UNIVERSIDADE FEDERAL DO RIO GRANDE DO SUL ESCOLA DE ENGENHARIA DEPARTAMENTO DE ENGENHARIA QUÍMICA PROGRAMA DE PÓS-GRADUAÇÃO EM ENGENHARIA QUÍMICA

#### **VIABILIDADE DE APLICAÇÃO DE MALHAS VIRTUAIS NA IDENTIFICAÇÃO DE SISTEMAS EM MALHA FECHADA**

**DISSERTAÇÃO DE MESTRADO**

**BRUNA RACOSKI**

**PORTO ALEGRE, RS 2009**

### **Livros Grátis**

http://www.livrosgratis.com.br

Milhares de livros grátis para download.

#### UNIVERSIDADE FEDERAL DO RIO GRANDE DO SUL ESCOLA DE ENGENHARIA DEPARTAMENTO DE ENGENHARIA QUÍMICA PROGRAMA DE PÓS-GRADUAÇÃO EM ENGENHARIA QUÍMICA

#### **VIABILIDADE DE APLICAÇÃO DE MALHAS VIRTUAIS NA IDENTIFICAÇÃO DE SISTEMAS EM MALHA FECHADA**

**BRUNA RACOSKI**

Dissertação de Mestrado apresentada como requisito parcial para obtenção do título de Mestre em Engenharia.

Área de Concentração: Projeto, Modelagem e Simulação de Processos Químicos

**Orientador: Prof. Jorge Otávio Trierweiler, D.Sc.**

**PORTO ALEGRE, RS 2009**

#### UNIVERSIDADE FEDERAL DO RIO GRANDE DO SUL ESCOLA DE ENGENHARIA DEPARTAMENTO DE ENGENHARIA QUÍMICA PROGRAMA DE PÓS-GRADUAÇÃO EM ENGENHARIA QUÍMICA

A Comissão Examinadora, abaixo assinada, aprova a Dissertação *Viabilidade de Aplicação de Malhas Virtuais na Identificação de Sistemas em Malha Fechada*, elaborada por Bruna Racoski como requisito parcial para obtenção do Grau de Mestre em Engenharia.

Comissão Examinadora:

Prof. Marcelo Farenzena, D.Sc.

Luís Gustavo Soares Longhi, D.Sc

Rodrigo Ivan Goytia Mejia, D.Sc

*A melhor maneira de prever o futuro é criá-lo.*

*Peter Drucker*

## **Agradecimentos**

Agradeço minha família pelo amor incondicional e pelo apoio nos momentos mais difíceis dessa longa jornada.

Aos amigos e colegas do GIMSCOP pelos momentos de descanso, pela troca de ideias, pelo apoio e paciência.

Ao meu orientador, Prof. Jorge, pelo suporte e orientação.

### **Resumo**

A identificação de sistemas em malha fechada assume papel importante no contexto atual, já que reduz o custo operacional do processo de identificação no estágio de testes, evitando, por exemplo, a geração de produtos fora de especificação. Entretanto, requer uma série de cuidados especiais no tratamento dos dados a serem analisados para a obtenção dos modelos.

Nesta dissertação um estudo acerca da identificação de sistemas monovariáveis lineares a partir de dados de operação em malha fechada, avaliando diferentes métodos e técnicas de identificação em malha fechada já consolidados é apresentado. Um novo método, recentemente proposto por [Agüero](#page-97-0) [\(2005\)](#page-97-0), o *Virtual Closed Loop* ou Método da Malha Virtual, que consiste na adição e remoção virtual de um controlador à malha analisada, de forma a filtrar a ação de controle real em um procedimento totalmente *offline*, é estudado em detalhes e uma adaptação é realizada na metodologia, com a simplificação do filtro virtual e forma de obtenção do modelo da malha aberta.

O desenvolvimento e estudo da metodologia estão baseados em uma série de sistemas SISO distintos, com dinâmicas variáveis. Além disso, diferentes cenários com características peculiares são aplicados ao estudo, como distúrbios não medidos e ruído de medição, ilustrando de forma simples possíveis comportamentos dinâmicos encontrados em plantas industriais.

**Palavras-chave: Identificação de sistemas, malha fechada, filtro virtual.**

### **Abstract**

The identification of closed loop systems has taken on an important role in the current context, since it reduces the operational costs of the identification process in the testing stage, thus avoiding, for instance, the creation of non-specified products. However, it requires special care in the treatment of data to be analyzed for the obtainment of models.

In this work, we present a study on the identification of linear models from closed loops operational data, evaluating different consolidated methods and techniques of closed loop identification. A new method is studied in detail in this work: the Virtual Closed Loop, which was proposed by [Agüero](#page-97-0) [\(2005\)](#page-97-0). It consists of the virtual addition and removal of a controller to the analyzed loop, so as to filter the input of the system in a completely offline procedure. It is also presented modifications on this methodology resulting in an simplification of the virtual filter and in the ways to obtain the open loop model.

The development and study of this methodology are both based on different SISO systems, with variable dynamics . Other interesting characteristics, peculiar to the study, are considered in this work, as noise and dither signals. It illustrates, in a simple way, possible dynamic behavior patterns found in industrial plants.

**Key-words: System identification, closed loop, virtual filter.**

# **Sumário**

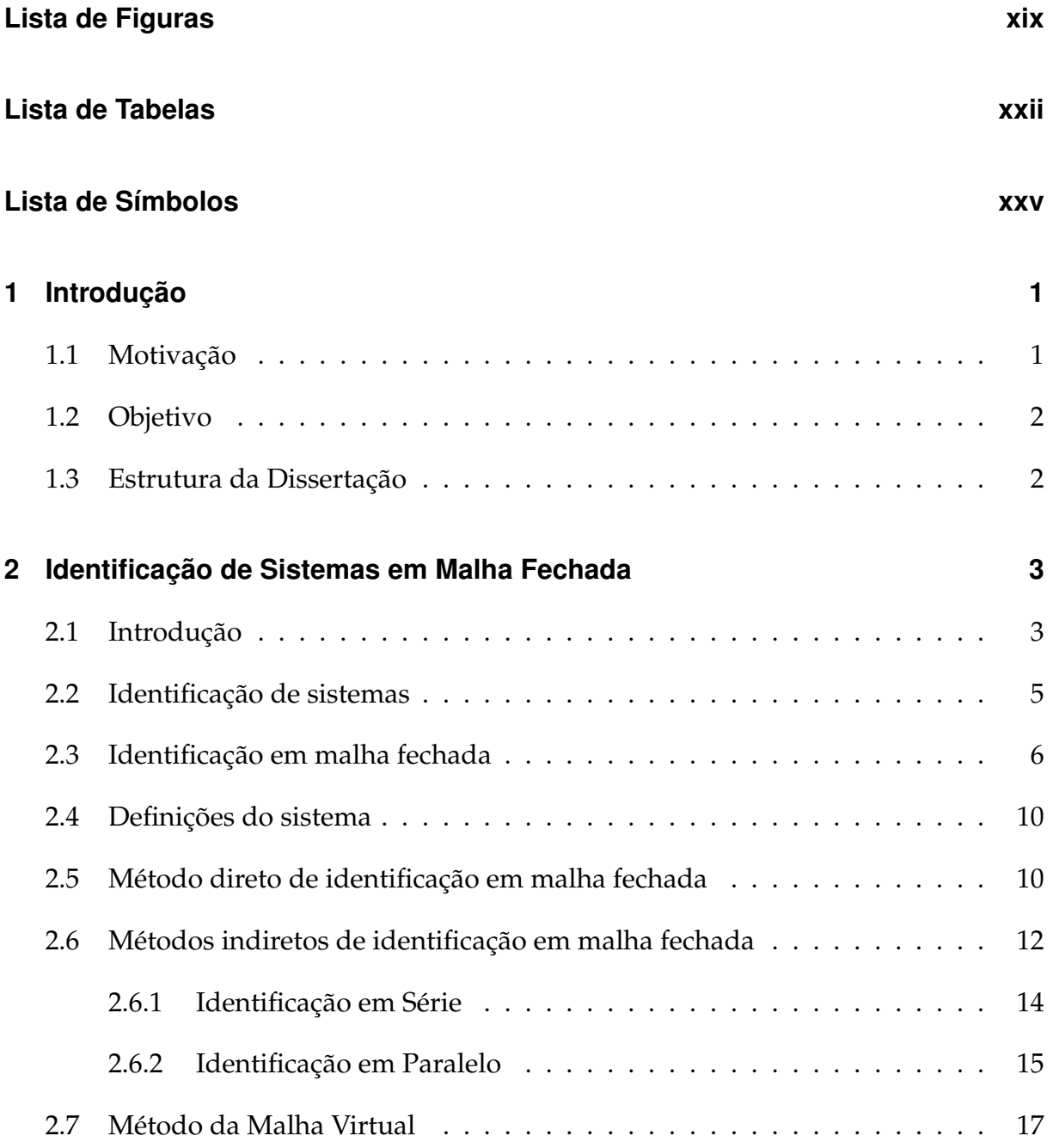

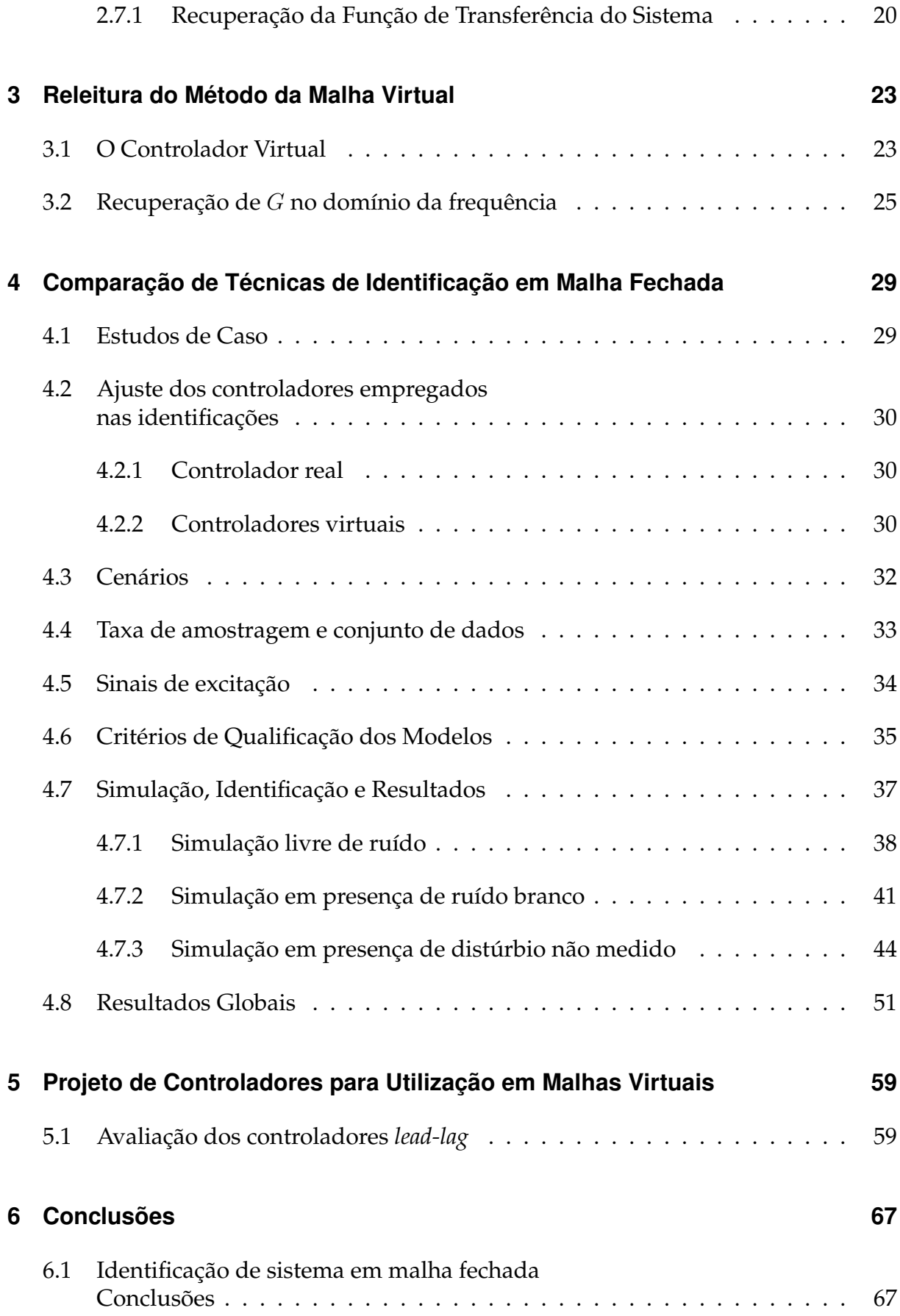

**[Referências Bibliográficas](#page-96-0) 69**

# **Lista de Figuras**

<span id="page-19-0"></span>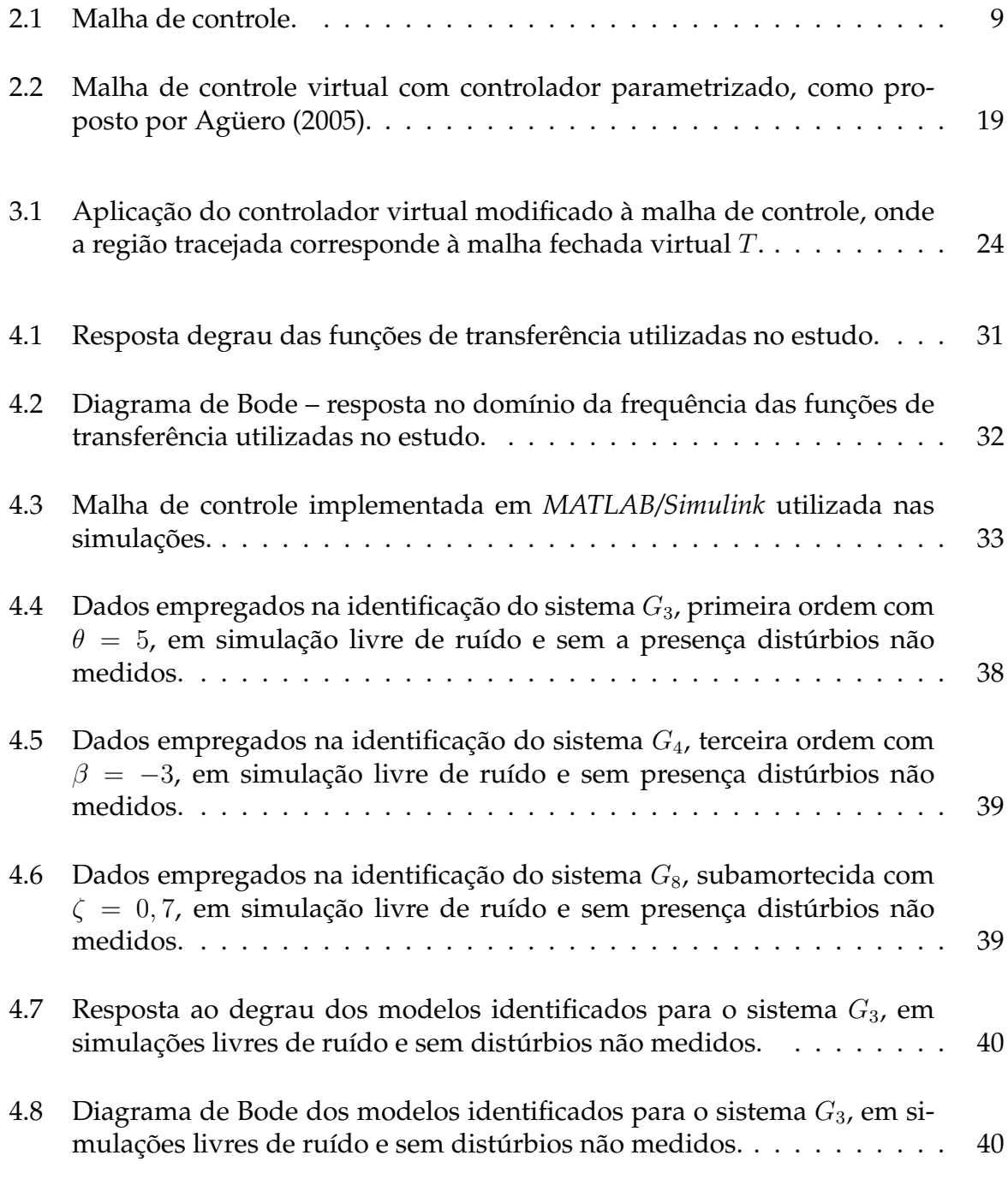

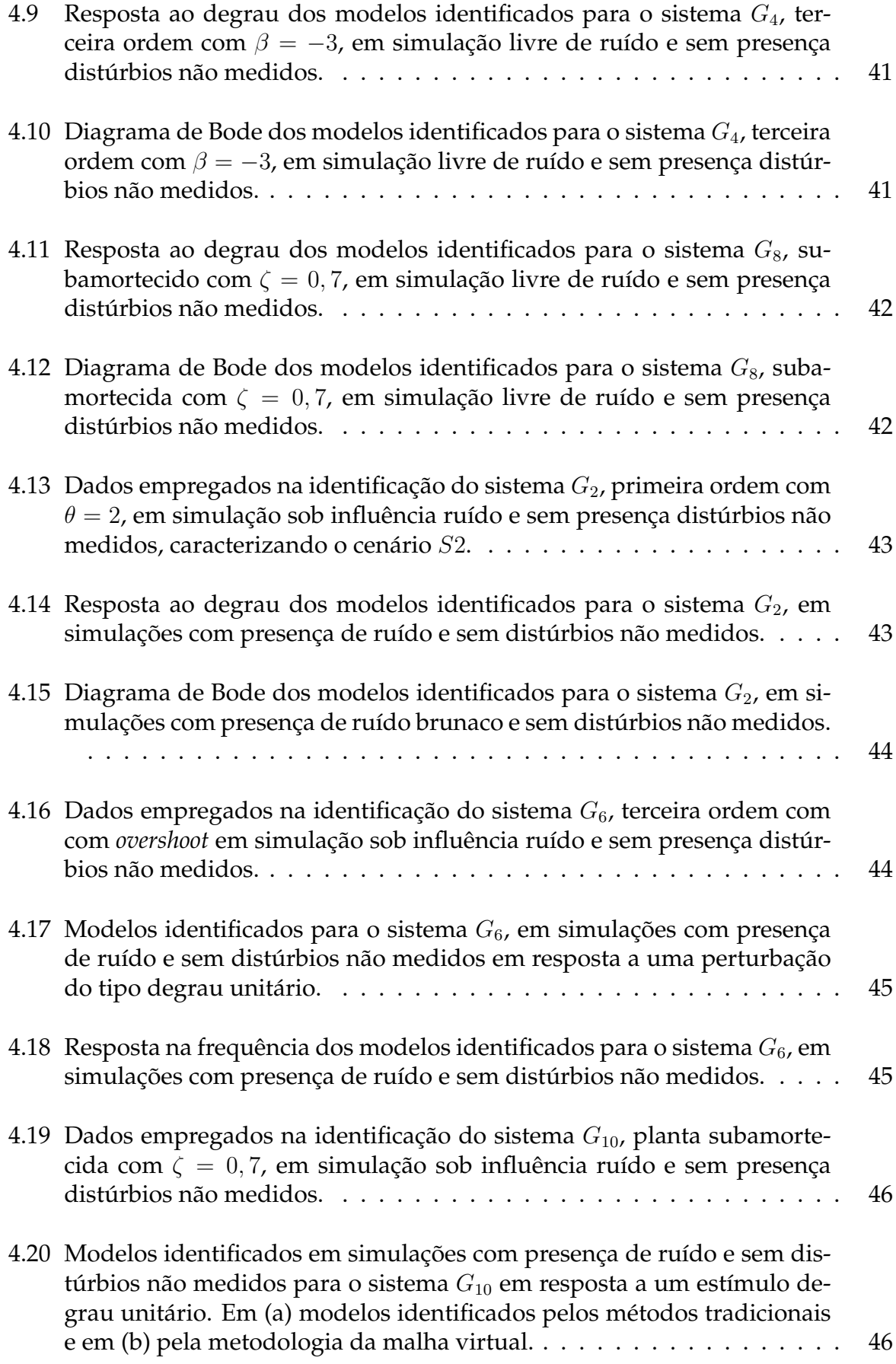

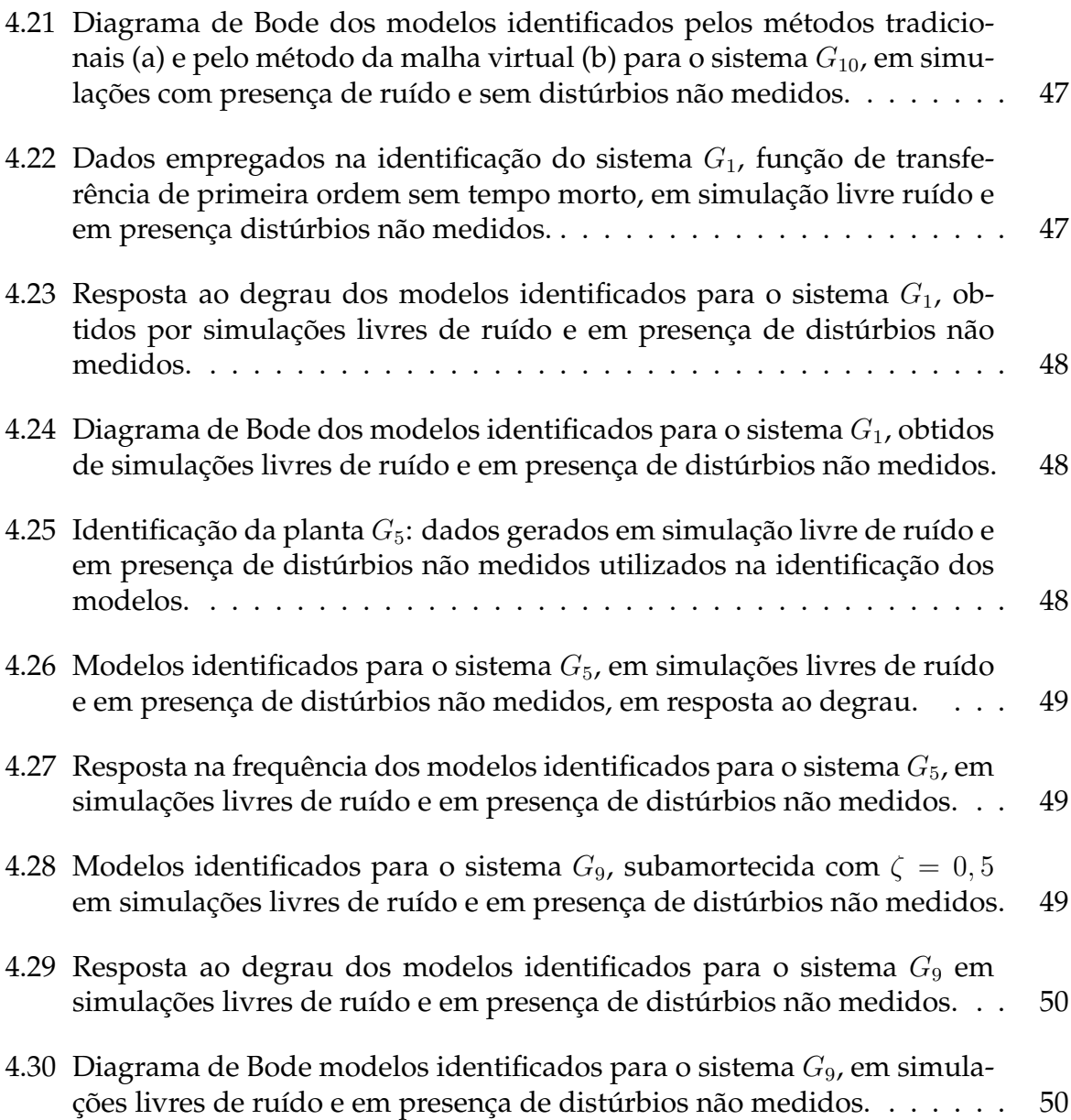

### **Lista de Tabelas**

<span id="page-23-0"></span>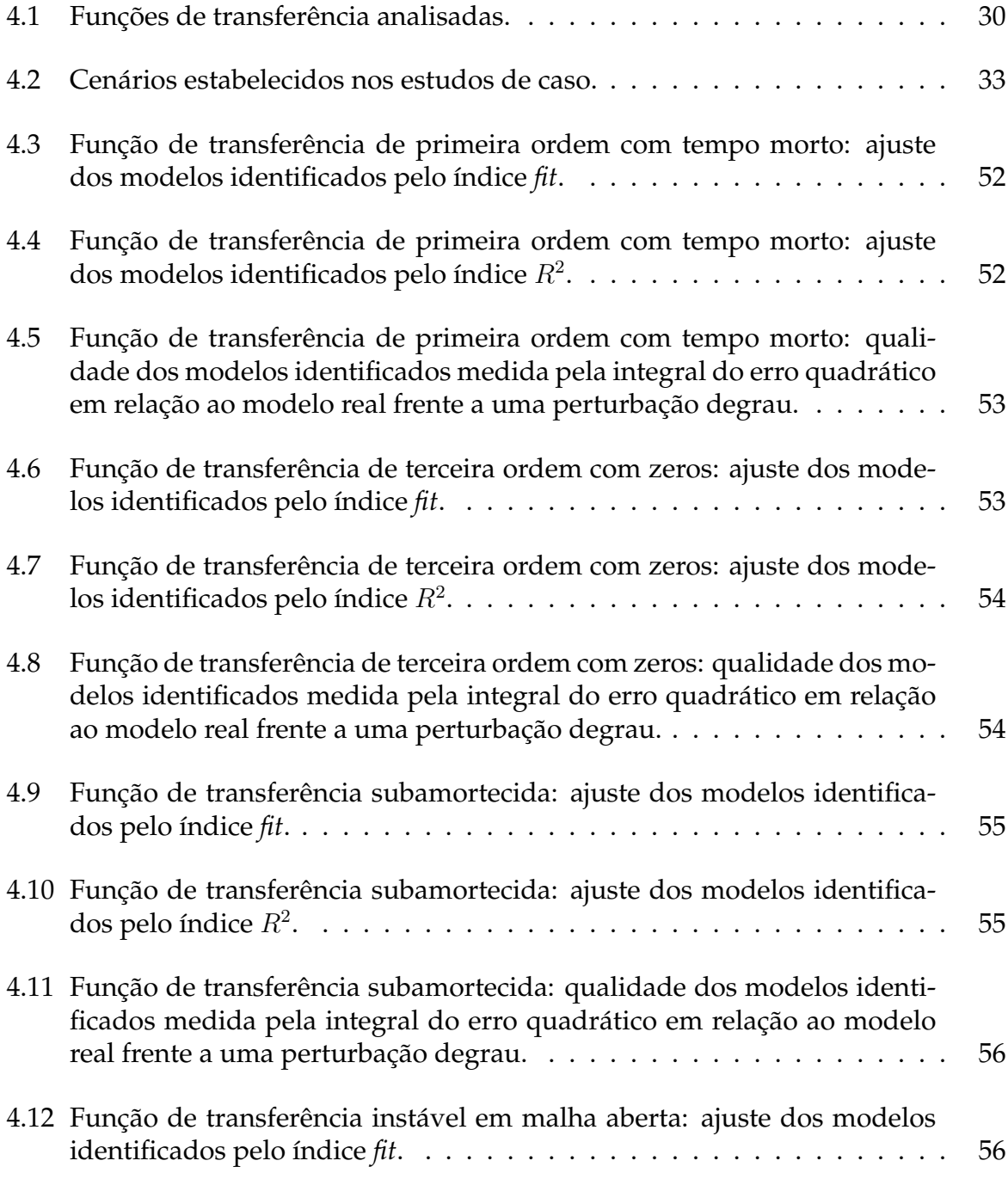

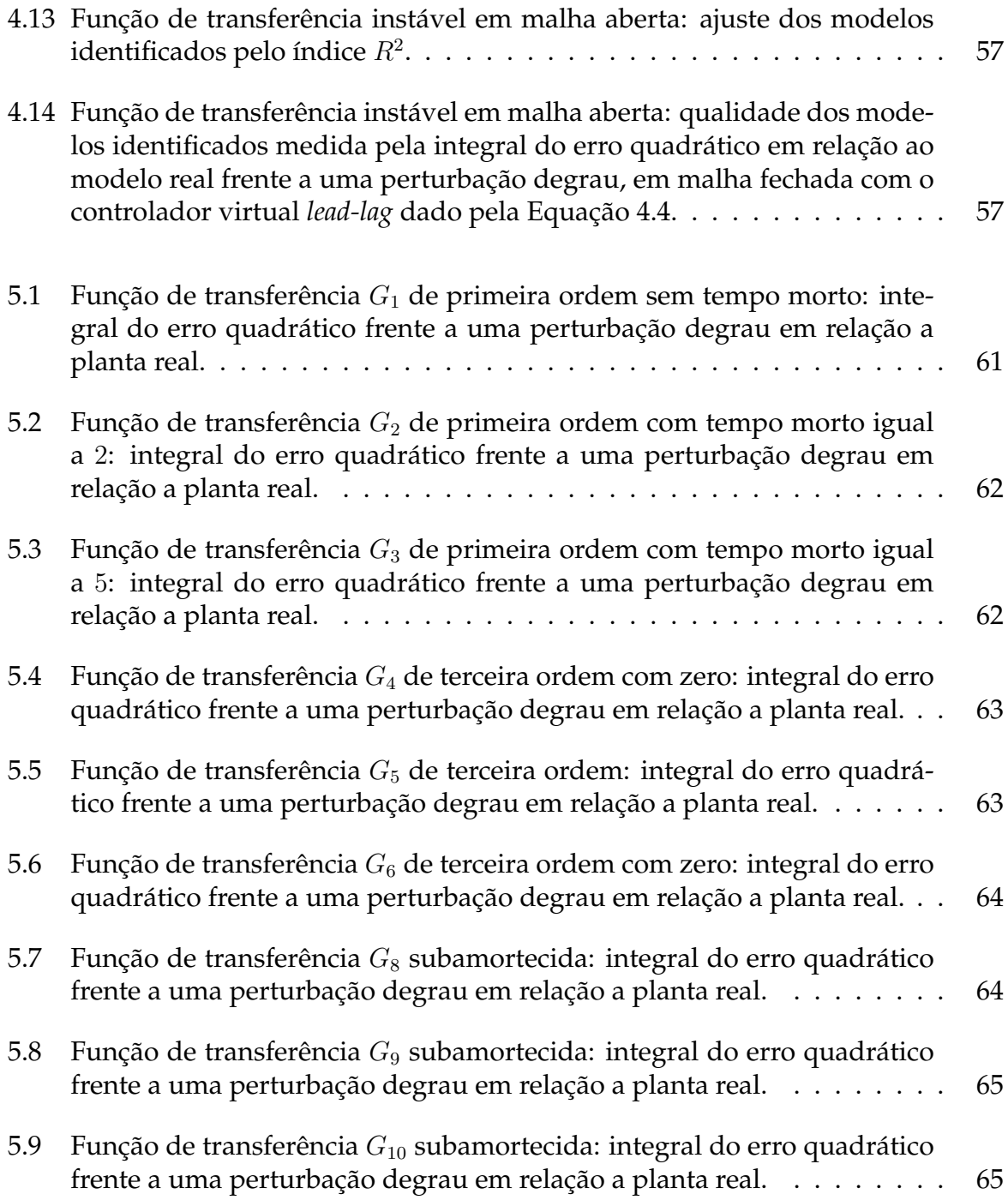

# **Lista de Símbolos**

<span id="page-25-0"></span>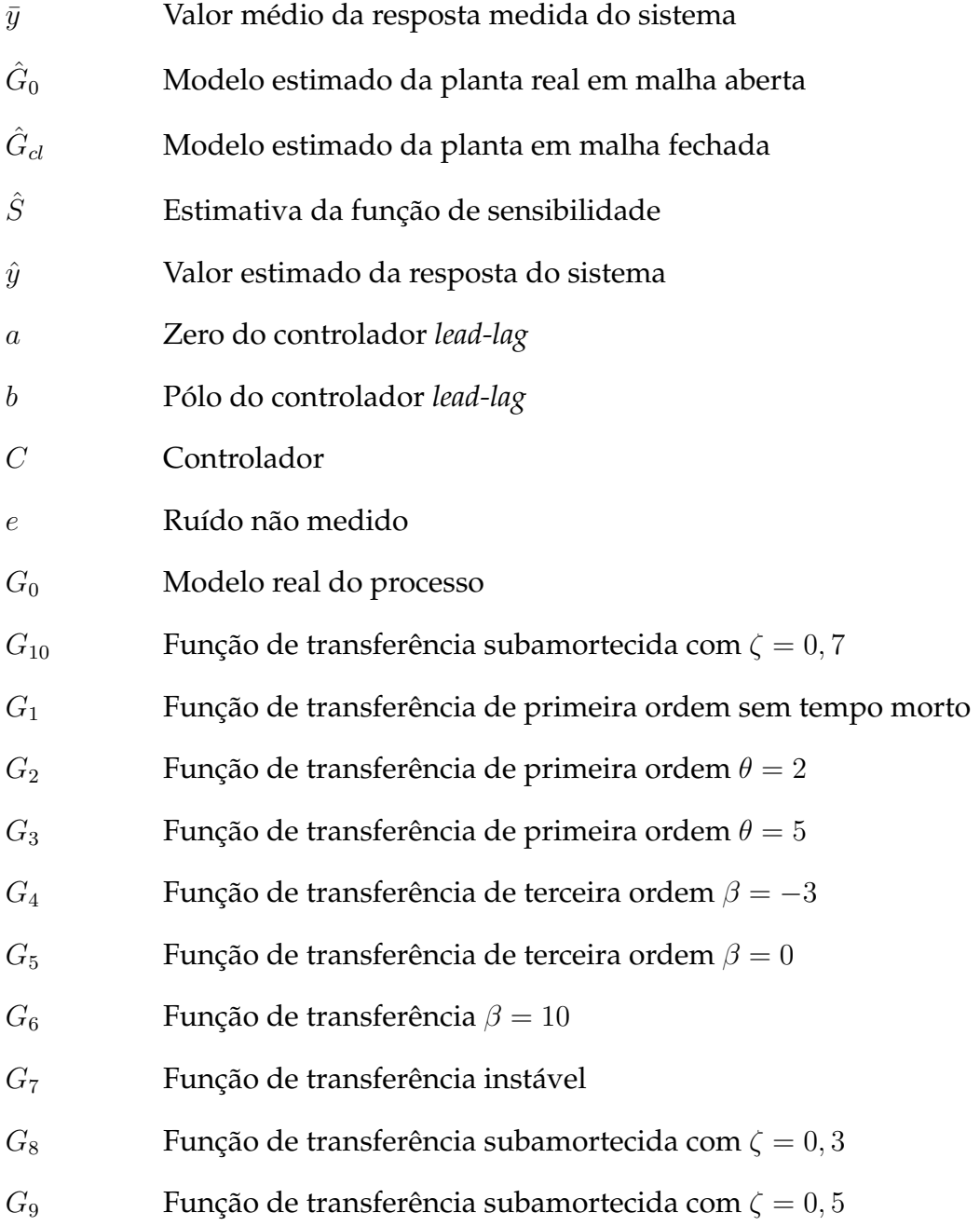

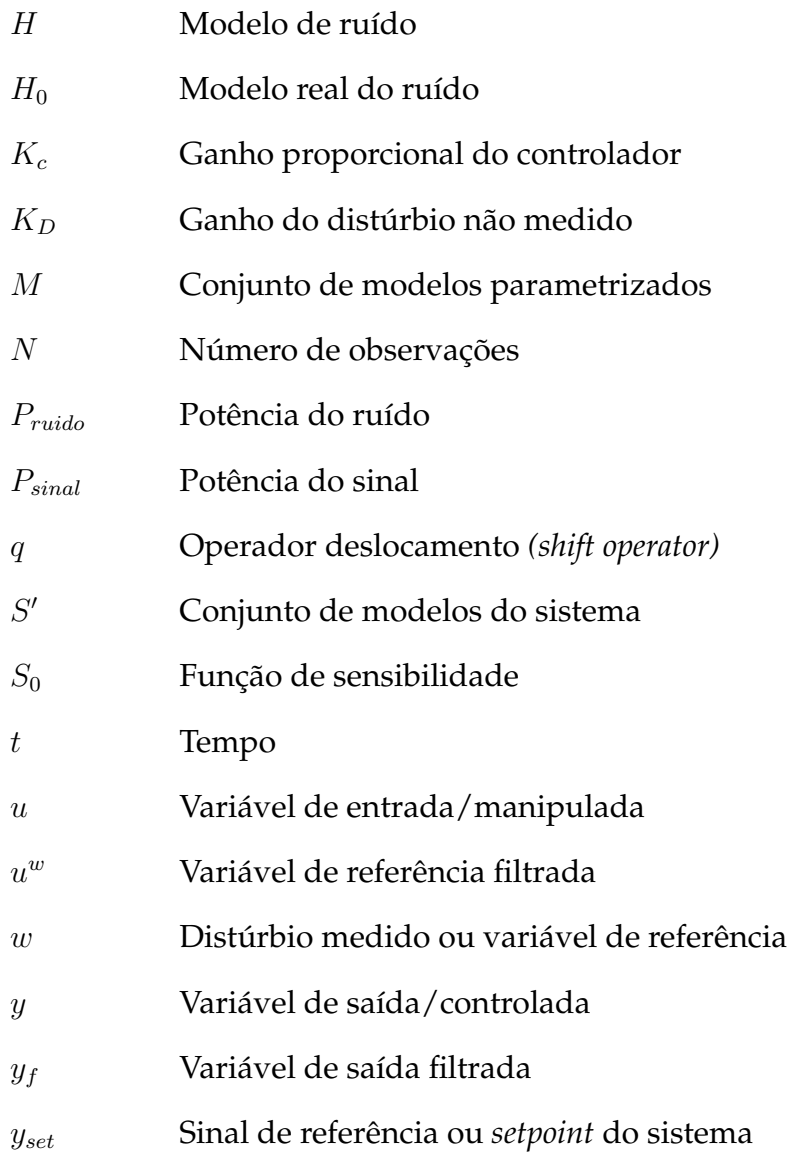

#### **Letras Gregas**

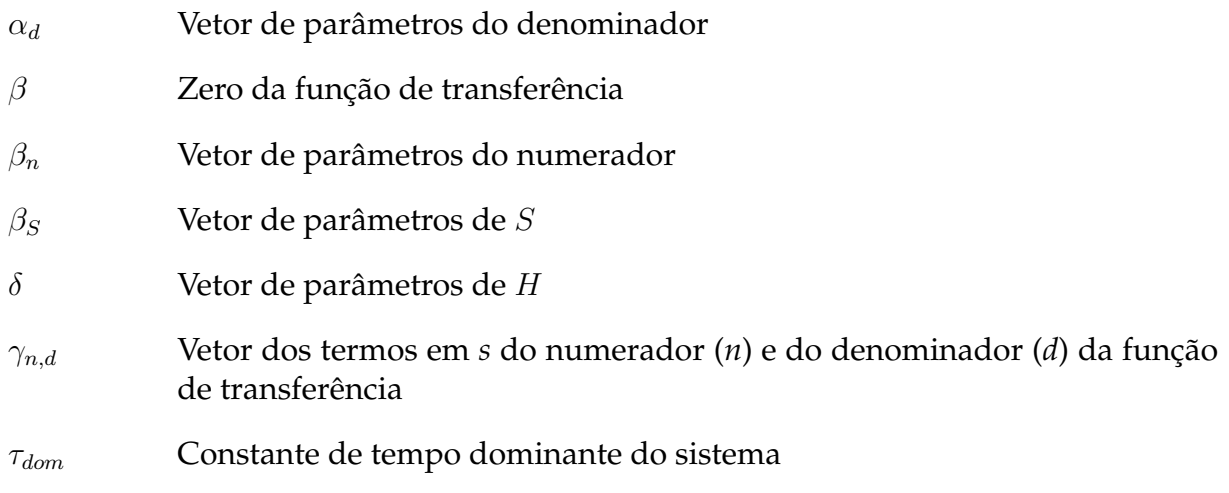

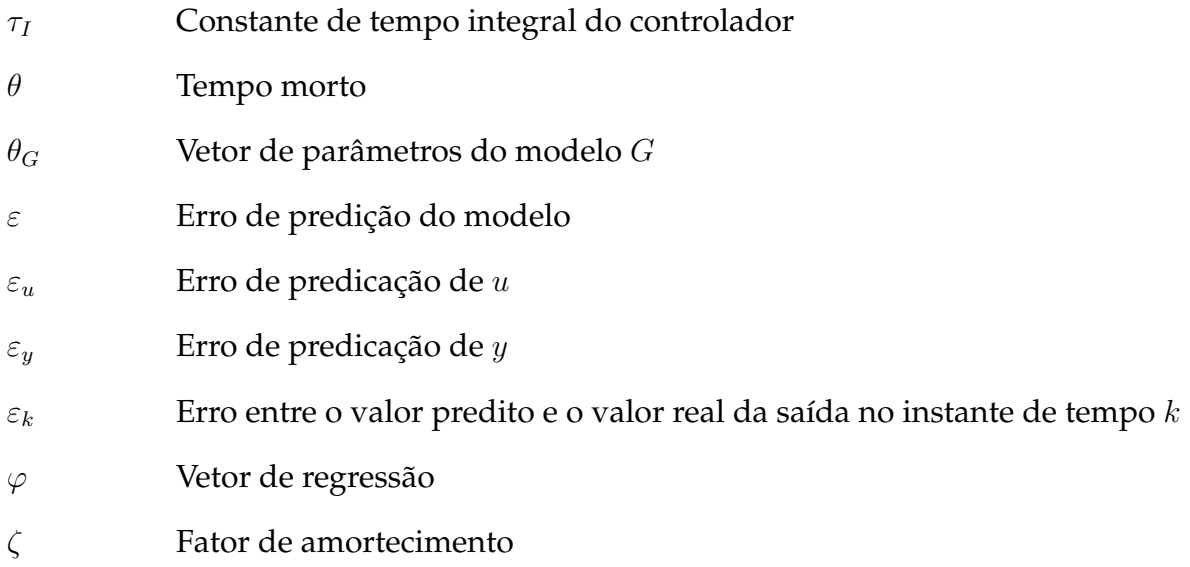

#### **Siglas**

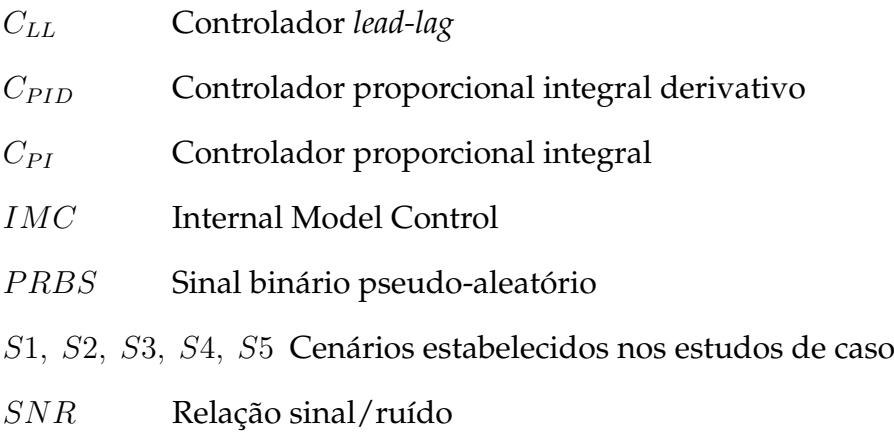

## <span id="page-29-0"></span>**Capítulo 1**

### **Introdução**

*As pesquisas em identificação de sistemas em malha fechada foram motivadas por restrições práticas, como plantas instáveis em malha aberta, plantas com comportamento integrador ou a necessidade de manter o controlador operando em malha fechada, além do fato que os modelos gerados via identificação em malha fechada apresentam resultados superiores. Nos últimos anos, o interesse pela identificação de sistemas em malha fechada tem mudado de foco, no contexto da combinação da identificação iterativa em malha fechada juntamente com o reprojeto de controle.*

#### <span id="page-29-1"></span>**1.1 Motivação**

Redução de custos, diminuição de produtos fora de especificação, segurança do processo, são questões de grande importância na indústria atual, levando a procura por métodos de identificação que sejam mais vantajosos, dadas as circunstâncias. A identificação em malha fechada colabora neste sentido, propondo alternativas para desenvolver modelos de alta qualidade sem interferir no processo e na qualidade do produto final. Além disso, a procura de novos métodos e mais robustos, intensifica o interesse pelo tema.

#### <span id="page-30-0"></span>**1.2 Objetivo**

Este trabalho objetiva estudar viabilidade da aplicação de malhas virtuais na identificação de sistemas SISO que operam em malha fechada, utilizando a metodologia proposta na tese de doutorado de [Agüero](#page-97-0) [\(2005\)](#page-97-0), o Método da Malha Virtual. Ainda, tem como finalidade propor alternativas para a obtenção do modelo em malha aberta a partir da identificação em malha fechada via malha virtual e desenvolver uma metodologia para determinar o filtro virtual mais eficiente a ser utilizado nas identificações.

#### <span id="page-30-1"></span>**1.3 Estrutura da Dissertação**

Este documento é organizado em seis capítulos, seguindo uma estrutura que permite desdobrar sequencialmente o tema em estudo.

O [Capítulo 2](#page-31-0) consiste na revisão bibliográfica sobre as técnicas de identificação de sistemas em malha fechada abordadas nesta dissertação.

O Capítulo 3 apresenta a adptação da Metodologia da Malha Virtual, para a simplificação do controlador virtual utilizado e alternativa a recuperação o modelo em malha aberta.

O Capítulo 4 traz exemplos de casos monovariáveis, com características e cenários distintos, onde as técnicas de identificação em malha fechada são aplicadas, realizando um comparativo entre os métodos.

O efeito da escolha do controlador virtual na qualidade da identificação em malha fechada é estudado no Capítulo 5.

No Capítulo 6 as principais conclusões e sugestões para trabalhos futuros são apresentadas.

## <span id="page-31-0"></span>**Capítulo 2**

## **Identificação de Sistemas em Malha Fechada**

*A identificação de modelos de planta em malha fechada foi originalmente motivada por questões práticas, tais como a necessidade de identificar plantas com um controlador pré-existente, com comportamento integrador ou aquelas instáveis em malha aberta. Recentemente, ressurgiu o interesse pele identificação em malha fechada, no contexto da identificação para controle. Neste Capítulo é feita uma revisão bibliográfica sobre as diferentes técnicas atualmente empregadas.*

#### <span id="page-31-1"></span>**2.1 Introdução**

Até o final da década de 50, grande parte dos projetos de controle dependia da análise dos diagramas de Bode, Nyquist e Nichols ou da resposta do sistema à perturbação degrau. Além disso, estas técnicas eram limitadas ao projeto de controle para sistemas SISO (*single-input, single-output*). Por volta de 1960, Kalman introduziu a representação em espaço de estados, despertando o interesse de pesquisadores para a extensão das aplicações do controle moderno. Em 1970, Box e Jenkins [\(BOX; JENKINS, 1976\)](#page-97-1) publicaram a primeira edição do livro *Time series analysis: forecasting and control*, que trouxe uma "receita" completa para a identificação de sistemas, contendo todos os passos do procedimento, desde a identificação até a validação dos modelos. A partir da metade dos anos 70 os métodos de predição do erro (PEM) desempenharam papel dominante na teoria de identificação [\(SöDERSTRöM et al., 1975;](#page-100-0) [GUSTAVSSON et al.,](#page-98-0)

[1977;](#page-98-0) [LJUNG; CAINES, 1978;](#page-99-0) [LJUNG, 1993;](#page-99-1) [LJUNG, 1999\)](#page-99-2). Mais recentemente, na década de 90, surgiu o método de subespaço de estados onde se desatacam os trabalhos de [Overschee e Moor](#page-99-3) [\(1991\)](#page-99-3), [Viberg](#page-100-1) [\(1995\)](#page-100-1), [Ljung e McKelvey](#page-99-4) [\(1996\)](#page-99-4) e [Favoreel et al.](#page-98-1) [\(2000\)](#page-98-1), por exemplo.

Muitas das questões teóricas e práticas da identificação em malha fechada, como as condições de identificabilidade e métodos de identificação no domínio da frequência e no domínio do tempo, foram formuladas no início dos anos 70. Os primeiros trabalhos publicados têm foco na identificação do modelo adequado, descrevendo o modelo do processo real e os distúrbios. A partir dos anos 90, grande parte da atividade de pesquisa teve foco nos problemas de identificabilidade para sistemas multivariáveis e sistemas em malha fechada no controle robusto [\(ESMAILI et al., 2000;](#page-97-2) [GEVERS, 2006\)](#page-98-2).

Os experimentos realizados com o sistema operando em malha aberta podem levar um tempo considerável para sua execução e deixam a operação exposta a distúrbios que podem gerar produto fora de especificação. Sendo assim, a utilização da identificação de sistemas em malha fechada foi motivada tanto por restrições práticas (plantas com comportamento integrador ou instáveis em malha aberta, necessidade de manter o controlador na planta sem abrir a malha) quanto pelo fato de que a identificação em malha fechada pode gerar melhores resultados [\(LANDAU, 2000\)](#page-99-5).

Estudos relatam que a realimentação em malha fechada reduz a incerteza do modelo identificado na faixa de frequências que são críticas para o projeto de controladores [\(GEVERS, 1993;](#page-98-3) [GEVERS et al., 1998\)](#page-98-4). [Gevers e Ljung](#page-98-5) [\(1986\)](#page-98-5) e [Hjalmarsson](#page-98-6) [et al.](#page-98-6) [\(1996\)](#page-98-6) mostram que, no contexto de sistemas lineares, a identificação em malha fechada é ideal para minimização da variância do erro do controlador a ser projetado, quando o sistema real está no conjunto de modelos identificados.

Outro aspecto importante é que a realização do experimento de identificação em malha fechada permite que esquemas iterativos sejam realizados, ou seja, alternando etapas de identificação (com o mais novo controlador projetado controlando a planta) com etapas de projeto do controlador (usando o modelo identificado). Desta forma modelos e controladores são ajustados até que o controlador ótimo seja projetado, visando atender a estabilidade e o desempenho desejados do processo. Além disto, a presença do controlador durante o experimento em malha fechada evitará que a processo atinja

regiões inseguras. Normalmente, o experimento de identificação é realizado durante a operação normal da planta e deseja-se minimizar os impactos negativos na produção. Isto pode ser alcançado desde que alguns critérios sejam seguidos, conforme mostra [\(RIVERA et al., 2003\)](#page-100-2):

- limitar a variação da variável controlada para minimizar a variabilidade na qualidade dos produtos;
- implementar um sinal de curta duração para minimizar a quantidade de produtos não conformes e reduzir o tempo de engenharia requerido para o acompanhamento do teste de identificação;
- minimizar o deslocamento de partes mecânicas, evitando desgastes e quebras em equipamentos móveis.

A busca pela minimização dos impactos negativos no processo causados pelo experimento de identificação levou ao surgimento do conceito de *plant-friendly system identification*, que pode ser definido como "a busca pelo projeto de experimento que produza dados para identificação de modelos matemáticos satisfatórios, com uma duração aceitável, enquanto mantém a variação dos sinais de entrada e saída dentro de faixas definidas pelo engenheiro de processo" [\(RIVERA et al., 2003\)](#page-100-2). Como consequência, o projeto de experimentos de identificação amigáveis frequentemente envolverá um compromisso entre a necessidade teórica (que é muitas vezes hostil ao processo) e as demandas dos engenheiros do processo, que não são simpáticos às interferências no processo causadas pelos experimentos de identificação.

#### <span id="page-33-0"></span>**2.2 Identificação de sistemas**

O objetivo da identificação de sistemas é determinar um bom modelo para um dado sistema dinâmico a partir de dados de observações (dados de planta). Sendo  $u(t)$  o valor da variável de entrada do sistema em um dado instante de tempo  $t \cdot e y(t)$  o da variável de saída do sistema no tempo  $t$ , em que uma aproximação típica seria a modelagem de respostas futuras como uma função dos sinais de entrada e saída passados.

Para este fim um preditor conveniente a ser utilizado é

$$
\hat{y}(t|t-1) = f(\varphi(t))\tag{2.1}
$$

onde  $\varphi(t)$  é o também chamado de vetor de regressão e composto por dados passados.

$$
\varphi(t) = [u(t-1) \quad u(t-2) \quad \dots \quad y(t-1) \quad y(t-2) \dots]^T
$$
 (2.2)

O problema de identificação de sistemas é encontrar uma função f que torne os erros de predição

$$
\varepsilon = y(t) - \hat{y}(t|t-1) \tag{2.3}
$$

tão pequenos quanto possível e fazer com que os erros de predição tornem-se brancos do ponto de vista estatístico, mesmo com a presença de distúrbios, como ruído ou entradas não medidas. Isso significaria que todas as informações contidas em dados passados seriam completamente utilizadas na modelagem do sistema e todos os erros remanescentes seriam erros aleatórios devido aos distúrbios.

A identificação no domínio do tempo utiliza como uma aproximação típica a minimização de alguma função dos erros de predição, como a norma, por exemplo, em relação aos parâmetros utilizando uma função paramétrica  $f$  no preditor. Essa descrição se encaixa em vários métodos de identificação, tanto nas aproximações lineares, como regressão linear, quanto nas não-lineares, como redes neurais [\(FORSSELL, 1997\)](#page-98-7).

#### <span id="page-34-0"></span>**2.3 Identificação em malha fechada**

Como conceito, a identificação de sistemas em malha fechada é a resultante da aplicação de algum método de identificação a dados coletados da saída de uma malha de controle de realimentação (i.e. da operação em malha fechada). A diferença básica entre a identificação em malha fechada e a identificação em malha aberta padrão é, portanto, a origem dos dados e não os métodos primordialmente utilizados [\(FORS-](#page-98-7)[SELL, 1997\)](#page-98-7). Essa diferença pode parecer sutil, mas dados de malha fechada impõem certas limitações à aplicação das metodologias de identificação e requer cuidados especiais na análise. Os dados de operação do sistema em malha fechada tipicamente

contém menos informação sobre o sistema em malha aberta, visto que a proposta da realimentação justamente é fazer com que o sistema em malha fechada seja insensível a variações no sistema em malha aberta.

Análise espectral e de correlação , variáveis instrumentais [\(WONG; POLAK,](#page-100-3) [1967;](#page-100-3) [XING, 2003\)](#page-100-4) e método da predição do erro [\(LJUNG, 1999\)](#page-99-2) são exemplos clássicos dos métodos de identificação. Mais recentemente, os chamados métodos de identificação em subespaço de estados foram introduzidos [\(OVERSCHEE; MOOR, 1991;](#page-99-3) [LJUNG; MCKELVEY, 1996\)](#page-99-4). No caso de malha aberta todos esses métodos, geralmente, apresentam bons resultados gerando modelos que representam bem o sistema. Isso não acontece na identificação em malha fechada e alguns métodos, como por exemplo a análise espectral, métodos de variável instrumental e métodos de subespaço levam a resultados errôneos quando aplicados diretamente nos dados de malha fechada ou sem o tratamento adequado [\(FORSSELL, 1997\)](#page-98-7).

Apesar destes problemas, realizar experimentos de identificação em malha fechada pode ser vantajoso, no caso de plantas instáveis em malha aberta, quando o controle é imprescindível por questões econômicas ou de segurança, ou nos casos em que a realimentação seja inerente ao processo, pois a identificação em malha fechada não necessita que o controlador seja removido da malha [\(FORSSELL, 1997;](#page-98-7) [FORSSELL,](#page-98-8) [1999\)](#page-98-8). Mais recentemente, a principal motivação para sua utilização é a melhoria contínua dos ajustes dos controladores associada a quantificação de desempenho obtido por técnicas de auditoria de malhas de controle.

A identificação em malha fechada sempre foi tida como um problema difícil. Hoje há quantidade substancial de literatura descrevendo diferentes aplicações dos métodos que comprovam certas complicações. Alguns desses obstáculos, segundo [Gevers](#page-98-9) [\(2003\)](#page-98-9), estão associados à:

- correlação entre o ruído na malha  $(e)$  e o sinal de entrada do processo  $(u)$ ;
- baixa ordem dos controladores lineares, ou a ausência do sinal de referência no *loop*;
- modelos de ruído mal determinados ( $H_0 \ni H(\delta)$ );
- processos instáveis;
• controladores não-lineares.

Dentre os principais problemas da utilização de dados de operação de planta em malha fechada citados está a correlação entre o ruído não medido  $(e(t))$  e a entrada  $(u(t))$ . Considerando o sistema da [Figura 2.1](#page-37-0) fica claro que quando há um controlador realimentado diferente de zero a entrada e o ruído estarão correlacionados. Como conseqüência disso, a estimativa resultante tipicamente terá o seu valor deslocado por um *bias*. Para tentar reduzir estes problemas métodos alternativos foram sugeridos para a aplicação a sistemas que operam em malha fechada, já que há necessidades de artifícios para a realização da identificação propriamente dita. Podemos distinguir entre os métodos as seguintes características:

- **a.** assume-se nenhum conhecimento sobre a natureza da malha;
- **b.** assume-se o controlador  $C$  e o sinal de referência  $y_{set}$  conhecidos;
- **c.** assume-se a estrutura do controlador conhecida, entretanto, sem o conhecimento dos parâmetros deste.

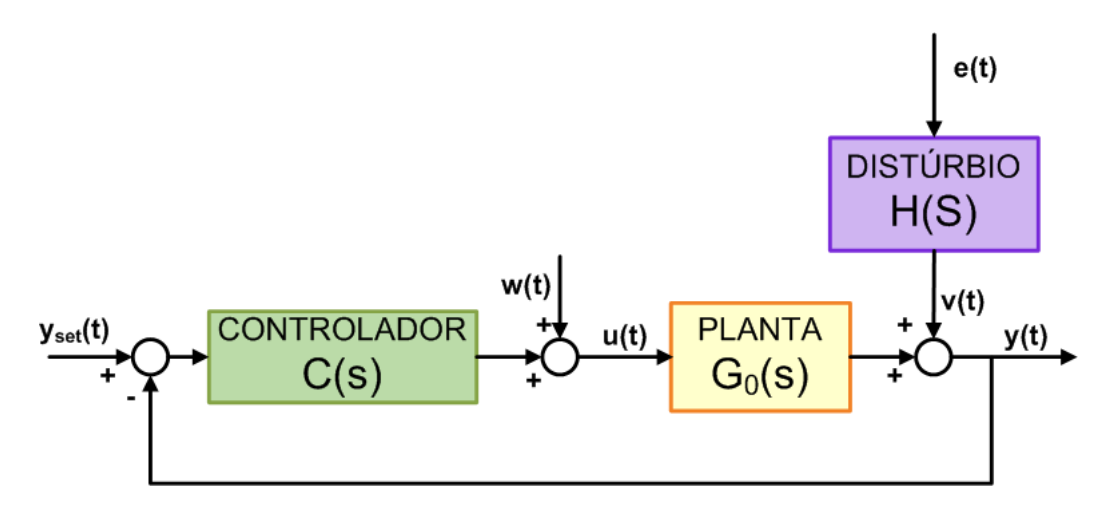

<span id="page-37-0"></span>**Figura 2.1:** Malha de controle.

Segundo [Forssell e Ljung](#page-98-0) [\(1999\)](#page-98-0), é comum nos casos (a) e (c) o controlador ser considerado linear, de qualquer forma, as mesmas idéias são aplicadas aos casos não lineares ou nos casos de controladores variantes no tempo. Assim, não há maiores diferenças entre (a) e (c) quando o controlador é linear, invariante no tempo e livre de ruído. O problema na prática industrial é que não há tal controlador realmente aplicado: *anti-windup*, delimitadores e outras não-linearidades afastam o controlador da linearidade, mesmo que os parâmetros do controlador (coeficientes do PID, por exemplo) sejam conhecidos, desfavorecendo bastante a utilização da segunda aproximação.

Considerando as características descritas, os métodos de identificação de sistemas podem der classificados em:

- 1. *Método Direto:* aplica um método de predição do erro para identificar o sistema em malha aberta a partir dos dados da variável de entrada  $u(t)$  e da variável de saída  $y(t)$  medidos.
- 2. *Método Indireto:* o modelo para a função de transferência da malha fechada é identificado utilizando as medidas do sinal de referência  $y_{set}(t)$  e do sinal de saída  $y(t)$  e com esta estimativa e o conhecimento dos parâmetros do controlador implementado na malha o sistema em malha aberta é resolvido.

## **2.4 Definições do sistema**

As seções seguintes abordam a teoria por detrás destes dois grupos de métodos, incluindo algumas variantes dos mesmos, e aplicações a exemplos ilustrativos. Para tais análises, o modelo para o sistema real monovariável considerado é

<span id="page-38-1"></span>
$$
S': \t y(t) = G(q) \cdot u(t) + H(q) \cdot e(t) \t (2.4)
$$

sendo  $y(t)$  o sinal de saída,  $u(t)$  o sinal de entrada e  $e(t)$  ruído branco de média zero e variância unitária,  $G_0(q)$  e  $H_0(q)$  são funções racionais em  $q$ , o operador deslocamento, com  $H_0(q)$  estável. O sinal de entrada é determinado de acordo com

<span id="page-38-2"></span>
$$
u(t) = w(t) - (y(t) - y_{set}(t)) \cdot C(q)
$$
\n(2.5)

sendo C um controlador linear e  $y_{set}(t)$  o *setpoint* ou sinal de referência. A configuração do sistema em malha fechada considerado é idêntico ao da [Figura 2.1.](#page-37-0)

O conjunto de modelos parametrizados, considerado para o modelo do sistema S é denotado por

$$
M: \t y(t) = G(q, \theta_G) + H(q, \theta_G)\epsilon(t) \t \theta_G \in \theta_G \subset \mathbb{R}
$$
\n(2.6)

com  $G(q, \theta_G)$  e  $H(q, \theta_G)$  funções de transferência racionais próprias, dependentes de um vetor de parâmetros de valores reais  $\theta_G$  que recai sobre um conjunto  $\theta_G$  de valores admissíveis, e  $\epsilon$  o erro de predição.

A função de sensibilidade da entrada do sistema em malha fechada, que é a relação entre o distúrbio  $w(t)$  e a variável de entrada  $u(t)$ ,  $u(t) = S_0(q) \cdot w(t)$ , é dada pela [Equação 2.7.](#page-38-0)

<span id="page-38-0"></span>
$$
S_0(q) = \frac{1}{1 + G_0(q) \cdot C(q)}\tag{2.7}
$$

### **2.5 Método direto de identificação em malha fechada**

O método direto, proposto inicialmente por [Ljung et al.](#page-99-0) [\(1974\)](#page-99-0), atua independentemente da complexidade do controlador aplicado à malha, dessa forma não é necessário o total conhecimento das características do sistema de realimentação. Assim, os métodos de predição do erro são aplicados diretamente aos sinais de entrada e saída da malha, u e y, respectivamente, da [Figura 2.1.](#page-37-0) Pode-se dizer, de uma forma bastante simples, que o método direto ignora a presença do controlador na malha e aplica algoritmos de identificação como se o sistema estivesse operando em malha aberta. A implementação deste método não requer nenhum tipo de algoritmo ou *software* especial, apenas o conhecimento dos valores medidos das variáveis envolvidas no processo.

Em geral, a aplicação do método direto se utiliza de modelos na forma da Equação [2.4](#page-38-1) onde o processo de identificação consiste na determinação dos parâmetros do modelo da planta em malha aberta  $G(q)$  e do modelo do ruído  $H(q)$ , utilizando os valores das variáveis manipulada  $u$  e controlada  $y$  de forma análoga à aplicação ao sistema que opera em malha aberta. Assim, os parâmetros de  $G$  e  $H$  são simultaneamente estimados por um método de predição do erro baseado na minimização de

$$
\arg\min_{\theta_G} \left( \frac{1}{N} \sum_{k=1}^N (y_k - \hat{y}_k)^2 \right) = \frac{1}{N} \sum_{k=1}^N \hat{\varepsilon}_k^2 \tag{2.8}
$$

onde  $y_k$  representa o valor medido e  $\hat{y}_k$  a predição do modelo, no instante k.

Se o erro  $\varepsilon_k$  for normalmente distribuído com uma estrutura de modelo adequada para ambos  $G(q)$  e  $H(q)$ , então este método fornece uma estimativa de variância mínima para os parâmetros dos modelos [\(ESMAILI et al., 2000\)](#page-97-0).

Apesar desta facilidade aparente de aplicação, o método direto possui algumas desvantagens [\(FORSSELL, 1997\)](#page-98-1), tais como:

- requer a estimação de bons modelos de ruído para gerar bons resultados, ou seja, a estrutura do modelo de ruído utilizado deve descrever satisfatoriamente as propriedades do ruído real;
- como conseqüência da obtenção do modelo do ruído pode surgir um *bias* no modelo final resultante, sendo melhor estimar um modelo de alta ordem, com pequeno *bias*, e posteriormente reduzir este modelo a uma menor ordem com os pesos apropriados.

Ainda que o sistema a ser identificado seja instável em malha aberta, o método

direto também pode ser utilizado sempre que o preditor for estável. Isto é automaticamente satisfeito com a utilização de modelos ARX, ARMAX e Box-Jenkins se medidas especiais forem tomadas [\(FORSSELL; LJUNG, 1999\)](#page-98-0).

# **2.6 Métodos indiretos de identificação em malha fechada**

O método clássico de identificação indireta de sistemas em malha fechada, proposto e estudado por [Lindberger](#page-99-1) [\(1972\)](#page-99-1) e [\(LINDBERGER, 1973\)](#page-99-2), está baseado na ideia de identificar primeiramente a função de transferência do sistema em malha fechada e, então, a partir desta estimativa, calcular o modelo da planta relacionado usando o conhecimento dos parâmetros do controlador C presente na malha avaliada. Ou seja, a equação

$$
\hat{G}_{cl}(q) = \frac{\hat{G}_0(q)}{1 + \hat{G}_0(q) \cdot C(q)}\tag{2.9}
$$

<span id="page-40-0"></span>deve ser resolvida com o conhecimento do controlador e a partir da estimativa  $\hat{G}_{cl}$  da malha fechada. O modelo da planta em malha aberta é obtido pela manipulação das variáveis resultando na [Equação 2.10.](#page-40-0)

$$
\hat{G}(q) = \frac{\hat{G}_{cl}(q)}{1 - \hat{G}_{cl}(q) \cdot C(q)} \tag{2.10}
$$

A construção do modelo do sistema em malha aberta  $\hat{G}$  poderia ser realizada perfeitamente a partir do conhecimento preciso do controlador C presente no sistema e da função de transferência do sistema em malha fechada  $\hat{G}_{cl}$ , desde que o modelo da planta resultante não tenha limitações na ordem e a função de transferência  $\hat{G}_{cl}$  tenha sido apropriadamente identificada. Ainda que a ordem do modelo em malha aberta deva ser igual a ordem do modelo em malha fechada mais a ordem do controlador, geralmente são obtidos modelos de ordem bastante elevada, já que o modelo da planta não é conhecido. Além disso, esta prefixação na ordem do modelo pode levar a uma imprecisão no modelo.

Contudo, esse esquema de identificação ainda dispõe de algumas propriedades

atrativas, como o fato de que o método não sofre com efeitos do *bias* devido ao ruído correlacionado com o sinal de entrada, pois o sinal de entrada utilizado para identificação u (veja [Figura 2.1\)](#page-37-0) é tido como um sinal de referência externo. A parte crítica da identificação indireta é a construção do modelo da planta  $\hat{G}$  em malha aberta baseado no modelo em malha fechada estimado  $\hat{G}_{cl}$ , já que não fica claro na literatura como realizar de forma ótima essa etapa do método. Partindo desta premissa, alternativas para a aplicação da solução indireta surgiram.

Para se evitar a utilização dos parâmetros do controlador implementado na planta foram propostos métodos alternativos ao método indireto tradicional. Estes métodos dispensam o conhecimento do controlador C mas se utilizam de uma variável externa independente e excitada, de forma que as variáveis de entrada e saída envolvidas no sistema possam ser expressas em termos dela. [Gustavsson et al.](#page-98-2) (apud [FORSSELL; LJUNG, 1999\)](#page-98-0) os classificou como métodos de identificação *Joint Input-Output*, ou União Entrada-Saída.

Como destaque dentre os métodos *Joint Input-Output* estão as formulações *twostep*, onde o problema de identificação da malha fechada é dividido em dois novos problemas de identificação de malha aberta, que devem ser resolvidos separadamente em etapas distintas, procedimento este que dá origem à expressão "*two-step*", ou "dois passos" na tradução literal. Esta forma de identificação foi proposta por [Phadke e Wu](#page-100-0) [\(1974\)](#page-100-0) e [Caines e Chan](#page-97-1) [\(1975\)](#page-97-1). [Defalque et al.](#page-97-2) [\(1976\)](#page-97-2) também estudou o procedimento.

O primeiro problema dos métodos em dois estágios é ajustar um modelo para a entrada resultando na estimativa da função de sensibilidade  $S(q)$  da malha fechada definida na [Equação 2.7.](#page-38-0) O segundo, é utilizar a estimativa  $\hat{S}$  da função de sensibilidade para filtrar as variáveis controlada ou manipulada do sistema e, a partir dos dados filtrados, identificar o modelo do processo. Dividindo-se o problema de identificação em dois problemas de identificação em malha aberta, os métodos *two-step* resultam em modelos sem a presença de *bias*, desde que o distúrbio e o modelo de estrutura da função de transferências adequados sejam utilizados e identificados simultaneamente [\(LJUNG, 1999\)](#page-99-3). Além disso, outro fato que induz à utilização dos métodos *two-step* é que o modelo de ruído não é essencial nesse tipo de identificação [\(ESMAILI](#page-97-0) [et al., 2000\)](#page-97-0).

Os métodos *two-step* foram propostos com diferentes formulações, de maneira que cada uma dessas variações faz a parametrização do modelo da planta e trata a contribuição do ruído na entrada de forma distinta. Nas Subseções seguintes serão apresentados dois métodos, para que fiquem claras essas diferenças de formulação. São eles: método de identificação em série [\(HOF et al., 1992;](#page-99-4) [HOF; SCHRAMA, 1993;](#page-98-3) [HOF, 1998\)](#page-99-5) e método de identificação em paralelo [\(HUANG; SHAH, 1997\)](#page-99-6).

#### **2.6.1 Identificação em Série**

Considerando as equações [2.4](#page-38-1) e [2.5](#page-38-2) do sistema em malha fechada, pode-se reescrevêlas em função da sensibilidade  $S_0$  [\(Equação 2.7\)](#page-38-0) do sistema:

<span id="page-42-1"></span>
$$
u(t) = S_0(q) \cdot w(t) + C(q) \cdot S_0(q) \cdot H_0(q) \cdot e(t)
$$
\n(2.11)

$$
y(t) = S_0(q) \cdot G_0(q) \cdot w(t) + S_0(q) \cdot H_0(q) \cdot e(t)
$$
\n(2.12)

<span id="page-42-0"></span>e desde que  $w(t)$  e  $e(t)$  sejam sinais não-correlacionados, e  $u(t)$  e  $w(t)$  estejam disponíveis a partir de medições, segue que da [Equação 2.12](#page-42-0) que a função de sensibilidade  $S_0$ pode ser identificada como sendo em malha aberta. Utilizando os resultados da malha aberta a função de sensibilidade  $S_0(q)$  pode ser identificada consistentemente, independentemente da contribuição do ruído  $C(q)S_0(q)H_0(q)e(t)$  em [2.11,](#page-42-1) utilizando qualquer modelo de estrutura

$$
u(t) = S_0(q, \beta_S) \cdot w(t) + H(q, \delta) \cdot \varepsilon_u(t)
$$
\n(2.13)

onde  $\varepsilon_u(t)$  é o erro de predição de  $u(t)$ , e  $S$  e  $R$  são parametrizadas independentemente.

A estimativa  $\hat S_0 ( q , \hat \beta_S )$  de  $S_0 ( q )$  é determinada de acordo com o critério de mínimos quadrados dado na [Equação 2.14.](#page-42-2)

<span id="page-42-2"></span>
$$
\hat{\beta}_{SN} = \arg_{\beta_S} \min_{\beta_S, \delta} \frac{1}{N} \sum_{t=1}^{N} \varepsilon_u(t)^2
$$
\n(2.14)

Definindo-se a variável intermediária  $u^w$ , dada pela [Equação 2.16,](#page-43-0) as Equações [2.11](#page-42-1) e [2.12](#page-42-0) podem ser reescritas em função desta variável, resultando nas Equações [2.16](#page-43-0) <span id="page-43-0"></span>e [2.17.](#page-43-1)

$$
u^w(t) = S_0(q) \cdot w(t) \tag{2.15}
$$

$$
u(t) = uw(t) + C(q) \cdot S_0(q) \cdot H_0(q) \cdot e(t)
$$
\n(2.16)

$$
y(t) = G_0(q) \cdot u^w(t) + S_0(q) \cdot H_0(q) \cdot e(t)
$$
\n(2.17)

<span id="page-43-1"></span>Desde que  $u^w(t)$  e  $e(t)$  não sejam sinais correlacionados, segue da [Equação 2.17](#page-43-1) que quando  $u^w(t)$  tiver medidas disponíveis,  $G_0$  pode ser estimada como se estivesse em malha aberta, utilizando técnicas de identificação em malha aberta tradicionais. Se o sinal  $u^w(t)$  não for conhecido, pode-se obter uma estimativa desse sinal através da [Equação 2.18.](#page-43-2)

$$
\hat{u}^w(t) = \hat{S}(q, \hat{\beta}_{SN}) \cdot w(t) \tag{2.18}
$$

<span id="page-43-2"></span>Considerando a estrutura do modelo

$$
y(t) = G(q, \theta_G) \cdot \hat{u}^w(t) + H(q, \delta) \cdot \varepsilon_y(t)
$$
\n(2.19)

com  $G(q, \theta_G)$  e  $H(q, \delta)$  parametrizados independentemente, mostra-se que a estimativa  $G(q, \hat{\theta_G})$  de  $G_0(q)$  dada por

$$
\hat{\theta_{GN}} = \arg_{\theta_G} \min_{\theta_G, \delta} \frac{1}{N} \sum_{t=1}^{N} \varepsilon_y(t)^2
$$
\n(2.20)

converge para  $G_0(q)$ , Cf. [HOF et al., 1992.](#page-99-4)

Em resumo, a estimativa da função de sensibilidade  $\hat{S}(q)$  serve como filtro para a variável de referência  $w(t)$  na [Equação 2.16](#page-43-0) gerando a variável intermediária  $u^w(t)$ . Esta variável intermediária juntamente com a variável de saída y do sistema dará origem a estimativa do modelo do processo  $\hat{G}(q)$ , um processo de identificação tal como em malha aberta.

### **2.6.2 Identificação em Paralelo**

Segundo [Ljung](#page-99-3) [\(1999\)](#page-99-3) a pré-filtragem dos dados para identificação pode mudar a distribuição do erro do *bias* no intervalo de frequência de interesse. Buscando um método

que resultasse nas mesmas expressões para a variância e para o erro no *bias* que a identificação em malha aberta, [Huang e Shah](#page-99-6) [\(1997\)](#page-99-6) propuseram um método de identificação em malha fechada em dois estágios que pudesse diminuir a interação da estimação de parâmetros em malha fechada do efeito indesejável que o aparecimento da função de sensibilidade na malha de controle exerce na identificação do sistema em malha fechada. Assim, a proposta forneceria um método de identificação em malha fechada com a mesma acurácia da identificação em malha aberta.

Além do método proposto propriamente dito, [Huang e Shah](#page-99-6) [\(1997\)](#page-99-6) chegaram a expressões para a variância na estimação de  $S_0(q)$  e para a distribuição do *bias* da função de sensibilidade no intervalo de frequência desejado. Assim, a função de sensibilidade  $\hat{S}(q)$  serve como um resultado preliminar para a identificação subsequente da dinâmica do processo, sendo que a ordem do modelo para  $\hat{S}(q)$  pode ser escolhida tão grande quanto o necessário para que este capture o máximo possível da dinâmica da função de sensibilidade real, S.

Da mesma forma que a identificação em série, a identificação em paralelo tem como primeiro passo a estimação da função de sensibilidade  $\hat{S}$ , que pode ser obtida a partir da [Equação 2.11,](#page-42-1) tratando-se como um problema de identificação em malha aberta. Assim, a equação representa um problema simples de identificação em malha aberta, onde a relação entre o distúrbio  $w(t)$  e a variável de entrada do processo  $u(t)$ leva a estimativa  $\hat{S}(q)$ .

Uma vez disponível a estimativa da função de sensibilidade (assumindo, então, que  $\hat{S} = S_0$ ), a dinâmica do processo pode ser estimada filtrando os dados de saída do processo  $y(t)$  com o inverso da função de sensibilidade estimada. Usando-se  $\hat{S}^{-1}$ para filtrar  $y(t)$ , a relação entre y e w é estabelecida pela [Equação 2.21,](#page-44-0) a partir da [Equação 2.12.](#page-42-0)

<span id="page-44-0"></span>
$$
\frac{y(t)}{\hat{S}(q)} = y_f = \hat{G}(q) \cdot w(t) + \hat{H}(q) \cdot e(t)
$$
\n(2.21)

A identificação de Gˆ a partir da [Equação 2.21](#page-44-0) é considerada como um problema de identificação em malha aberta, ou seja, ela tem a mesma forma da equação de sistemas em malha aberta. Usando-se o sinal  $w(t)$  como o de entrada e  $y_f(t)$  como sinal de saída, se  $\hat{G}$  e  $\hat{H}$  contém a dinâmica real do processo e  $w(t)$  é um sinal de ordem suficientemente alta e persistentemente excitado, então as estimativas dos parâmetros convergem para os valores reais.

Obviamente, quanto mais próxima a estimativa  $\hat{S}$  estiver do valor real, melhor será a identificação do modelo do processo.

## **2.7 Método da Malha Virtual**

A utilização dos parâmetros do controlador real é indesejável nas aplicações práticas, pois podem surgir alguns problemas inerentes do uso deste controlador, pelo fato de este poder ser não linear (incluindo *dead zones*, proteção *antwindup*, etc.), e/ou poder ter um ganho alto em áreas críticas mascarando a resposta da planta. Neste contexto, alternativas ao procedimento de identificação indireta surgiram, como as aproximações *two-step* já mencionadas, identificação via representações fracionais [\(HANSEN](#page-98-4) [et al., 1989\)](#page-98-4) e identificação de fatores coprimos normalizados [\(HOF et al., 1995\)](#page-99-7). Todos esses métodos supõe o controlador como sendo linear e alguns deles ainda dependem de o controlador ser perfeitamente conhecido.

Além destes métodos, [Forssell e Ljung](#page-98-5) [\(2000\)](#page-98-5) propuseram o método da projeção, com intuito de ser aplicado em sistemas com controladores não-lineares e pode ser visto como um extensão dos métodos *two-step*, entretanto, a forma de utilização deste método não é clara quanto a que tipo de estrutura deveria ser escolhida para as identificações.

O somatório destas razões levaram ao desenvolvimento da idéia de uma "malha virtual" em [Agüero](#page-97-3) [\(2004b\)](#page-97-3), onde um controlador linear conhecido é introduzido como filtro na análise. Deste modo, o controlador virtual pode sempre ser tomado como linear, sem precisar ter conexão alguma com o controlador real presente no sistema.

Conforme proposto por [Agüero](#page-97-4) [\(2005\)](#page-97-4), a metodologia da malha virtual ou a *Virtual Closed Loop Identification* é um procedimento realizado completamente *offline*, consistindo na criação de uma malha fechada artificial onde um controlador é inserido

virtualmente na malha e atua como filtro para os dados gerados a partir da malha real, impondo restrições lineares artificiais e conhecidas. Este procedimento permite que se aproxime a identificação por um sistema que opera "quase" em malha aberta e pode ser considerado equivalente a parametrização do ruído com uma restrição linear conhecida em seus parâmetros. Essa aproximação evita o surgimento de termos de predição ilimitados durante a identificação do sistema, caso o processo  $(G_0)$  seja instável ou marginalmente estável em malha aberta.

A metodologia da malha virtual pode ser visto como uma técnica que transita entre o método direto e o método indireto. Em casos extremos, o controlador virtual pode ser escolhido igual a zero, transformando a aplicação do método na identificação direta ou ainda, escolhendo o controlador virtual idêntico ao controlador real,  $\bar{u}$  é a simples versão filtrada da ação de controle, resultando na aplicação efetiva do método indireto de identificação.

A teoria proposta em [Agüero](#page-97-3) [\(2004b\)](#page-97-3), exige que o controlador virtual  $C_{virtual}$ seja inserido e removido do sistema sem alterar a relação entre as variáveis envolvidas na malha. Isto significa que todas as operações realizadas na metodologia devem ser executadas *offline*, onde os dados gerados pela malha real serão apenas manipulados de forma que possam ser utilizados.

A principal suposição a ser considerada para a configuração do sistema em análise pelo método é a de que o controlador virtual  $C_{virtual}$  inserido na malha real é linear, perfeitamente conhecido e estabiliza o processo sem que, necessariamente, haja relação alguma entre ele e o controlador real. A partir daí, a malha virtual pode ser conceitualmente construída, onde o controlador virtual  $C_{virtual}$  é adicionado e removido da malha sem causar alterações na relação entre as variáveis da malha real.

A teoria proposta considera o controlador virtual  $C_{virtual}$  hipotético linear fatorado nos polinômios coprimos  $P(q)$  e  $L(q)$ , segundo a relação

$$
C_{virtual} = \frac{P}{L} \tag{2.22}
$$

e um terceiro polinômio E, o chamado polinômio observador, está relacionado com o polinômio L por  $N = E - L$ . O polinômio observador E é adicionado à representação fracional do controlador segundo a [Equação 2.23,](#page-47-0) este polinômio deve ser estável e

<span id="page-47-0"></span>de ordem superior ou igual a ordem de  $C_{virtual}$  de forma que a relação  $EP/LE$  seja própria.

$$
C_{virtual} = \frac{\frac{P}{E}}{\frac{L}{E}}
$$
\n(2.23)

A representação esquemática do sistema resultante da aplicação da malha fechada virtual está ilustrada na [Figura 2.2.](#page-47-1) Neste esquema, a área tracejada corresponde a malha artificial, criada segundo a metodologia da malha virtual, cujos dados resultantes darão origem ao sistema a ser identificado. O sinal adicionado ao sistema pelo controlador virtual na região tracejada é compensado pela subtração desta mesma quantidade. Isto faz com que a ação de controle calculada pelo controlador real  $C_{real}$ continue sendo aplicada na planta sem sofrer nenhuma alteração decorrente da inserção do controlador virtual na malha.

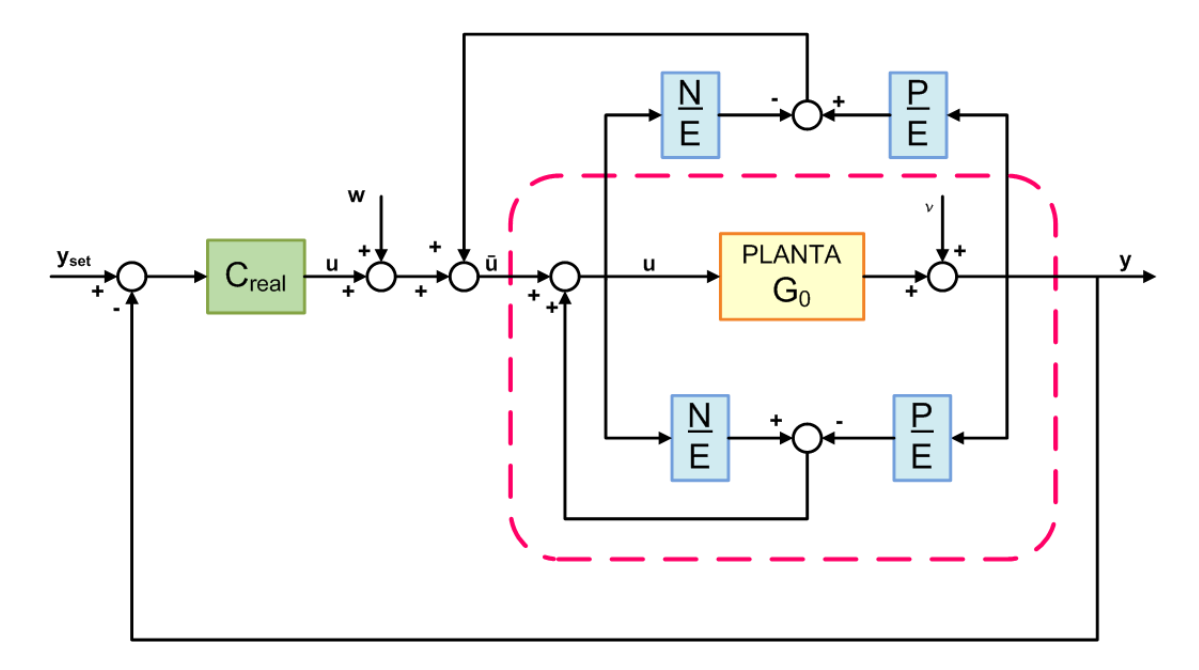

<span id="page-47-1"></span>**Figura 2.2:** Malha de controle virtual com controlador parametrizado, como proposto por [Agüero](#page-97-4) [\(2005\)](#page-97-4).

Considerando a parametrização do controlador virtual como na [Equação 2.23,](#page-47-0) sendo o esquema representado na [Figura 2.2,](#page-47-1) o sinal virtual de referência  $\bar{u}$  toma a forma da [Equação 2.24,](#page-48-0) relacionando os sinais de entrada e saída,  $u e y$  respectiva<span id="page-48-0"></span>mente, com os polinômios que compõe o controlador virtual.

$$
\bar{u}(t) = \frac{L}{E} \cdot u(t) + \frac{P}{E} \cdot y(t) = u(t) - \frac{N}{E} \cdot u(t) + \frac{P}{E} \cdot y(t)
$$
\n(2.24)

A [Equação 2.24](#page-48-0) manipulada e rearranjada algebricamente leva à equação na qual se baseia a identificação da malha fechada virtual  $T(q)$ , resultando na [Equação 2.25.](#page-48-1)

$$
\begin{bmatrix} y(t) \\ u(t) \end{bmatrix} = T_0(q) \cdot \bar{u} + \bar{H}_{vcl} \cdot e(t)
$$
 (2.25)

onde

<span id="page-48-1"></span>
$$
T_0(q) = \frac{G_0 \cdot \frac{E}{L}}{1 + G_0 \cdot C_{virtual}}\tag{2.26}
$$

e

$$
\bar{H}_{vel}(q) = \frac{H_0}{1 + G_0 \cdot C_{virtual}}\tag{2.27}
$$

Sendo  $T(q)$  é a relação entre as variáveis de entrada e saída,  $u(t)$  e  $y(t)$ , com a resultante da ação de controle filtrada pelo controlador virtual  $\bar{u}(t)$ , a [Equação 2.25](#page-48-1) pode ser reescrita na forma

<span id="page-48-2"></span>
$$
\begin{bmatrix} y(t) \\ u(t) \end{bmatrix} = \begin{bmatrix} T^y \\ T^u \end{bmatrix} \cdot \bar{u} + \bar{H}_{vcl} \cdot e(t) \tag{2.28}
$$

onde

$$
\left[\begin{array}{c} T^y(q) \\ T^u(q) \end{array}\right] = T(q) \tag{2.29}
$$

Assim, mesmo que o modelo do sistema  $G_0$  não seja estável em malha aberta, o modelo  $T$  da malha fechada virtual será estável. Além disso, a correlação entre  $\bar{u}$  e  $w$  será significativamente menor que a correlação entre  $u$  e  $w$ . Em um caso especial, o controlador virtual  $C_{virtual}$  corresponde ao controlador real  $C_{real}$  e então o sinal virtual de referência  $\bar{u}$  não estará correlacionado com o ruído  $w$ .

### **2.7.1 Recuperação da Função de Transferência do Sistema**

Alternativas à recuperação do modelo do processo em malha aberta a partir da estimativa da função de transferência em malha fechada já foram proposto anteriormente na literatura [\(HANSEN et al., 1989;](#page-98-4) [HOF et al., 1995\)](#page-99-7) . O texto a seguir apresenta brevemente a aplicação de diferentes alternativas para a recuperação da função de transferência do sistema  $G$  a partir da função de transferência da malha fechada virtual  $T$ especificamente. Estas opções são encontradas em detalhes nos trabalhos de [Agüero](#page-97-3) [\(2004b\)](#page-97-3) e [Agüero e Goodwin](#page-97-5) [\(2004\)](#page-97-5).

#### **a.** Cálculo direto utilizando as estimativas  $T^y$  e  $T^u$

A estimativa para  $G_0$  pode ser calculada diretamente a partir das estimativas de  $T^y$  e  $T^u$ . Especificamente

$$
\hat{G} = \frac{\hat{T}^y \cdot \frac{L}{E}}{1 - \hat{T}^y \cdot \frac{P}{E}} \qquad ou \qquad \hat{G} = \frac{1 - \hat{T}^u \cdot \frac{L}{E}}{\hat{T}^u \cdot \frac{P}{E}} \tag{2.30}
$$

#### **b.** Aproximação conjunta

Uma segunda alternativa para a recuperação de G é utilizar ambas as estimativas  $\mathrm{d} \mathrm{e} \, T^y \, \mathrm{e} \, T^u \, \mathrm{como} \, \mathrm{em}$ 

$$
\hat{G} = \frac{\hat{T}^y}{\hat{T}^u} \tag{2.31}
$$

#### **c.** Representação fracional

Também é uma opção a parametrização do sistema  $G_0$  abaixo

$$
G_0 = \frac{U + \frac{L}{E} \cdot R_0}{V - \frac{P}{E} \cdot R_0}
$$
\n
$$
(2.32)
$$

onde  $G_{nom} \triangleq \frac{U}{V}$  $\frac{U}{V}$  é qualquer planta que possa ser estabilizada pelo controlador  $C_{virtual}$ , onde  $U$ ,  $V$ ,  $\frac{F}{F}$  $\frac{P}{E}$  e  $\frac{L}{E}$  $\frac{L}{E}$  satisfazem a identidade de Bezout  $V \cdot \frac{L}{E} + U \cdot \frac{P}{E} = 1$  e a estimativa de  $R_0$  é dada por

$$
[M - N] \cdot T = R_0 \tag{2.33}
$$

onde  $T=[T^y\ T^u]^T$ .

**d.** Resolvendo um sistema de equações

A última alternativa proposta para estimar  $G_0$  a partir da estimativa da malha fechada virtual  $T$  está baseada na relação entre os parâmetros de  $T_0^y$  $\ _{0}^{\mathrm{y}}$   $(\theta_{G_{0}})$  e os parâmetros de malha aberta, ou seja,  $\theta_{G_0} = M\theta_G - \rho$  (Cf. [AGüERO, 2004b\)](#page-97-3). Uma vez obtida a estimativa do parâmetros da malha fechada ( $\theta_{G_0}$ ), o sistema pode ser resolvido por Mínimos Quadrados resultando em

$$
\theta_G = M^{\dagger} [\hat{\theta_G} + \rho] \tag{2.34}
$$

# **Capítulo 3**

# **Releitura do Método da Malha Virtual**

Uma vez que existem vários métodos para encontrar uma estimativa consistente para T<sub>0</sub>, ape*sar da correlação residual entre o sinal de referência* u<sup>t</sup> *e o ruído do processo* v*, os algoritmos de identificação são aplicados com o intuito de identificar um modelo para a malha virtual* T*. Escolhendo-se como padrão a utilização dos métodos de predição do erro (PEM), algumas alterações do método da malha virtual foram propostas neste trabalho. As modificações e estratégias desenvolvidas serão apresentadas a seguir.*

## **3.1 O Controlador Virtual**

Em vista da aplicação mais eficiente da metodologia algumas alterações no método quanto à forma de construção do controlador-filtro  $C_{virtual}$  foram realizadas e propostas nesta Dissertação de Mestrado.

Para a aplicação e estudo do método, a parametrização do controlador virtual em termos de polinômios coprimos é de grande complexidade e de difícil implementação prática, já que a obtenção adequada dos polinômios não está detalhada na literatura [\(Agüero et al.](#page-97-6) [\(2008\)](#page-97-6)[;Agüero](#page-97-4) [\(2005\)](#page-97-4); [Agüero](#page-97-7) [\(2004a\)](#page-97-7); [Agüero](#page-97-3) [\(2004b\)](#page-97-3); [Agüero e](#page-97-5) [Goodwin](#page-97-5) [\(2004\)](#page-97-5)). Então, a escolha do controlador virtual  $C_{virtual}$  foi simplificada para a utilização de controladores sem qualquer parametrização específica, devendo apenas cumprir a exigência de que este controlador torne a planta G estável em malha

fechada. Assim, a função de transferência da malha fechada virtual assume a forma

<span id="page-52-1"></span>
$$
T_0 = \frac{G_0}{1 + G_0 \cdot C_{virtual}}\tag{3.1}
$$

Esta versão simplificada da malha virtual é ilustrada na Figura [3.1](#page-52-0) e os passos a serem seguidos para a aplicação da metodologia são os seguintes:

- 1. calcular o sinal de referência  $\bar{u}(t)$  utilizando o sinal de entrada da planta  $u$  e o filtro  $C_{virtual}$  escolhido, desde que este permita a resposta estável da planta;
- 2. estimar  $T^y$  e/ou  $T^u$  (Equação [2.28\)](#page-48-2), utilizando algum método de predição do erro (PEM);
- 3. recuperar a função de transferência do sistema em malha aberta G a partir da estimativa da função de transferência da malha fechada virtual em relação a saída ou a entrada,  $T^y$  e  $T^u$ , respectivamente, de acordo com algum procedimento sugerido, utilizando as relações conhecidas com os parâmetros da malha aberta [Equação 3.1.](#page-52-1)

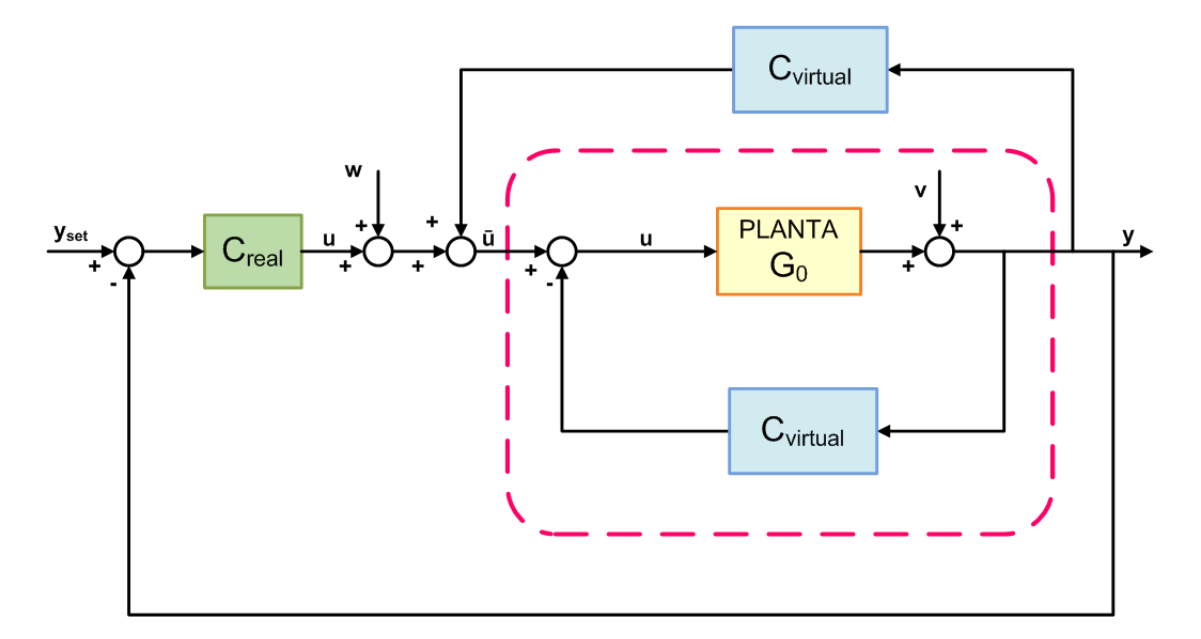

<span id="page-52-0"></span>**Figura 3.1:** Aplicação do controlador virtual modificado à malha de controle, onde a região tracejada corresponde à malha fechada virtual T.

Além disso, neste trabalho, busca-se uma técnica específica para a estimação de um controlador virtual mais adequado para cada situação em que o procedimento de

identificação seja aplicado, já que na literatura nenhuma sistemática é apresentada. Assim, partindo do princípio de que o controlador virtual precisa estabilizar o sistema a ser identificado, propõe-se no [Capítulo 5](#page-87-0) que o controlador virtual seja projetado especificamente para a planta, conforme os métodos tradicionais de ajuste de controladores, escolhido pelo melhor ajuste segundo os métodos ITAE, Cohen-Coon, Zigler-Nichols e IMC, utilizando a *Toolbox* PID Gui desenvolvida para o MATLAB por [Trierweiler e Posser](#page-100-1) [\(2002\)](#page-100-1).

## **3.2 Recuperação de** G **no domínio da frequência**

Uma vez que a manipulação algébrica da Equação [3.1](#page-52-1) da malha fechada virtual  $T_0$ para se obter a função de transferência do sistema em malha aberta  $G_0$  é realizada sem restrições, não há garantias de que o sistema obtido seja realizável fisicamente, isto é, que seja implementável em sistemas físicos reais. Além disso, na maioria dos casos, o procedimento resulta em sistemas de ordem elevada, inviabilizando a sua aplicação em situações práticas.

Considerando que o modelo identificado de  $T_0$  fornece todas as informações necessárias a respeito da resposta do sistema no domínio da frequência, é possível utilizálo para construir um modelo da planta G, conforme a ideia básica da aproximação no domínio da frequência [\(TRIERWEILER et al., 2000\)](#page-100-2), sem nenhum tipo de limitação.

A associação das contribuições de [Faccin](#page-97-8) [\(2004\)](#page-97-8) e [Escobar](#page-97-9) [\(2006\)](#page-97-9) à idéia básica da aproximação no domínio da frequência, deu origem a um meio alternativo para recuperar a função de transferência do sistema em malha aberta G a partir da função de transferência da malha fechada virtual  $T$  identificada. Assim, nesta dissertação foi desenvolvida, e será apresentada a seguir, uma nova estratégia, cujo principal objetivo  $\acute{\text{e}}$  a obtenção dos parâmetros do modelo do sistema  $G$ , baseado em um problema de otimização no domínio da frequência.

Conhecidos os parâmetros do controlador virtual  $C_{virtual}$  e tendo identificado a função de transferência  $T$  da malha fechada virtual, aproximação do modelo  $G$  no domínio da frequência pode ser realizada através da minimização da norma da dife<span id="page-54-0"></span>rença entre as repostas da estrutura identificada  $T$  e do modelo da malha fechada virtual  $\frac{G_0}{1+G_0\cdot C_{virtual}}$ , ponderados pelo sinal  $\kappa(s)$ , conforme mostra a [Equação 3.2.](#page-54-0) Utiliza-se um conjunto discreto de pontos no domínio da frequência, o vetor  $\omega$  com  $N$  pontos  $(\omega = [\omega_1 \omega_2 \dots \omega_N])$ , com intuito de facilitar a obtenção de uma solução numérica.

<span id="page-54-1"></span>
$$
\min_{\alpha \in \mathbb{R}} \sum_{s=j\omega_1}^{s=j\omega_N} \left\| \left( T(s) - \frac{G_0(s)}{1 + G_0(s) \cdot C_{virtual}(s)} \right) \cdot \kappa(s) \right\| \tag{3.2}
$$

A [Equação 3.2](#page-54-0) pode ser rearranjada no formato da [Equação 3.3,](#page-54-1)

$$
\min_{\alpha \in \mathbb{R}} \sum_{s=j\omega_1}^{s=j\omega_N} \left\| (T(s) \cdot (1 + G_0(s) \cdot C_{virtual}(s)) - G_0(s)) \cdot \kappa(s) \right\| \tag{3.3}
$$

e consiste em um problema de mínimos quadrados, genericamente descrito na Equação [3.4.](#page-54-2)

<span id="page-54-2"></span>
$$
\min_{X_j} \sum_{s=j\omega_1}^{s=j\omega_N} \left\{ A_j(s) \cdot X_j - b_j(s) \right\}^2 = \min_{X_j} \| A_j(s) \cdot X_j - b_j(s) \|_2^2 \tag{3.4}
$$

onde um dos N pontos de frequência do vetor  $\omega = [\omega_1 \ \omega_2 \ ... \ \omega_N]$ , corresponde a um conjunto de  $n_0$  equações (ou número de saídas do sistema) que devem ser satisfeitas. Considerando que a matriz  $A_i$  e o vetor  $b_i$  avaliados na frequência apresentam em sua constituição números complexos, a necessidade de uma solução real para os parâmetros do vetor  $X_j$  requer que a parte real e a parte imaginária sejam satisfeitas.

<span id="page-54-3"></span>A função de transferência  $G_0$  de um sistema genérico em malha aberta, que tem a forma da Equação [3.5,](#page-54-3) pode ser fatorada conforme a Equação [3.6.](#page-54-4)

$$
G_0(s) = \frac{b_n s^n + b_{n-1} s^{n-1} + b_{n-2} s^{n-2} + \dots + b_2 s^2 + b_1 s + b_0}{a_n s^n + a_{n-1} s^{n-1} + a_{n-2} s^{n-2} + \dots + a_2 s^2 + a_1 s + a_0}
$$
(3.5)

$$
G_0(s) = \frac{\gamma_n(s) \cdot \beta_n}{\gamma_d(s) \cdot \alpha_d} \tag{3.6}
$$

<span id="page-54-4"></span>onde γn,d são os vetores dos termos em *s* do numerador e do denominador da função de transferência, respectivamente,

$$
\gamma_{n,d}(s) = \left[ \begin{array}{cccc} s^n & s^{n-1} & s^{n-2} & \cdots & s^{n-n} \end{array} \right] \tag{3.7}
$$

<span id="page-55-1"></span>e  $\beta_n$  é o vetor de parâmetros do numerador e  $\alpha_d$  o vetor de parâmetros do numerador, como mostram as Equações [3.8](#page-55-0) e [3.9.](#page-55-1)

<span id="page-55-0"></span>
$$
\alpha_{d} = \begin{bmatrix} a_{n} \\ a_{n-1} \\ a_{n-2} \\ \vdots \\ a_{1} \\ a_{0} \end{bmatrix}
$$
 (3.8)  

$$
\beta_{n} = \begin{bmatrix} b_{n} \\ b_{n-1} \\ b_{n-2} \\ \vdots \\ b_{1} \\ b_{0} \end{bmatrix}
$$
 (3.9)

Assumindo que o sinal  $\kappa(s)$  seja uma função degrau unitário, a função objetivo [3.3](#page-54-1) pode ser escrita como na Equação [3.10.](#page-55-2)

<span id="page-55-2"></span>
$$
\min_{\beta_n, \alpha_d} \left\| \left( T(s) \cdot \gamma_d(s) \cdot \alpha_d + T(s) \cdot \gamma_n(s) \cdot \beta_n \cdot C_{virtual}(s) - \gamma_n(s) \cdot \beta_n \right) \cdot \frac{1}{s} \right\| \tag{3.10}
$$

Uma vez que  $\kappa(s)$  funciona como uma função peso, fazendo-o igual a  $1/s$  estamos querendo que as funções de transferência em malha fechada real e identificada tenham as suas respostas degrau aproximadas.

Assim, o problema de otimização resultante da Equação [3.10](#page-55-2) é um problema simples de mínimos quadrados. O objetivo do problema é encontrar os vetores de parâmetros de  $\beta_n$  e  $\alpha_d$  que minimizem a diferença entre as respostas da função T identificada e da função  $G$  aproximada em malha fechada com o controlador virtual  $C_{virtual}$ .

O procedimento proposto pode ser visto como um forma de ponderar as frequências de maior importância para a malha de controle. Ou seja, o controlador virtual pode ser visto como sendo uma aproximação de mínimos quadrados ponderada ao longo de diversas frequências.

# **Capítulo 4**

# **Comparação de Técnicas de Identificação em Malha Fechada**

*Os métodos de identificação apresentados até este ponto são aplicados a plantas que operam em malha fechada, com características peculiares. Esse estudo resulta em uma compilação das situações mais comumente encontradas em sistemas reais.*

# **4.1 Estudos de Caso**

No intuito de aplicar as metodologias abordadas neste trabalho, foram escolhidas dez funções de transferência distintas, divididas em quatro grupos, primeira ordem com tempo morto, terceira ordem com zero, instável em malha aberta, e sistemas subamortecidos. As funções de transferência são apresentados na [Tabela 4.1,](#page-58-0) sendo que os parâmetros de cada planta são variados de acordo com a terceira coluna da tabela, por exemplo, o sistema  $G_2(s)$  é um sistema de primeira ordem com tempo morto  $\theta$  igual a 2, assim como a função  $G_6(s)$  tem zero  $\zeta$  igual a 10.

A [Figura 4.1](#page-59-0) mostra a resposta ao degrau das funções de transferência que serão objeto de estudo neste capítulo. O diagrama de Bode de cada uma das funções é apresentado na [Figura 4.2.](#page-60-0)

<span id="page-58-0"></span>

| Tabela 4.1: Funções de transferência analisadas. |                                                                                                 |                     |
|--------------------------------------------------|-------------------------------------------------------------------------------------------------|---------------------|
| Tipo de Planta                                   | Função de Transferência Básica                                                                  | Parâmetros          |
| $1a$ ordem com tempo morto                       | $G_{1-3}(s) = \frac{1}{5s+1} \cdot e^{-\theta s}$                                               | $\theta = 0; 2; 5$  |
| $3a$ ordem com zero                              | $G_{4-6}(s) = \frac{\beta s + 1}{(5s+1)(3s+1)(1s+1)}$                                           | $\beta = -3; 0; 10$ |
| Instável em malha aberta                         | $G_7(s) = \frac{-10}{(-25s+1)(s+1)}$                                                            |                     |
| Plantas subamortecidas                           | $G_{8-10}(s) = \frac{1}{(16 \cdot s^2 + 8\zeta + 1) \cdot (2s + 1)}$ $\zeta = 0, 7; 0, 5; 0, 3$ |                     |

**Tabela 4.1:** Funções de transferência analisadas.

# **4.2 Ajuste dos controladores empregados nas identificações**

### **4.2.1 Controlador real**

<span id="page-58-1"></span>Neste trabalho, todas as simulações realizadas em malha fechada envolvem o controlador definido segundo a [Equação 4.1.](#page-58-1) Este controlador foi projetado e ajustado segundo o método *IMC* implementado no *PID GUI* [\(TRIERWEILER; POSSER, 2002\)](#page-100-1). Os parâmetros do controlador real são  $K_c = 1$ , 1 e  $\tau_I = 8, 8$ .

$$
\Delta U(s) = K_c \left\{ [Y_{set}(s) - Y(s)] + \frac{1}{\tau_I[Y_{set}(s) - Y(s)]} \right\}
$$
(4.1)

Este controlador PI foi projetado de forma que fosse capaz de estabilizar todas as plantas envolvidas no estudo, para tanto, tomou-se o sistema mais difícil de ser controlado  $G_4$  (maior defasagem e ganho na faixa que o controlador normalmente opera)como base para o projeto.

### **4.2.2 Controladores virtuais**

Os controladores virtuais empregados nas identificações inicialmente são idênticos para todos os casos avaliados. No próximo capítulo serão discutidas questões rela-

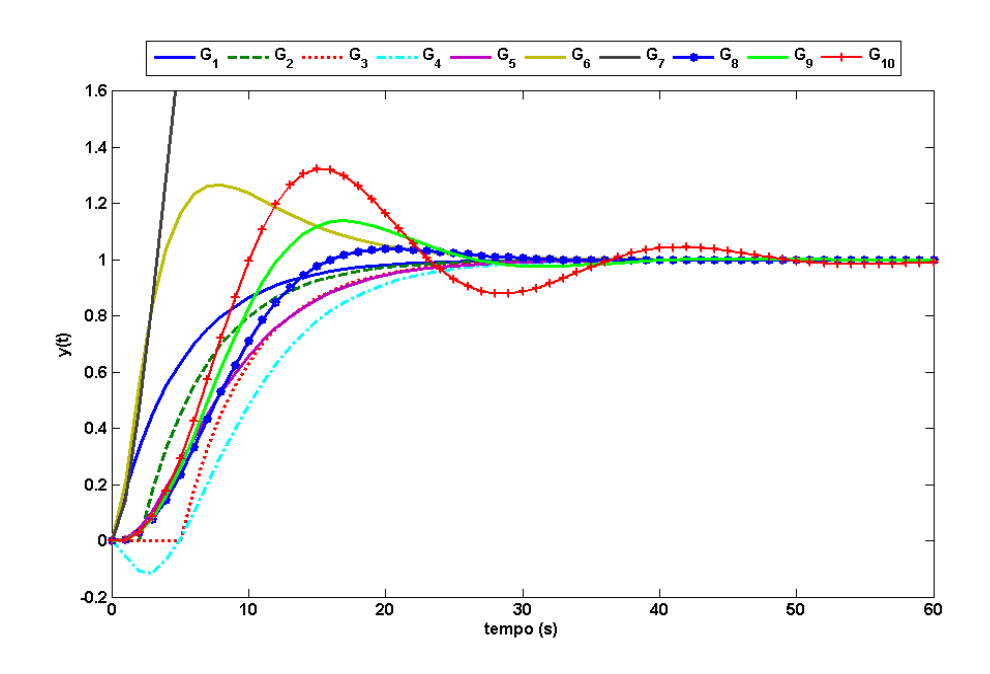

**Figura 4.1:** Resposta degrau das funções de transferência utilizadas no estudo.

tivas ao projeto, ajuste e aplicação dos controladores virtuais.

Os controladores especificados têm seu projeto baseado na dinâmica dominante dos sistemas. Assim como para o controlador real, escolheu-se uma das plantas para projeto e a aplicação é estendida às outras funções. Esta escolha é pertinente, uma vez que as dinâmicas dos sistemas avaliados são da mesma ordem de grandeza .

<span id="page-59-1"></span>Além disso, três definidos controladores virtuais distintos, um PI, um PID e um *lead-lag*. As funções de transferência de cada um dos controladores são mostradas nas equações de [4.2](#page-59-1) a [4.4,](#page-59-2) onde  $C_{PI}$  é o controlador proporcional integral,  $C_{PID}$  é proporcional integral derivativo e CLL é o controlador *lead-lag* ou avanço-atraso.

<span id="page-59-0"></span>
$$
C_{PI} = \frac{5s + 1}{5s} \tag{4.2}
$$

<span id="page-59-2"></span>
$$
C_{PID} = \frac{2, 2s^2 + 1, 35s + 0, 125}{0, 2s^2 + s}
$$
\n(4.3)

$$
C_{LL} = 0, 1 \frac{s+2}{s+0,2} \tag{4.4}
$$

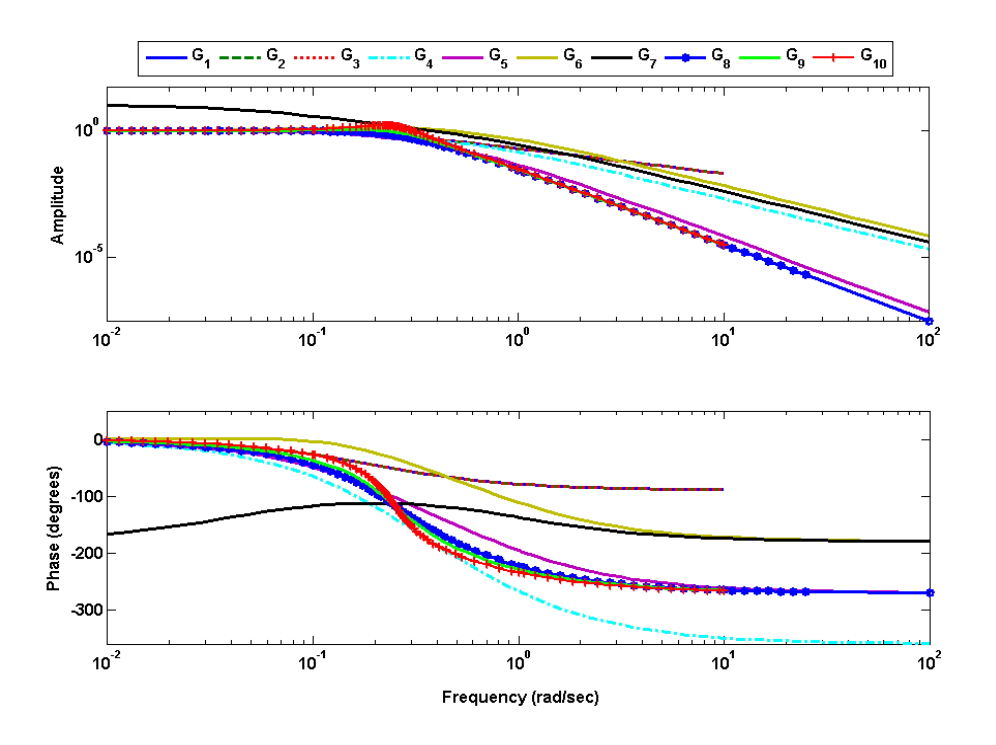

**Figura 4.2:** Diagrama de Bode – resposta no domínio da frequência das funções de transferência utilizadas no estudo.

# **4.3 Cenários**

Na simulação das funções de transferência dos dez sistemas escolhidos, diferentes cenários são observados. Estes sistemas são primeiramente simulados em ambiente livre de ruído  $(S1)$ , com a adição de ruído  $(S2, S3, S4)$  e ainda em presença de distúrbios não medidos (S5). A [Figura 4.3](#page-61-0) mostra a implementação feita em *MATLAB/Simulink* para a realização das simulações.

<span id="page-60-1"></span>A Equação [4.5](#page-60-1) define a relação sinal/ruido e os valores utilizados em cada cenário avaliado estão na [Tabela 4.2.](#page-61-1)

<span id="page-60-0"></span>
$$
SNR = \frac{P_{sinal}}{P_{ruido}} = \left(\frac{P_{sinal}}{P_{ruido}}\right)^2
$$
\n(4.5)

O cenários S5, é caracterizado pela adição de distúrbios não medidos ao sistema simulado. A Equação [4.6](#page-61-2) define a função de transferência que caracteriza o distúrbio não medido inserido, sendo que  $K_D$  é o parâmetro que define a amplitude deste sinal.

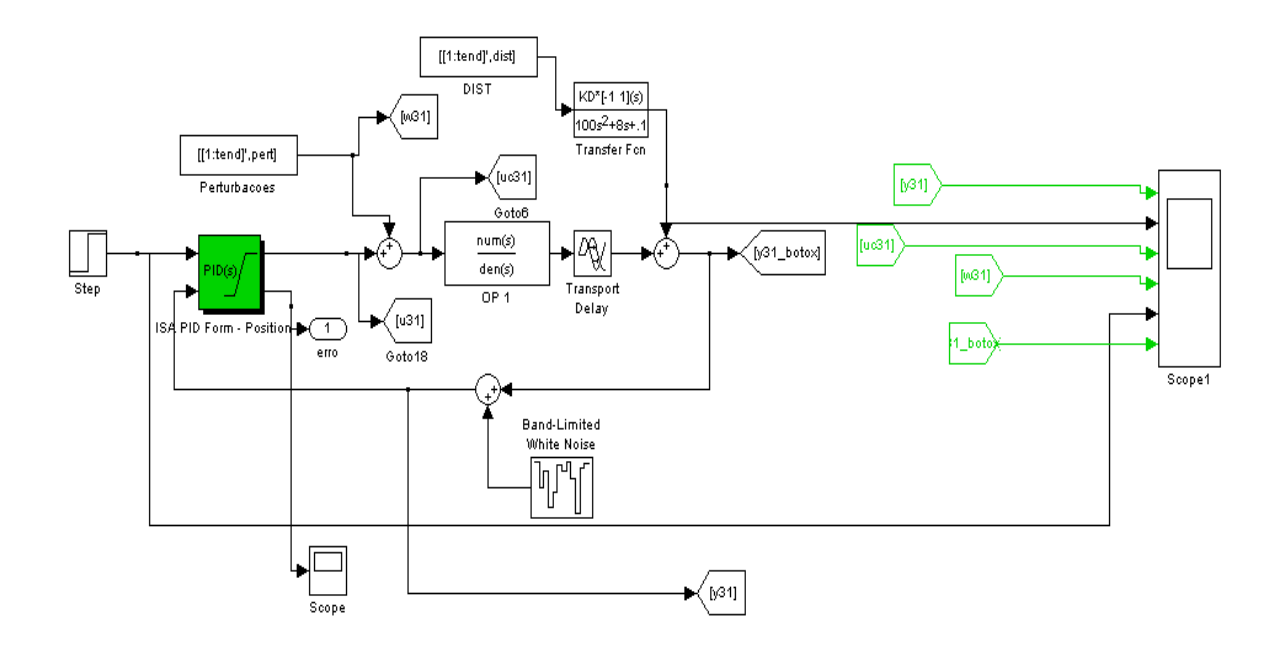

<span id="page-61-2"></span>**Figura 4.3:** Malha de controle implementada em *MATLAB/Simulink* utilizada nas simulações.

<span id="page-61-0"></span>
$$
g_d(s) = K_D \frac{s - 1}{100s^2 + 8s + 0.1}
$$
\n(4.6)

<span id="page-61-1"></span>Sendo assim, as modificações realizadas para cada cenário, consistem essencialmente em variar a relação sinal/ruído e a presença ou não de distúrbios não medidos nas simulações dos sistemas.

Cenário S1 S2 S3 S4 S5  $SNR - \approx 10 \approx 7 \approx 5$  –

 $K_D$  0 0 0 0 1

**Tabela 4.2:** Cenários estabelecidos nos estudos de caso.

# **4.4 Taxa de amostragem e conjunto de dados**

A leitura dos sinais de entrada e saída é realizada por equipamentos digitais conectados ao processo, enquanto o sinal de excitação é aplicado. Esta leitura deve ser realizada em intervalos de tempo constantes, definido pelo projetista. Este intervalo é chamado de período ou tempo de amostragem e é definido como o tempo decorrido entre a leitura de duas amostras.

Para que os dados coletados contenham as características dinâmicas desejadas do sinal original, a taxa de amostragem deverá ser, no mínimo, o dobro da componente da maior frequência de interesse do sinal a ser amostrado. Na prática, a taxa de amostragem é normalmente escolhida entre 5 e 10 vezes maior do que a maior frequência de interesse contida nos dados, e não apenas 2 vezes maior (chamada de frequência de Nyquist), como exigido pelo teorema de Shannon [\(AGUIRRE, 2007\)](#page-97-10). Além disso, como regras práticas frequentemente citadas, o período de amostragem pode ser definido com aproximadamente 1/10 da maior constante de tempo [\(GUSTAVSSON et](#page-98-2) [al., 1977\)](#page-98-2), ou como 10% do tempo de acomodação da resposta ao degrau. Nos estudos realizados o tempo de amostragem é definido como 0, 5s.

A duração do experimento deverá ser longa o suficiente para que o sinal de entrada consiga excitar todas as frequências de interesse. Porém, uma dificuldade para determinar o comprimento ótimo dos dados é que o modelo real do processo é desconhecido a priori. Desta forma, a determinação do comprimento dos dados fica a critério do projetista. Por outro lado, a duração do experimento deverá ser minimizada com o objetivo de reduzir variações indesejadas no processo e o tempo de engenharia necessário para acompanhar o experimento.

## <span id="page-62-0"></span>**4.5 Sinais de excitação**

O sinal de excitação escolhido deverá provocar variações no processo que permitam a coleta de dados para identificar um modelo que seja capaz de reproduzir as características dinâmicas e estáticas necessárias para a aplicação desejada.

Segundo [\(AGUIRRE, 2007\)](#page-97-10), o sinal de excitação ideal é aquele que possui ordem suficientemente alta para excitar um número elevado de frequências dominantes da planta, ou seja, possui um amplo espectro de potência na faixa de frequências desejadas. Em outras palavras, as características dinâmicas e estáticas que não forem excitadas não aparecerão nos dados e o que não estiver nos dados não será identificado.

Na busca por sinais de excitação ótimos para identificação, vários estudos foram realizados. [Lindqvist e Hjalmarsson](#page-99-8) [\(2001\)](#page-99-8) concluíram que um sinal de entrada ótimo para identificação, com objetivos de projetar controladores robustos, é aquele que excita suficientemente bem todas as dinâmicas (pólos) da planta. Como os pólos da planta não estão disponíveis a priori, uma alternativa proposta por [\(JANSSON, 2004\)](#page-99-9) consiste em, primeiramente, obter uma estimativa dos pólos da planta usando um sinal aleatório, para em seguida, projetar um sinal de entrada com energia concentrada em torno das frequências de pólo aproximadas.

Uma classe de sinais largamente utilizada, e que possui características semelhantes, são os chamados sinais pseudo-aleatórios. Dentre estes, os sinais binários são bastante utilizados, pois são fáceis de serem gerados. Estes sinais possuem apenas dois valores possíveis, +1 e -1 e qualquer mudança só pode ocorrer em intervalos bem definidos  $t = 0, T_b, 2T_b, \ldots$  São também conhecidos como sinais binários pseudoaleatórios (PRBS). O sinal PRBS gerado será de baixa amplitude e será somado ao sinal de entrada do processo durante o período de coleta dos dados para identificação.

Em [Aguirre](#page-97-10) [\(2007\)](#page-97-10) é mostra como gerar sinais, sendo que a periodicidade do sinal gerado não deve ser menor do que o tempo de acomodação do sistema que está sendo testado. Por outro lado, o intervalo  $T_b$ , deve ser compatível com a menor constante de tempo de interesse. De acordo com [Aguirre](#page-97-10) [\(2007\)](#page-97-10) este valor deve estar definido conforme a [Equação 4.7,](#page-63-0) onde  $\tau_{min}$  é a menor constante de tempo de interesse. Ainda, deve-se escolher  $T_b$  menores para sistemas lineares e  $T_b$  maiores para sistemas não lineares.

<span id="page-63-0"></span>
$$
\frac{\tau_{min}}{10} \le T_b \le \frac{\tau_{min}}{3} \tag{4.7}
$$

### **4.6 Critérios de Qualificação dos Modelos**

A última etapa do procedimento de identificação é a validação, que consiste em se verificar se o modelo obtido incorpora ou não as características de interesse do sistema original. Os testes clássicos de validação para avaliar a qualidade de um modelo estimado são em geral baseados em considerações estatísticas, como por exemplo, a análise da autocorrelação dos erros de predição, análise de correlação cruzada entre entrada e resíduos, dentre outros [\(LJUNG, 1999;](#page-99-3) [AGUIRRE, 2007\)](#page-97-10).

O fato de ser considerado estatisticamente válido não qualifica o modelo como a melhor opção para uma determinada aplicação. Segundo [Gevers et al.](#page-98-6) [\(2003\)](#page-98-6), a qualidade de um modelo está fortemente relacionada com a finalidade pela qual o mesmo foi obtido. Se o objetivo é identificar um modelo para o projeto de um controlador, o que importa é o desempenho que será encontrado quando o controlador (sintetizado a partir do modelo) for implementado na planta. Se o resultado for satisfatório o modelo pode ser considerado válido. [Landau](#page-99-10) [\(2000\)](#page-99-10) cita que modelos de ordem reduzida podem ser aplicados para projeto de controladores de alto desempenho. A chave dessa questão está embutida no procedimento experimental.

Outras formas de validar um modelo consistem em quantificar o erro obtido na predição da resposta ao degrau, resposta em frequência, posição dos pólos, simulação livre, entre outros.

Neste trabalho, para mensurar a qualidade dos modelos identificados, alguns critérios como o comparativo entre as respostas ao degrau dos modelos identificados e do modelo real, traduzidos na integral do erro quadrático (ISE), que é de natureza puramente determinística podendo ser integrado, e a análise do diagrama de Bode dos mesmos.

<span id="page-64-0"></span>Para traduzir a qualidade dos modelos em números, o ajuste dos dados ao modelo identificado é quantificado segundo índice *fit* do *toolbox* de identificação do MAT LAB [\(LJUNG, 2007\)](#page-99-11), definido na Equação [4.8](#page-64-0) e o coeficiente de determinação, dado na Equação [4.9,](#page-65-0) serão avaliados.

$$
fit = 100 \cdot \frac{1 - ||y(t) - \hat{y}(t)||}{||y(t) - \bar{y}(t)||}
$$
\n(4.8)

O índice *fit* indica o percentual de ajuste dos dados de saída do modelo às saídas medidas. O coeficiente de determinação  $R^2$  indica o quão bem a saída do modelo

<span id="page-65-0"></span>explica o comportamento da saída do sistema e seu valor deve ficar próximo de 1 em condições de baixo ruído [\(SOTOMAYOR et al., 2009\)](#page-100-3).

$$
R^{2} = 1 - \frac{var(y(t) - \hat{y}(t))}{var(y(t))}
$$
\n(4.9)

## **4.7 Simulação, Identificação e Resultados**

A fim de elucidar a teoria exposta, modelos  $G_1$  a  $G_{10}$  [\(Tabela 4.1\)](#page-58-0) são simulados no ambiente *MATLAB/Simulink* segundo os cinco diferentes cenários mostrados na Tabela [4.2,](#page-61-1) sendo os resultados explorados nesta seção. Os diferentes métodos de identificação de sistemas em malha fechada têm seus resultados analisados e comparados. Além disso, as diferentes estruturas de modelo escolhidas para representar os sistema são comparadas em sua acurácia.

As plantas apresentadas na Tabela [4.1](#page-58-0) são identificadas segundo os métodos tradicionais (direto, indireto em série e indireto em paralelo) e através a aplicação de malhas virtuais, utilizando-se três diferentes controladores virtuais (PI, PID e *lead-lag*).

Todas as simulações são realizadas com perturbações inseridas diretamente na ação de controle, sendo injetados sinais do tipo PRBS projetados de acordo com os critérios mencionados na [Seção 4.5.](#page-62-0) O tempo de amostragem dos sistemas é definido como 0, 5s e nos casos das identificações realizadas através dos métodos tradicionais são considerados modelos do tipo *ARX* e *Box-Jenkins*.

Foram selecionadas nove das dez plantas avaliadas e considerados apenas três dos cinco cenários avaliados, S1, S2 e S5, para amostrar os resultados obtidos. As plantas  $G_3$ ,  $G_4$  e  $G_8$  foram escolhidas para representar o cenário  $S_1$ , ou seja, identificação dos sistemas simulados em ambiente livre de ruído e distúrbios não medidos. Para ilustrar sistemas que operam em presença de ruído, considerando o cenário S2, foram selecionadas as plantas  $G_2$ ,  $G_6$  e  $G_{10}$ .  $G_1$ ,  $G_5$  e  $G_9$  representam as identificações realizadas a partir de dados obtidos da simulação em presença de distúrbio não medido.

Os dados utilizados nas identificações, a resposta ao degrau e o diagrama de Bode dos modelos identificados (ARX no caso das identificações segundo os métodos direto e indireto em série e *Box-Jenkins* para o método indireto em paralelo) dos sistemas/cenários escolhidos são apresentados a seguir. Os gráficos dos demais modelos identificados serão omitidos devido ao grande número de cenários analisados.

### **4.7.1 Simulação livre de ruído**

Os dados utilizados nas identificações das plantas  $G_3$  de primeira ordem com  $\theta = 5$ ,  $G_4$  de terceira ordem com resposta inversa ( $\beta = -3$ ) e  $G_8$  subamortecida com  $\zeta = 0, 7$ , consideradas no texto são mostrados respectivamente nas Figuras [4.4,](#page-66-0) [4.5](#page-67-0) e [4.6.](#page-67-1)

Os modelos de G<sup>3</sup> identificados segundo o método direto, indireto em série e indireto em paralelo têm o comparativo visual apresentado em forma gráfica de duas maneiras, na Figura [4.7\(a\),](#page-68-0) com a resposta ao degrau dos modelos identificados em comparação com o modelo real, e na Figura [4.8\(a\)](#page-68-1) onde é apresentado o diagrama de Bode dos mesmos. Os mesmos comparativos são efetuados para os modelos identificados com a utilização de malhas virtuais e mostrados nas figuras [4.7\(b\)](#page-68-2) e [4.8\(b\).](#page-68-3)

<span id="page-66-0"></span>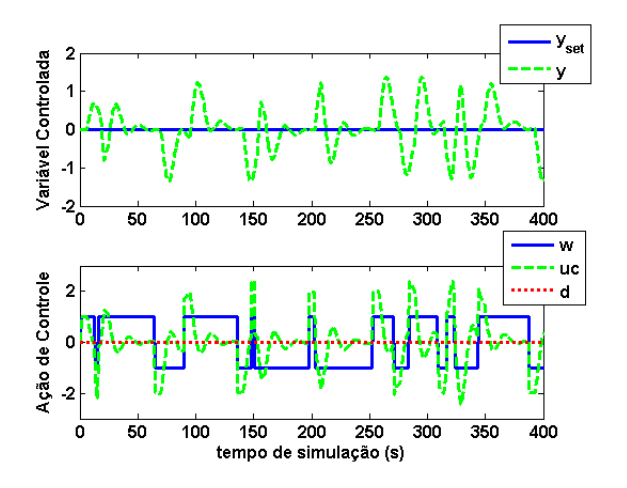

**Figura 4.4:** Dados empregados na identificação do sistema  $G_3$ , primeira ordem com  $\theta = 5$ , em simulação livre de ruído e sem a presença distúrbios não medidos.

O comparativo visual dos modelos identificados para a planta  $G_3$  revela a excelente representatividade da dinâmica dos sistema pelos modelos ARX identificados

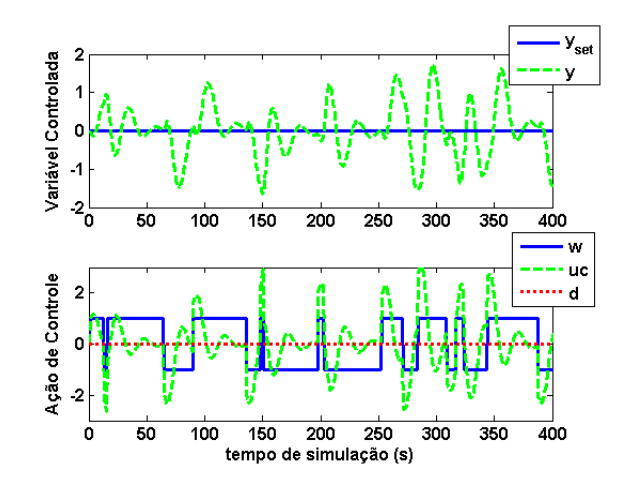

**Figura 4.5:** Dados empregados na identificação do sistema  $G_4$ , terceira ordem com  $\beta = -3$ , em simulação livre de ruído e sem presença distúrbios não medidos.

<span id="page-67-1"></span><span id="page-67-0"></span>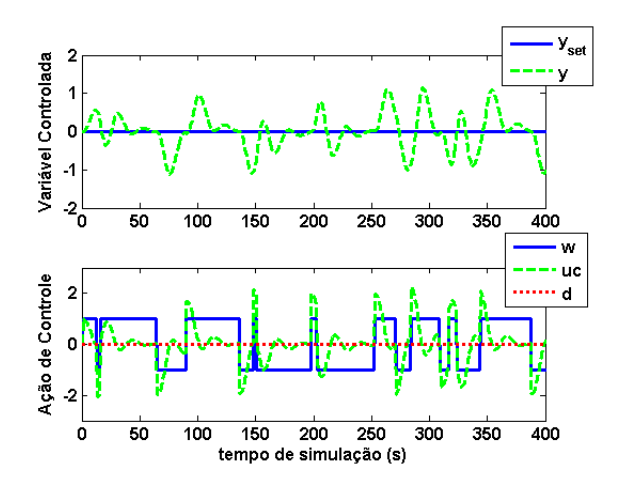

**Figura 4.6:** Dados empregados na identificação do sistema  $G_8$ , subamortecida com  $\zeta = 0, 7$ , em simulação livre de ruído e sem presença distúrbios não medidos.

pelos métodos tradicionais, assim como a resposta no domínio da frequência, embora o modelo identificado pelo método indireto em série seja instável.

A planta de terceira ordem com resposta inversa  $G_4$  identificada é comparada com o sistema real nas Figuras [4.9](#page-69-0) e [4.10.](#page-69-1) A primeira apresenta a resposta ao degrau e a segunda, o diagrama de Bode. Os modelos apresentados tem bom ajuste no domínio da frequência e boa representatividade dinâmica, com apenas alguma discrepância no ganho do modelo. O modelo ARX identificado pelo método indireto em série, é exceção, uma vez que é instável, podendo ser comprovado pela análise da Tabela [4.8,](#page-82-0) onde se encontram os valores da integral do erro quadrático obtidos para todos os modelos identificados para as funções de transferência de terceira ordem.

<span id="page-68-0"></span>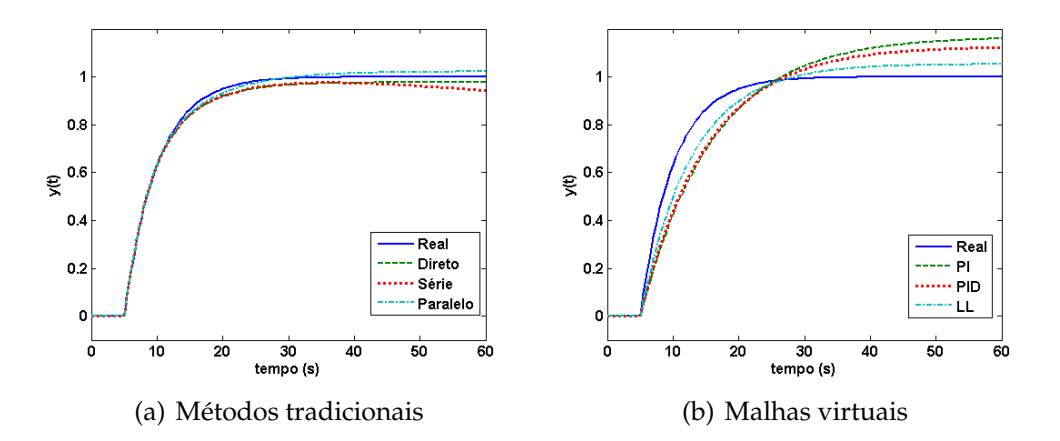

<span id="page-68-2"></span>**Figura 4.7:** Resposta ao degrau dos modelos identificados para o sistema G3, em simulações livres de ruído e sem distúrbios não medidos.

<span id="page-68-1"></span>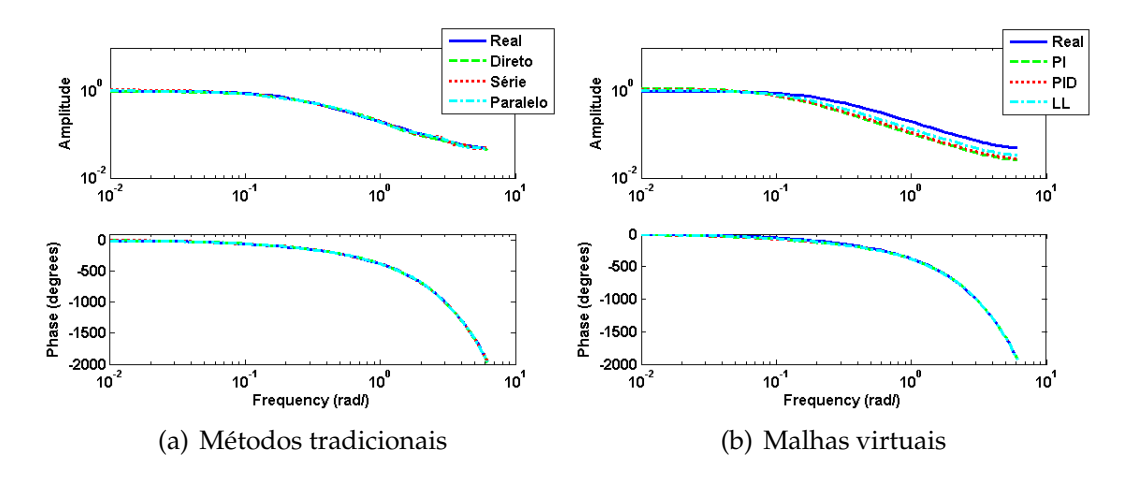

<span id="page-68-3"></span>Figura 4.8: Diagrama de Bode dos modelos identificados para o sistema G<sub>3</sub>, em simulações livres de ruído e sem distúrbios não medidos.

A Figura [4.11\(a\)](#page-70-0) apresenta os modelos identificados para a planta  $G_8$  com a utilização dos métodos tradicionais de identificação de sistemas em malha fechada e [4.11\(b\)](#page-70-1) os modelos identificados com a implementação de malhas virtuais. Todos os modelos apresentados representam adequadamente dinâmica do sistema e a resposta dos mesmos no domínio da frequência, nas frequências de interesse (inferiores a frequência da Nyquist), são bastante satisfatórias. Segundo a Tabela [4.11,](#page-84-0) no cenário S1 em questão, o modelo ARX identificado pelo método indireto em paralelo é instável e os demais têm resposta ao degrau bastante próximas do sistema real.

<span id="page-69-0"></span>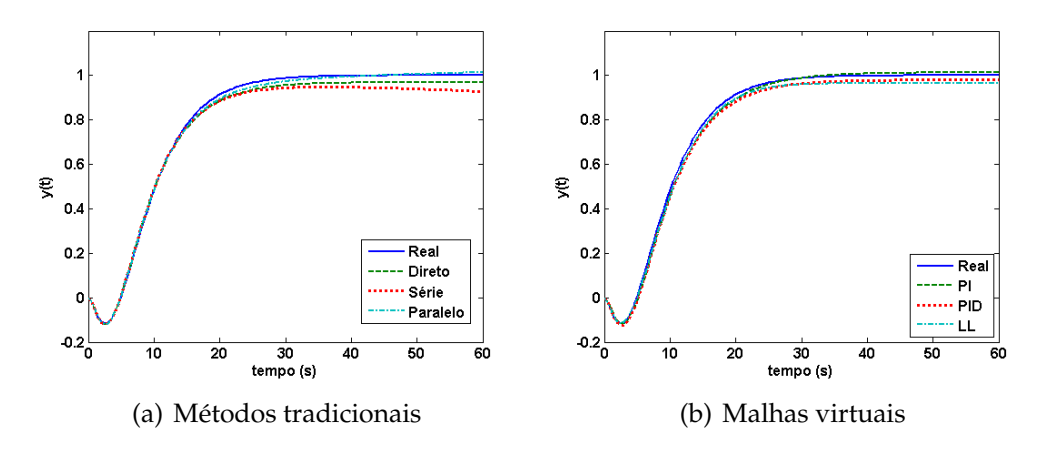

**Figura 4.9:** Resposta ao degrau dos modelos identificados para o sistema G4, terceira ordem com  $\beta = -3$ , em simulação livre de ruído e sem presença distúrbios não medidos.

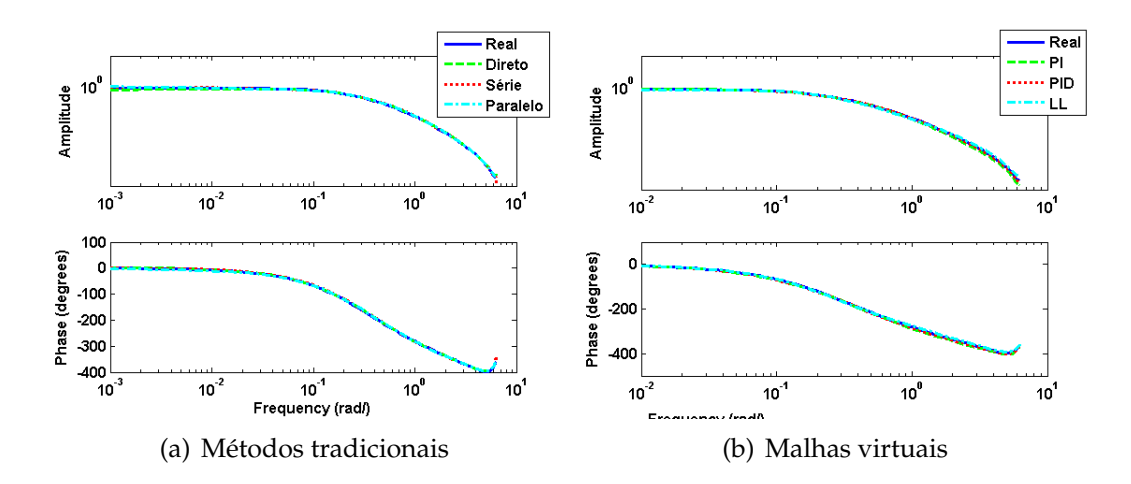

<span id="page-69-1"></span>Figura 4.10: Diagrama de Bode dos modelos identificados para o sistema G<sub>4</sub>, terceira ordem com  $\beta = -3$ , em simulação livre de ruído e sem presença distúrbios não medidos.

### **4.7.2 Simulação em presença de ruído branco**

Caracterizado o cenário S2 conforme a [Tabela 4.2,](#page-61-1) os resultados ilustrativos são demonstrados a seguir. A função de transferência  $G_2$  de primeira ordem com tempo morto de 2 segundos simulada com perturbações inseridas diretamente na ação de controle e em presença de ruído branco adicional, responde conforme os dados apresentados na Figura [4.13.](#page-71-0)

Os modelos resultantes da identificação em malha fechada de  $G_2$  são comparados na [Figura 4.14](#page-71-1) em resposta ao degrau e na [Figura 4.15](#page-72-0) pela resposta na frequência.

<span id="page-70-0"></span>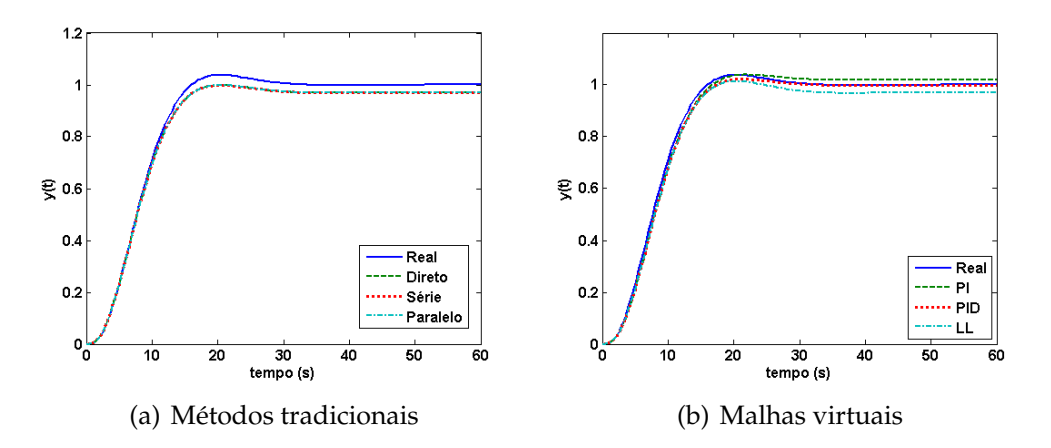

Figura 4.11: Resposta ao degrau dos modelos identificados para o sistema G<sub>8</sub>, subamortecido com  $\zeta = 0, 7$ , em simulação livre de ruído e sem presença distúrbios não medidos.

<span id="page-70-1"></span>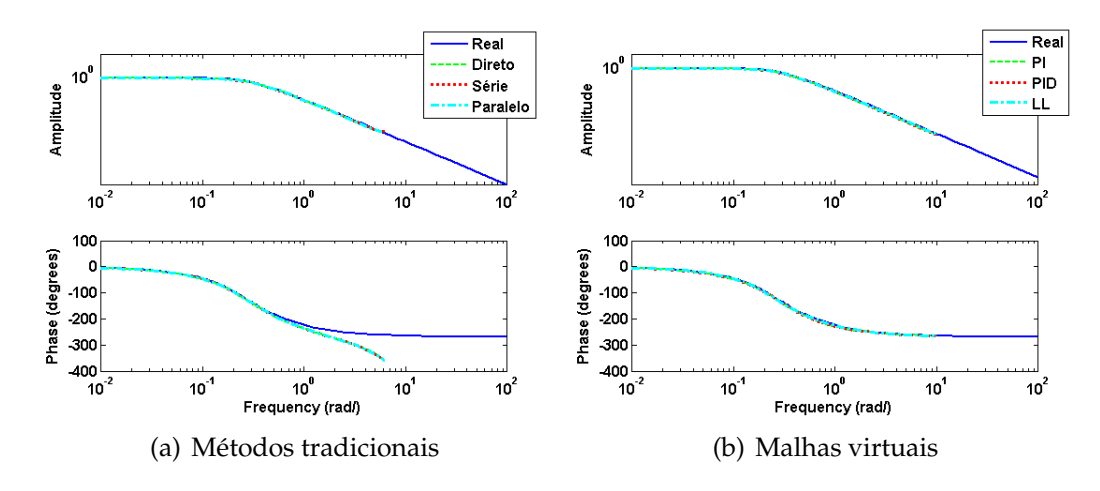

Figura 4.12: Diagrama de Bode dos modelos identificados para o sistema G<sub>8</sub>, subamortecida com  $\zeta = 0, 7$ , em simulação livre de ruído e sem presença distúrbios não medidos.

Da mesma forma que para os sistemas mostrados anteriormente, os dados utilizados nas identificações da planta  $G_6$ , terceira ordem com  $\beta = 10$ , estão na [Figura 4.16.](#page-72-1) Os modelos identificados em resposta a uma perturbação do tipo degrau unitário estão na [Figura 4.17](#page-73-0) e a resposta na frequência em [4.18.](#page-73-1)

Os modelos identificados pelo método da malha virtual, Figuras [4.17\(b\)](#page-73-2) e [4.18\(b\),](#page-73-3) revelam a instabilidade dos modelos que se utilizam de controladores-filtro do tipo PI e PID, confirmada pelo alto valor de ISE na Tabela [4.8.](#page-82-0) Os modelos identificados pelos métodos tradicionais são satisfatórios tanto no domínio do tempo como na frequência, observando a faixa de frequência de interesse.

<span id="page-71-0"></span>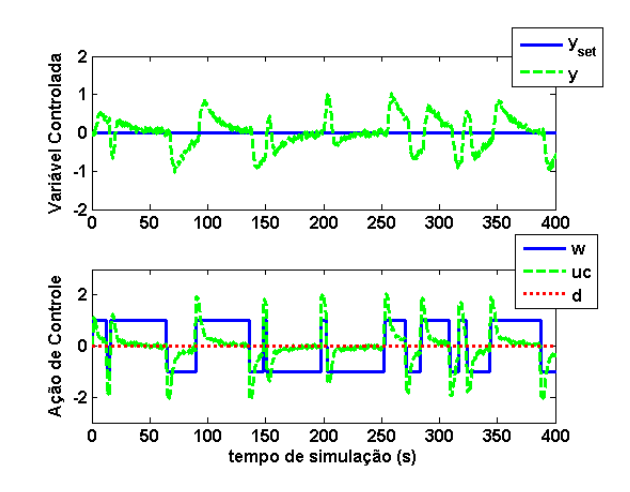

**Figura 4.13:** Dados empregados na identificação do sistema  $G_2$ , primeira ordem com  $\theta = 2$ , em simulação sob influência ruído e sem presença distúrbios não medidos, caracterizando o cenário S2.

<span id="page-71-1"></span>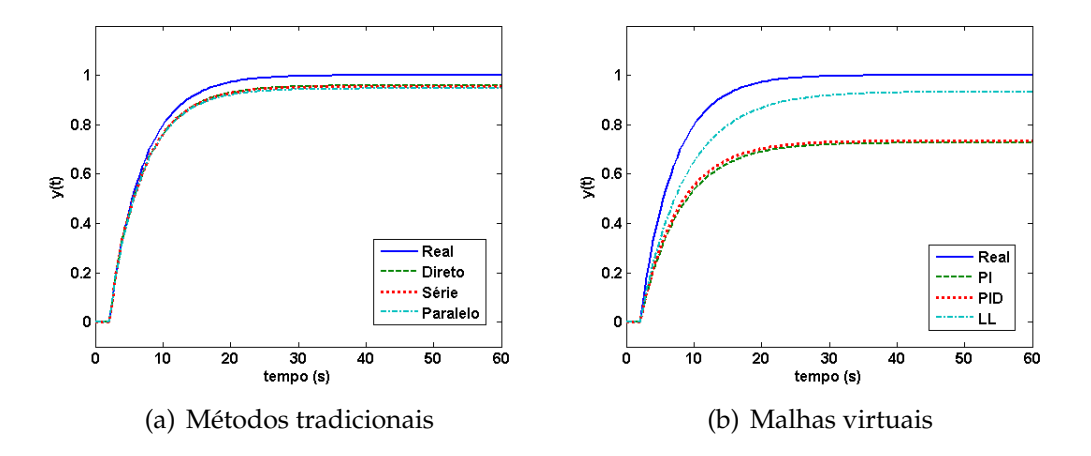

Figura 4.14: Resposta ao degrau dos modelos identificados para o sistema G<sub>2</sub>, em simulações com presença de ruído e sem distúrbios não medidos.

Nas identificações realizadas, a partir dos dados apresentados na [Figura 4.19,](#page-74-0) para a planta  $G_{10}$  – subamortecida com  $\zeta = 0, 7$ , a aplicação de malhas virtuais tem sucesso apenas com a utilização do controlador-filtro *lead-lag* [\(Figura 4.20\)](#page-74-1). Os modelos identificados pelos métodos tradicionais revelam tempo morto inexistente e ganho defasado, mesmo que a resposta na frequência [\(Figura 4.21\)](#page-75-0) seja satisfatória na região de interesse.
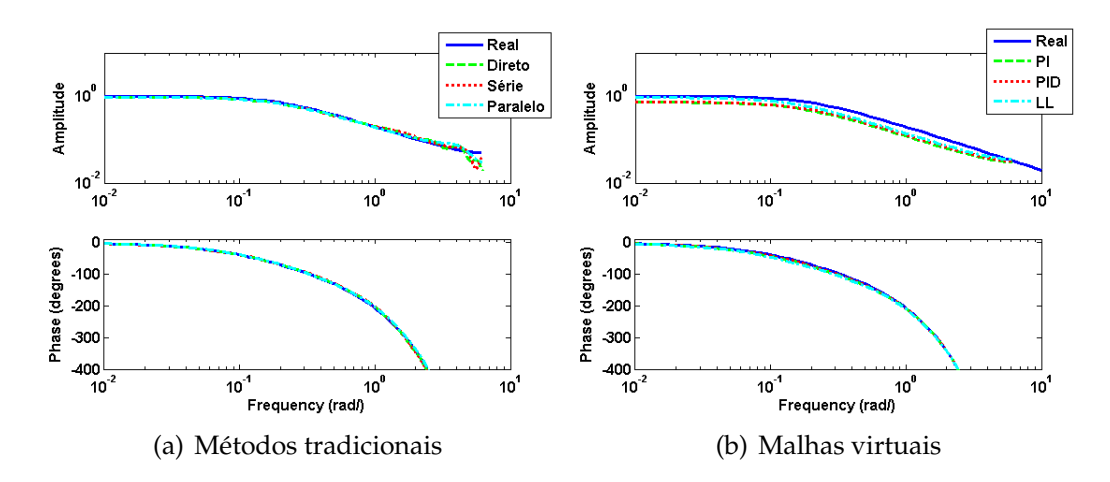

**Figura 4.15:** Diagrama de Bode dos modelos identificados para o sistema  $G_2$ , em simulações com presença de ruído brunaco e sem distúrbios não medidos.

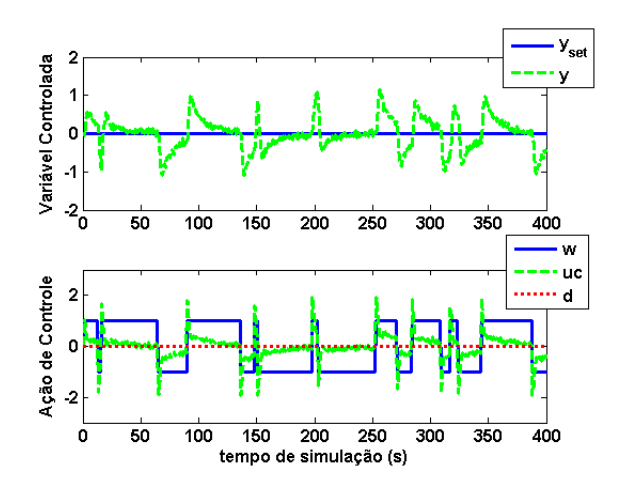

**Figura 4.16:** Dados empregados na identificação do sistema G6, terceira ordem com com *overshoot* em simulação sob influência ruído e sem presença distúrbios não medidos.

#### **4.7.3 Simulação em presença de distúrbio não medido**

A Figura [4.22](#page-75-0) apresenta os dados empregados no processo de identificação da planta  $G_1$  de primeira ordem sem tempo morto. Os modelos identificados podem ser vistos em resposta ao degrau na [Figura 4.23](#page-76-0) e no domínio da frequência na [Figura 4.24.](#page-76-1) Os gráficos mostrados em (a) correspondem aos modelos identificados pelos métodos tradicionais de identificação de sistemas em malha fechada, enquanto que os gráficos em (b) apresentam os modelos identificados pela aplicação de malhas virtuais ao sistema, para as duas últimas figuras mencionadas.

Embora a planta  $G_1$  seja bastante simples, os modelos identificados a partir dos

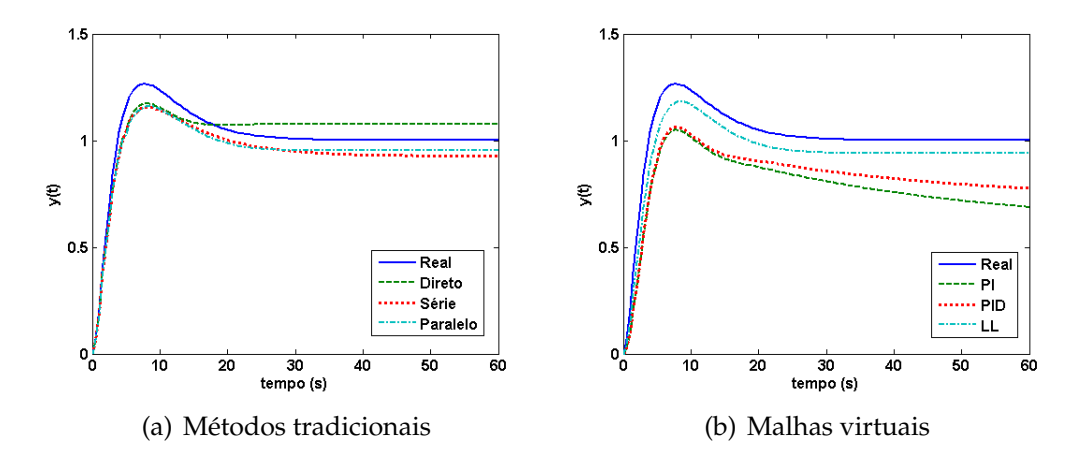

**Figura 4.17:** Modelos identificados para o sistema G<sub>6</sub>, em simulações com presença de ruído e sem distúrbios não medidos em resposta a uma perturbação do tipo degrau unitário.

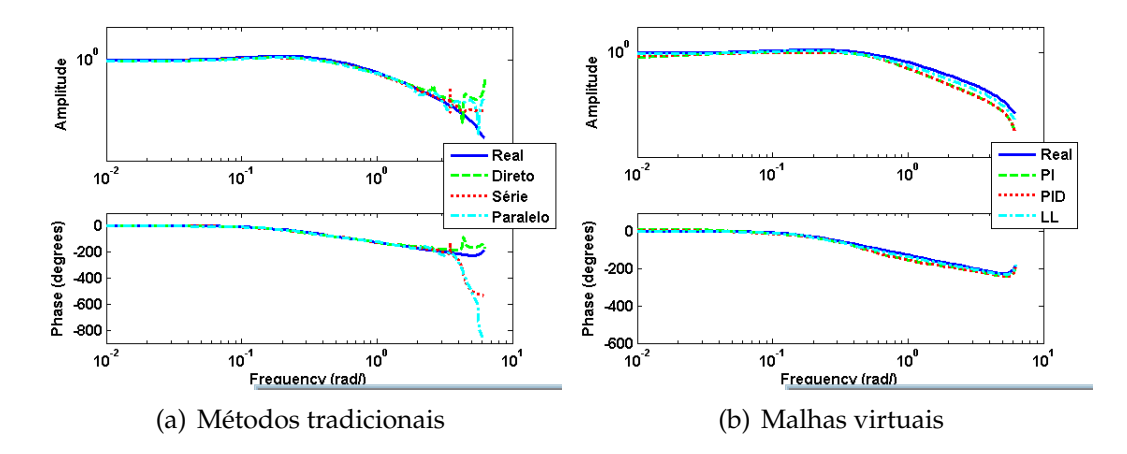

**Figura 4.18:** Resposta na frequência dos modelos identificados para o sistema G<sub>6</sub>, em simulações com presença de ruído e sem distúrbios não medidos.

dados gerados em presença de distúrbios não medidos com a utilização dos métodos mais tradicionais de identificação de sistemas em malha fechada não representam o sistema simulado adequadamente (Figura [4.23\(a\)\)](#page-76-2). Apenas o modelo identificados com o controlador virtual do tipo *lead-lag* compondo a malha virtual apresenta um modelo com dinâmica próxima da real, entretanto com ganho defasado (Figura [4.23\(b\)\)](#page-76-3). A resposta deste modelo na frequência é praticamente idêntica à resposta do modelo real, diferentemente dos demais modelos identificados [\(Figura 4.24\)](#page-76-1).

Os dados utilizados para a identificação da planta  $G_5$ , de terceira ordem com  $\beta = 0$  são apresentados na Figura [4.25.](#page-76-4) O distúrbio adicionado à saída do sistema desloca a resposta, sem haver relação com a entrada, dificultando o estabelecimento

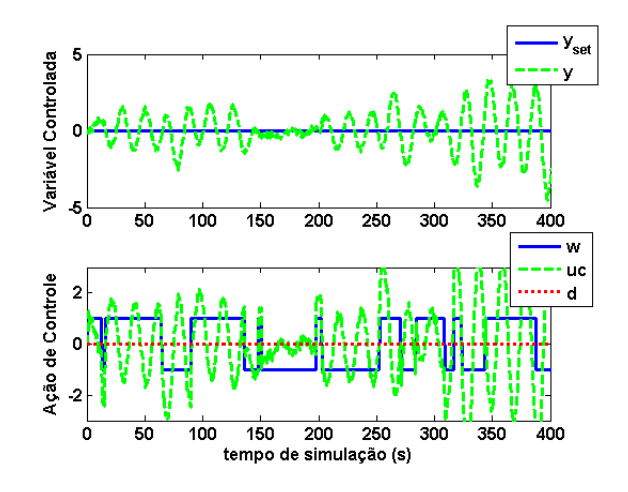

Figura 4.19: Dados empregados na identificação do sistema G<sub>10</sub>, planta subamortecida com  $\zeta = 0, 7$ , em simulação sob influência ruído e sem presença distúrbios não medidos.

<span id="page-74-0"></span>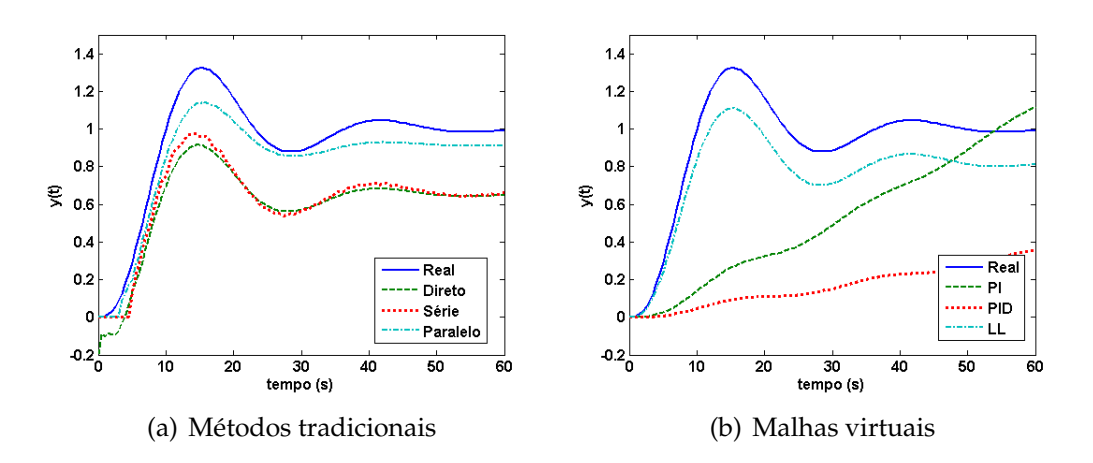

<span id="page-74-1"></span>**Figura 4.20:** Modelos identificados em simulações com presença de ruído e sem distúrbios não medidos para o sistema  $G_{10}$  em resposta a um estímulo degrau unitário. Em [\(a\)](#page-74-0) modelos identificados pelos métodos tradicionais e em [\(b\)](#page-74-1) pela metodologia da malha virtual.

de um modelos que represente os sistema baseado nas entradas e saídas passadas.

A aplicação de uma perturbação degrau aos modelos identificados para a planta  $G<sub>5</sub>$ , [Figura 4.26,](#page-77-0) demonstra com clareza a incapacidade dos métodos aplicados em relacionar as variáveis em um modelo representativo do sistema. A resposta na frequência, [Figura 4.27,](#page-77-1) confirma o fato já observado no domínio do tempo.

A simulação do sistema  $G_9$ , subamortecida com  $\zeta = 0, 5$ , em malha fechada sem presença de ruído e com a adição de distúrbios não medidos à saída, resulta nos dados observados na [Figura 4.28.](#page-77-2) A aplicação das metodologias de identificação de sistemas estudadas neste trabalho resultam nos modelos identificados apresentados no domínio

<span id="page-75-1"></span>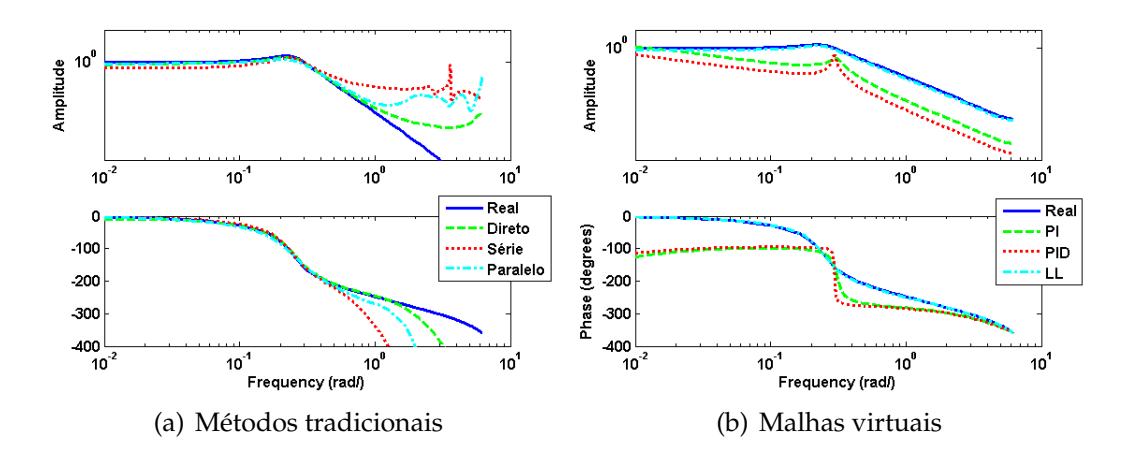

**Figura 4.21:** Diagrama de Bode dos modelos identificados pelos métodos tradicionais [\(a\)](#page-75-1) e pelo método da malha virtual [\(b\)](#page-75-2) para o sistema  $G_{10}$ , em simulações com presença de ruído e sem distúrbios não medidos.

<span id="page-75-2"></span><span id="page-75-0"></span>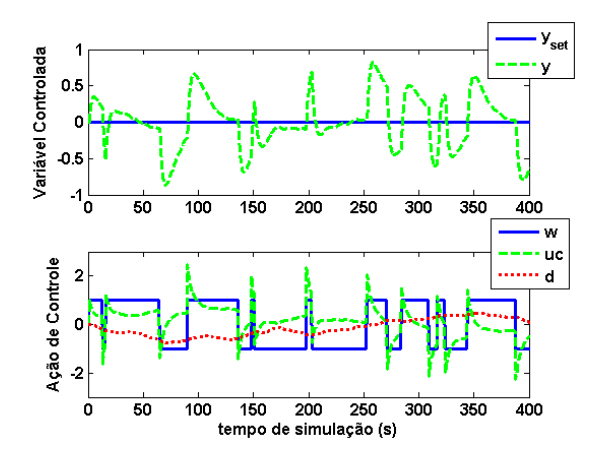

Figura 4.22: Dados empregados na identificação do sistema G<sub>1</sub>, função de transferência de primeira ordem sem tempo morto, em simulação livre ruído e em presença distúrbios não medidos.

do tempo na [Figura 4.29](#page-78-0) e no domínio da frequência na [Figura 4.30.](#page-78-1)

Em função da aplicação de distúrbios não medidos, os modelos obtidos nas identificações, tanto com a aplicação dos métodos tradicionais quanto pela aplicação de malhas virtuais, não resultam em boas representações para o sistema  $G_9$ .

<span id="page-76-2"></span>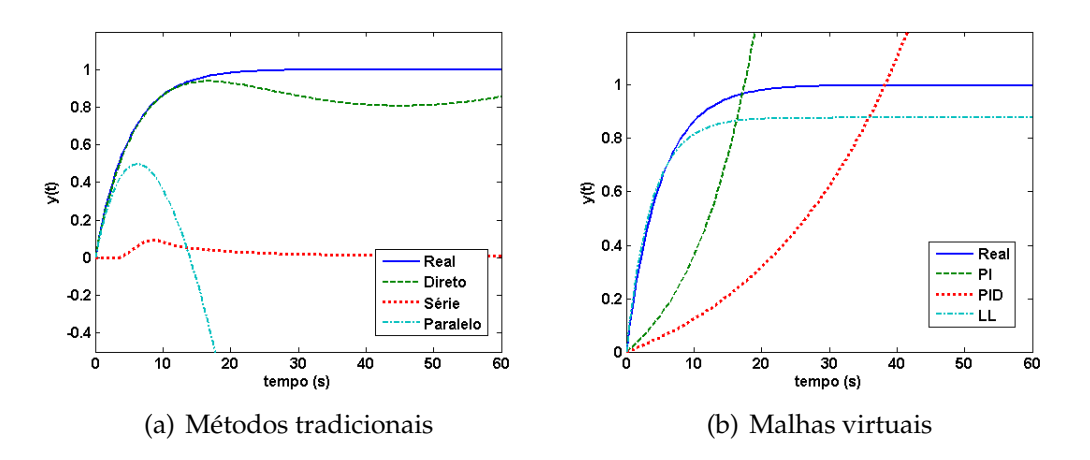

Figura 4.23: Resposta ao degrau dos modelos identificados para o sistema  $G_1$ , obtidos por simulações livres de ruído e em presença de distúrbios não medidos.

<span id="page-76-3"></span><span id="page-76-0"></span>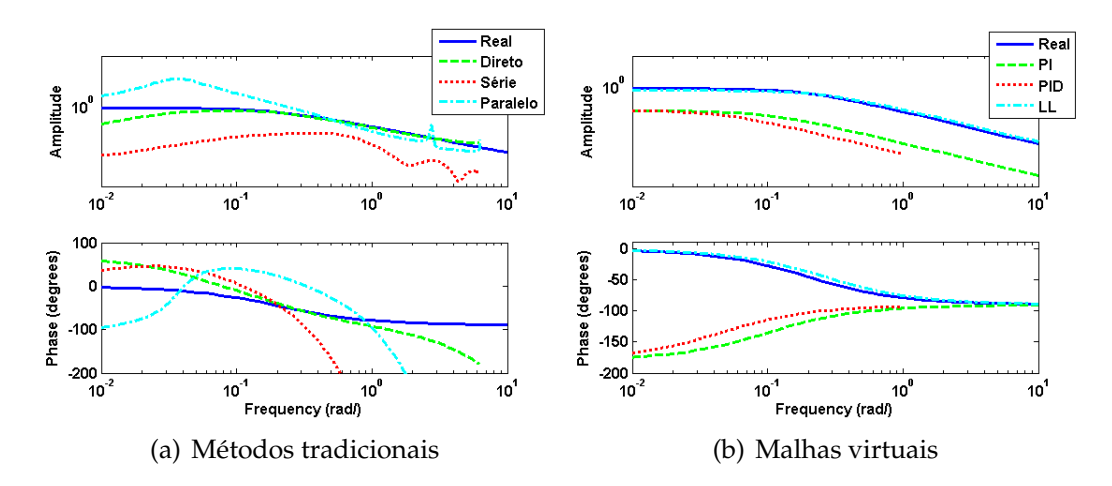

Figura 4.24: Diagrama de Bode dos modelos identificados para o sistema  $G_1$ , obtidos de simulações livres de ruído e em presença de distúrbios não medidos.

<span id="page-76-4"></span><span id="page-76-1"></span>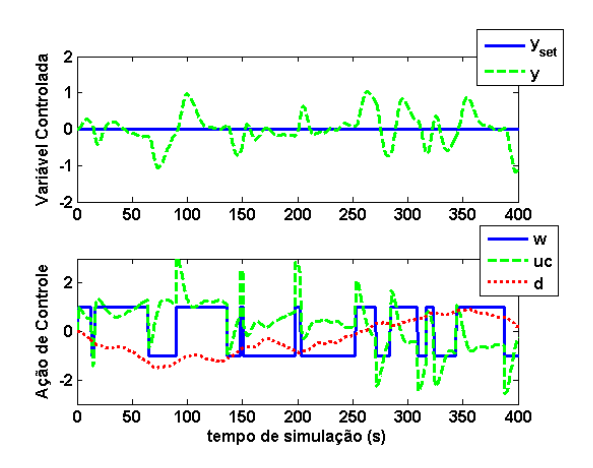

Figura 4.25: Identificação da planta G<sub>5</sub>: dados gerados em simulação livre de ruído e em presença de distúrbios não medidos utilizados na identificação dos modelos.

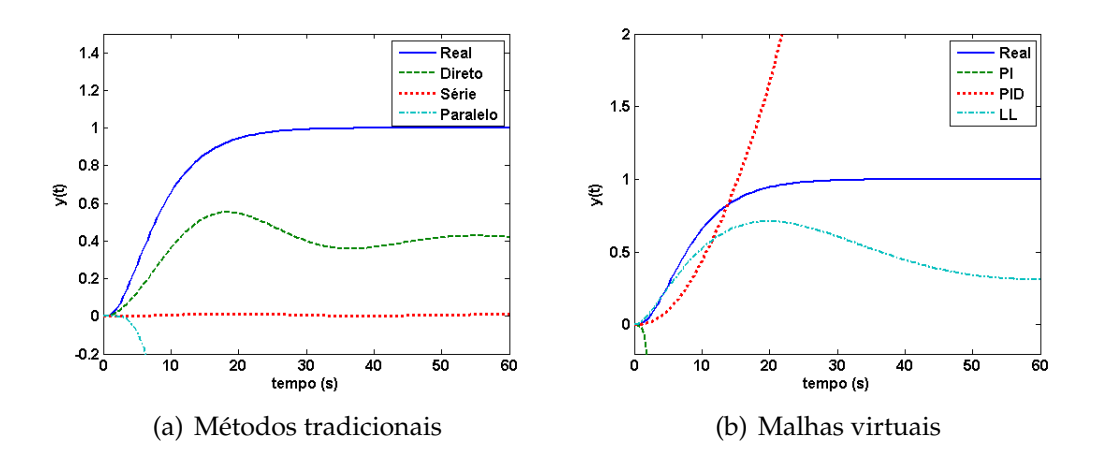

Figura 4.26: Modelos identificados para o sistema G<sub>5</sub>, em simulações livres de ruído e em presença de distúrbios não medidos, em resposta ao degrau.

<span id="page-77-0"></span>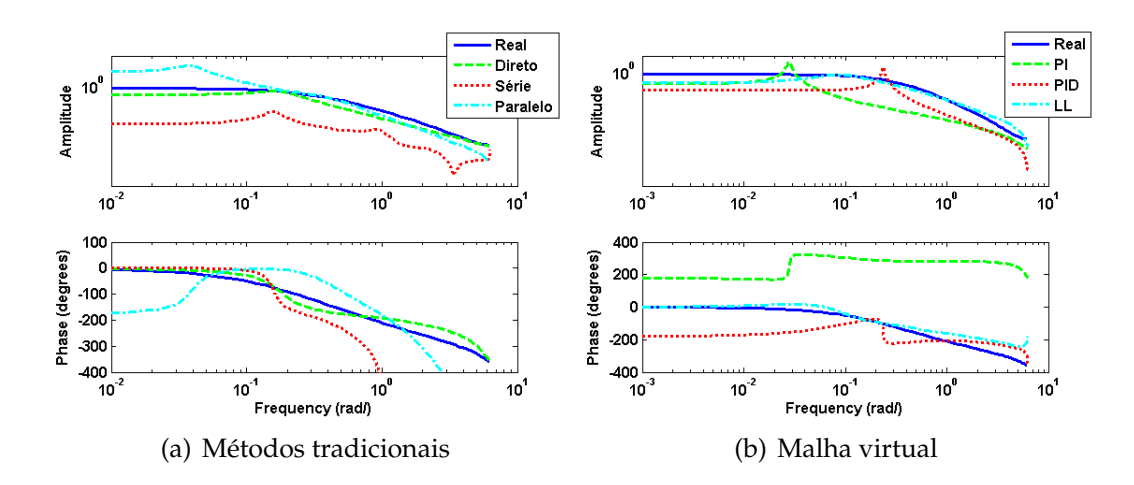

Figura 4.27: Resposta na frequência dos modelos identificados para o sistema G<sub>5</sub>, em simulações livres de ruído e em presença de distúrbios não medidos.

<span id="page-77-2"></span><span id="page-77-1"></span>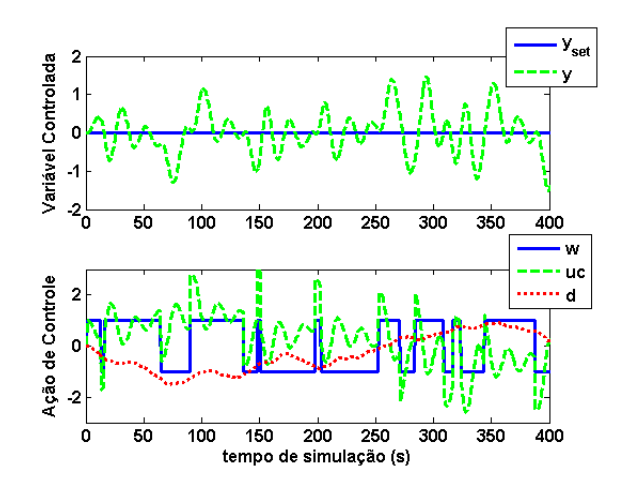

**Figura 4.28:** Modelos identificados para o sistema  $G_9$ , subamortecida com  $\zeta = 0, 5$  em simulações livres de ruído e em presença de distúrbios não medidos.

<span id="page-78-0"></span>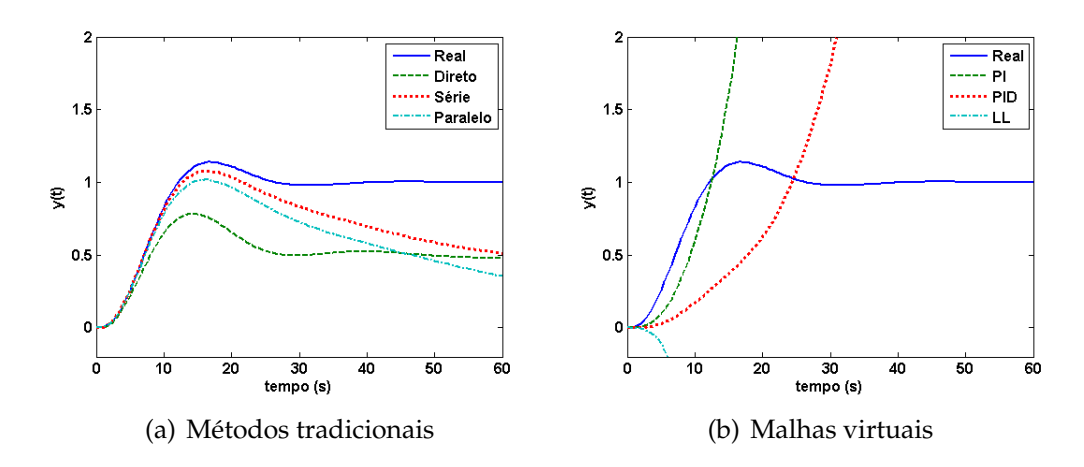

Figura 4.29: Resposta ao degrau dos modelos identificados para o sistema G<sub>9</sub> em simulações livres de ruído e em presença de distúrbios não medidos.

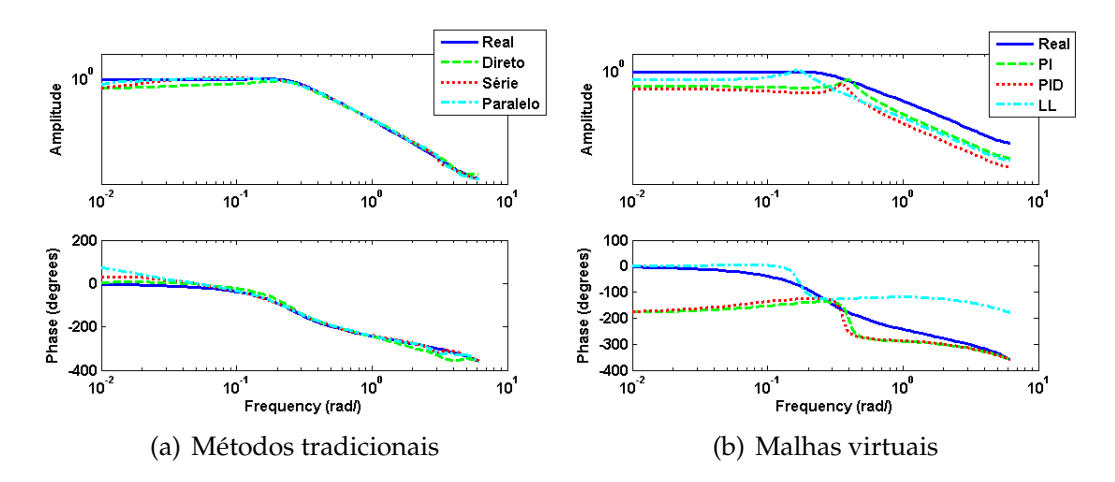

<span id="page-78-1"></span>**Figura 4.30:** Diagrama de Bode modelos identificados para o sistema G9, em simulações livres de ruído e em presença de distúrbios não medidos.

#### **4.8 Resultados Globais**

A seção anterior foi baseada quase exclusivamente na análise gráfica dos resultados obtidos. Nesta seção, são apresentados os valores dos critérios escolhidos para qualificar os modelos identificados, conforme estabelecido na [Seção 4.6.](#page-63-0)

Os modelos identificados para as plantas  $G_1$ ,  $G_2$  e  $G_3$ , de primeira ordem sem tempo morto, têm os valores dos critérios calculados e apresentados nas tabelas [4.3,](#page-80-0) [4.4](#page-80-1) e [4.5.](#page-81-0) A primeira mostra dos valores calculados para o índice *fit*, conforme a [Equa](#page-64-0)[ção 4.8,](#page-64-0) a segunda, os valores do coeficiente de determinação  $R^2$ , dado na [Equação 4.9,](#page-65-0) e a terceira tabela apresenta os valores obtidos para a integral do erro quadrático dos modelos identificados frente a uma perturbação degrau em comparação com a resposta do sistema real, calculados para um horizonte de 1500 segundos.

Os índices que quantificam a qualidade dos modelos identificados para as plantas  $G_4$ ,  $G_5$  e  $G_6$ , de terceira ordem com  $\beta$  igual a -3, 0 e 10, respectivamente, são apresentados nas tabelas [4.6,](#page-81-1) [4.7](#page-82-0) e [4.8,](#page-82-1) sendo que na primeira estão os valores do índice *fit*, os de  $R<sup>2</sup>$  na segunda e a integral do erro quadrático dos modelos frente a uma perturbação degrau na terceira. Da mesma forma são apresentados os dados relativos aos índices dos modelos identificados para as plantas subamortecidas  $G_8$ ,  $G_9$  e  $G_{10}$  nas tabelas [4.9](#page-83-0) a [4.11.](#page-84-0)

Os modelos identificados para o sistema instável em malha aberta  $G<sub>7</sub>$  são representados pelos valores de *fit*, na [Tabela 4.12,](#page-84-1) pelos valores do coeficiente de determinação  $R^2$  na [Tabela 4.13.](#page-85-0) A comparação com o modelo real em resposta ao degrau neste caso é apresentado de forma diferenciada, como o sistema é instável em malha aberta, a resposta ao degrau é calculada para o sistema em malha fechada com o controlador *lead-lag* dado na [Equação 4.4.](#page-59-0) Os resultados da integral do erro calculados são mostrados na [Tabela 4.14.](#page-85-1)

|              | Cenário        |            | Direto | Indireto Série |       | Indireto Paralelo |           | Malhas Virtuais |       |       |
|--------------|----------------|------------|--------|----------------|-------|-------------------|-----------|-----------------|-------|-------|
|              |                | <b>ARX</b> | BJ     | <b>ARX</b>     | BJ    | <b>ARX</b>        | <b>BJ</b> | PI              | PID   | LL    |
| $\theta = 0$ | S <sub>1</sub> | 99.56      | 99.61  | 99.09          | 99.47 | 97.96             | 99.53     | 95.11           | 95.89 | 98.89 |
|              | S <sub>2</sub> | 87.87      | 87.92  | 87.91          | 87.86 | 87.73             | 87.86     | 86.10           | 84.47 | 87.66 |
|              | S <sub>3</sub> | 82.36      | 82.49  | 82.31          | 82.25 | 82.31             | 82.26     | 73.48           | 79.45 | 81.79 |
|              | S <sub>4</sub> | 79.26      | 79.52  | 78.96          | 78.81 | 78.15             | 78.95     | 74.12           | 77.01 | 79.00 |
|              | S <sub>5</sub> | 38.99      | 53.34  | 7.63           | 2.22  |                   |           |                 | 2.04  | 33.14 |
| $\theta=2$   | S <sub>1</sub> | 99.35      | 100.00 | 100.00         | 99.33 | 99.47             | 99.22     | 69.62           | 68.76 | 67.54 |
|              | S <sub>2</sub> | 88.31      | 88.33  | 88.32          | 88.28 | 88.23             | 88.22     | 56.40           | 56.56 | 64.47 |
|              | S <sub>3</sub> | 81.39      | 81.52  | 81.24          | 81.24 | 81.13             | 81.01     | 57.73           | 56.29 | 64.31 |
|              | S <sub>4</sub> | 78.28      | 77.88  | 77.76          | 77.80 | 76.82             | 77.72     | 50.66           | 55.83 | 62.48 |
|              | S <sub>5</sub> | 51.42      | 56.65  | 43.85          | 39.89 | 18.81             |           |                 |       |       |
| $\theta=5$   | S <sub>1</sub> | 97.66      | 98.58  | 97.85          | 97.36 | 97.16             | 96.77     | 38.42           | 36.74 | 28.81 |
|              | S <sub>2</sub> | 88.73      | 88.87  | 88.79          | 88.70 | 88.79             | 88.67     | 2.23            | 0.91  | 33.64 |
|              | S <sub>3</sub> | 84.38      | 84.49  | 84.34          | 84.34 | 84.38             | 84.11     | 25.90           | 0.85  | 36.15 |
|              | S <sub>4</sub> | 78.07      | 79.16  | 78.05          | 78.06 | 77.67             | 77.51     | 25.15           | 0.80  | 35.55 |
|              | S5             | 62.16      | 68.86  | 51.41          | 52.80 | 41.72             | 49.48     |                 | 8.48  | 7.20  |

<span id="page-80-0"></span>**Tabela 4.3:** Função de transferência de primeira ordem com tempo morto: ajuste dos modelos identificados pelo índice *fit*.

<span id="page-80-1"></span>**Tabela 4.4:** Função de transferência de primeira ordem com tempo morto: ajuste dos modelos identificados pelo índice  $R^2$ .

|              | Cenário        | Direto     |      |      | Indireto Série | Indireto Paralelo |      | Malhas Virtuais |            |      |
|--------------|----------------|------------|------|------|----------------|-------------------|------|-----------------|------------|------|
|              |                | <b>ARX</b> | BJ   | ARX  | BJ             | <b>ARX</b>        | BJ   | PI              | <b>PID</b> | LL   |
| $\theta = 0$ | S1             | 1.00       | 1.00 | 1.00 | 1.00           | 1.00              | 1.00 | 1.00            | 1.00       | 1.00 |
|              | S <sub>2</sub> | 0.99       | 0.99 | 0.99 | 0.99           | 0.98              | 0.99 | 0.98            | 0.98       | 0.98 |
|              | S <sub>3</sub> | 0.97       | 0.97 | 0.97 | 0.97           | 0.97              | 0.97 | 0.93            | 0.96       | 0.97 |
|              | S <sub>4</sub> | 0.96       | 0.96 | 0.96 | 0.96           | 0.95              | 0.96 | 0.93            | 0.95       | 0.96 |
|              | S <sub>5</sub> | 0.63       | 0.78 | 0.15 | 0.04           |                   |      |                 | 0.04       | 0.55 |
| $\theta=2$   | S <sub>1</sub> | 1.00       | 1.00 | 1.00 | 1.00           | 1.00              | 1.00 | 0.91            | 0.90       | 0.89 |
|              | S <sub>2</sub> | 0.99       | 0.99 | 0.99 | 0.99           | 0.99              | 0.99 | 0.81            | 0.81       | 0.87 |
|              | S <sub>3</sub> | 0.97       | 0.97 | 0.96 | 0.96           | 0.96              | 0.96 | 0.82            | 0.81       | 0.87 |
|              | S4             | 0.95       | 0.95 | 0.95 | 0.95           | 0.95              | 0.95 | 0.76            | 0.81       | 0.86 |
|              | S <sub>5</sub> | 0.76       | 0.81 | 0.69 | 0.64           | 0.35              |      |                 |            |      |
| $\theta=5$   | S <sub>1</sub> | 1.00       | 1.00 | 1.00 | 1.00           | 1.00              | 1.00 | 0.62            | 0.60       | 0.49 |
|              | S <sub>2</sub> | 0.99       | 0.99 | 0.99 | 0.99           | 0.99              | 0.99 | 0.04            | 0.02       | 0.56 |
|              | S <sub>3</sub> | 0.98       | 0.98 | 0.98 | 0.98           | 0.98              | 0.98 | 0.45            | 0.02       | 0.59 |
|              | S4             | 0.95       | 0.96 | 0.95 | 0.95           | 0.95              | 0.95 | 0.44            | 0.02       | 0.59 |
|              | S <sub>5</sub> | 0.86       | 0.90 | 0.76 | 0.78           | 0.66              | 0.75 |                 | 0.16       | 0.14 |

|              | Cenário        |            | Direto |            | Indireto Série | Indireto Paralelo |      | Malhas Virtuais |       |       |
|--------------|----------------|------------|--------|------------|----------------|-------------------|------|-----------------|-------|-------|
|              |                | <b>ARX</b> | BJ     | <b>ARX</b> | <b>BJ</b>      | <b>ARX</b>        | BJ   | PI              | PID   | LL    |
| $\theta = 0$ | S <sub>1</sub> | 1.23       |        |            | 1.14           |                   | 1.21 | 0.53            | 0.09  | 1.26  |
|              | S <sub>2</sub> | 3.96       |        |            | 3.94           | 18.11             | 3.82 | 15.19           | 18.41 | 5.23  |
|              | S <sub>3</sub> | 11.10      |        | 5.39       | 6.22           |                   | 5.74 | 94.20           | 25.55 | 10.51 |
|              | S <sub>4</sub> | 15.64      |        | 8.14       | 6.35           |                   | 7.82 | 59.23           | 15.21 | 6.66  |
|              | S <sub>5</sub> |            |        |            |                |                   |      |                 |       | 22.29 |
| $\theta = 2$ | S1             | 0.66       | 1.31   | 1.07       | 0.65           | 0.91              | 1.31 | 9.45            | 0.20  | 1.09  |
|              | S <sub>2</sub> | 2.56       | 4.67   | 2.93       |                | 5.77              | 4.35 |                 |       | 6.85  |
|              | S <sub>3</sub> | 13.09      | 11.42  | 4.84       | 2.26           |                   | 8.23 | 59.13           | 81.11 | 7.69  |
|              | S <sub>4</sub> | 18.04      | 38.48  | 6.79       |                |                   | 5.80 |                 | 66.61 | 14.43 |
|              | S <sub>5</sub> |            |        |            |                |                   |      |                 |       |       |
| $\theta=5$   | S <sub>1</sub> | 0.79       |        |            | 0.02           | 0.38              | 0.74 | 41.84           | 24.89 | 5.14  |
|              | S <sub>2</sub> | 4.06       |        | 2.43       | 6.89           | 2.64              | 3.36 |                 |       | 2.24  |
|              | S <sub>3</sub> | 4.41       | 9.30   | 9.42       | 6.26           | 3.76              | 4.60 |                 |       | 10.58 |
|              | S <sub>4</sub> | 9.67       |        | 7.96       | 8.83           |                   | 3.82 |                 |       | 17.32 |
|              | S <sub>5</sub> |            |        |            | 0.01           |                   |      |                 |       | 51.40 |

<span id="page-81-0"></span>**Tabela 4.5:** Função de transferência de primeira ordem com tempo morto: qualidade dos modelos identificados medida pela integral do erro quadrático em relação ao modelo real frente a uma perturbação degrau.

<span id="page-81-1"></span>**Tabela 4.6:** Função de transferência de terceira ordem com zeros: ajuste dos modelos identificados pelo índice *fit*.

|              | Cenário        | Direto     |       | Indireto Série |      |            | Indireto Paralelo | Malhas Virtuais |      |      |
|--------------|----------------|------------|-------|----------------|------|------------|-------------------|-----------------|------|------|
|              |                | <b>ARX</b> | BJ    | <b>ARX</b>     | BJ   | <b>ARX</b> | BJ                | PI              | PID  | LL   |
| $\beta = -3$ | S1             | 99.7       | 99.1  | 97.3           | 97.7 | 83.7       | 97.7              | 92.1            | 93.1 | 92.6 |
|              | S <sub>2</sub> | 89.1       | 89.4  | 89.2           | 89.1 | 89.2       | 88.7              |                 |      | 86.6 |
|              | S <sub>3</sub> | 85.7       | 85.9  | 85.7           | 85.6 | 85.8       | 84.7              | 83.7            |      |      |
|              | S4             | 79.6       | 80.9  | 76.8           | 74.6 | 79.6       | 75.3              | 60.7            | 61.8 | 65.8 |
|              | S <sub>5</sub> | 46.3       | 43.0  | 11.0           | 22.7 |            |                   |                 |      | 29.5 |
| $\beta = 0$  | S <sub>1</sub> | 99.9       | 100.0 | 100.0          | 99.9 | 100.0      | 98.4              | 93.1            | 75.7 | 94.6 |
|              | S <sub>2</sub> | 88.3       | 88.7  | 88.6           | 88.3 | 88.4       | 88.3              | 80.1            | 68.2 | 87.1 |
|              | S <sub>3</sub> | 84.0       | 84.7  | 84.7           | 84.0 | 84.6       | 84.2              | 79.4            | 64.9 | 83.1 |
|              | S <sub>4</sub> | 77.4       | 79.1  | 77.9           | 77.4 | 78.3       | 77.4              | 76.0            | 57.9 | 76.0 |
|              | S <sub>5</sub> | 24.3       | 37.3  | 2.9            | 2.9  |            |                   |                 |      |      |
| $\beta = 10$ | S <sub>1</sub> | 99.9       | 99.5  | 99.9           | 99.9 | 100.0      | 99.9              | 82.3            | 75.9 | 91.2 |
|              | S <sub>2</sub> | 84.9       | 87.7  | 87.6           | 84.3 | 87.5       | 87.3              | 76.1            | 75.3 | 84.8 |
|              | S <sub>3</sub> | 80.8       | 83.4  | 83.1           | 80.1 | 83.1       | 82.9              | 72.2            | 69.6 | 80.7 |
|              | S <sub>4</sub> | 74.1       | 76.9  |                |      | 73.3       |                   | 59.9            | 63.6 |      |
|              | S <sub>5</sub> | 15.2       | 34.2  | 36.8           |      |            |                   |                 |      |      |

|              | Cenário        |            | Direto |            | Indireto Série |            | Indireto Paralelo |      | Malhas Virtuais |      |  |
|--------------|----------------|------------|--------|------------|----------------|------------|-------------------|------|-----------------|------|--|
|              |                | <b>ARX</b> | BJ     | <b>ARX</b> | BJ             | <b>ARX</b> | BJ                | PI   | PID             | LL   |  |
| $\beta = -3$ | S1             | 1.00       | 1.00   | 1.00       | 1.00           | 0.97       | 1.00              | 0.99 | 1.00            | 1.00 |  |
|              | S <sub>2</sub> | 0.99       | 0.99   | 0.99       | 0.99           | 0.99       | 0.99              |      |                 | 0.98 |  |
|              | S <sub>3</sub> | 0.98       | 0.98   | 0.98       | 0.98           | 0.98       | 0.98              | 0.97 |                 |      |  |
|              | S <sub>4</sub> | 0.96       | 0.96   | 0.95       | 0.94           | 0.96       | 0.94              | 0.85 | 0.85            | 0.88 |  |
|              | S <sub>5</sub> | 0.71       | 0.68   | 0.21       | 0.40           |            |                   |      |                 | 0.50 |  |
| $\beta = 0$  | S <sub>1</sub> | 1.00       | 1.00   | 1.00       | 1.00           | 1.00       | 1.00              | 1.00 | 1.00            | 1.00 |  |
|              | S <sub>2</sub> | 0.99       | 0.99   | 0.99       | 0.99           | 0.99       | 0.99              | 0.98 | 0.90            | 0.98 |  |
|              | S <sub>3</sub> | 0.97       | 0.98   | 0.98       | 0.97           | 0.98       | 0.98              | 0.96 | 0.88            | 0.97 |  |
|              | S <sub>4</sub> | 0.95       | 0.96   | 0.95       | 0.95           | 0.95       | 0.95              | 0.94 | 0.82            | 0.94 |  |
|              | S <sub>5</sub> | 0.43       | 0.61   | 0.06       |                |            |                   |      |                 |      |  |
| $\beta = 10$ | S1             | 1.00       | 1.00   | 1.00       | 1.00           | 1.00       | 1.00              | 0.97 | 0.94            | 0.99 |  |
|              | S <sub>2</sub> | 0.98       | 0.98   | 0.98       | 0.98           | 0.98       | 0.98              | 0.94 | 0.94            | 0.98 |  |
|              | S <sub>3</sub> | 0.96       | 0.97   | 0.97       | 0.96           | 0.97       | 0.97              | 0.92 | 0.91            | 0.96 |  |
|              | S <sub>4</sub> | 0.93       | 0.95   |            |                | 0.93       |                   | 0.84 | 0.87            |      |  |
|              | S <sub>5</sub> | 0.28       | 0.57   | 0.60       |                |            |                   |      |                 |      |  |

<span id="page-82-0"></span>**Tabela 4.7:** Função de transferência de terceira ordem com zeros: ajuste dos modelos identificados pelo índice  $R^2$ .

<span id="page-82-1"></span>**Tabela 4.8:** Função de transferência de terceira ordem com zeros: qualidade dos modelos identificados medida pela integral do erro quadrático em relação ao modelo real frente a uma perturbação degrau.

|              | Cenário        | Direto     |       | Indireto Série |       | Indireto Paralelo |       | Malhas Virtuais |       |       |
|--------------|----------------|------------|-------|----------------|-------|-------------------|-------|-----------------|-------|-------|
|              |                | <b>ARX</b> | BJ    | <b>ARX</b>     | BJ    | <b>ARX</b>        | BJ    | PI              | PID   | LL    |
| $\beta = -3$ | S <sub>1</sub> | 4.58       | 16.93 |                | 0.04  |                   | 20.28 | 0.27            | 0.58  | 2.04  |
|              | S <sub>2</sub> | 4.73       |       | 4.17           | 6.69  |                   | 4.24  |                 |       | 14.04 |
|              | S <sub>3</sub> | 3.65       |       | 4.33           | 6.38  |                   | 7.26  | 2.37            |       |       |
|              | S <sub>4</sub> | 1.63       | 62.57 | 27.46          |       |                   |       |                 |       |       |
|              | S <sub>5</sub> |            |       |                | 3.61  |                   |       |                 |       |       |
| $\beta = 0$  | S1             | 3.52       | 1.35  | 0.75           | 2.98  | 1.49              | 1.33  | 0.12            | 0.55  | 1.49  |
|              | S <sub>2</sub> | 1.35       | 3.90  | 3.35           | 3.06  |                   | 2.53  | 92.78           | 28.74 | 9.98  |
|              | S <sub>3</sub> | 0.05       | 4.46  | 4.17           | 1.78  |                   | 1.98  | 19.66           | 47.31 | 14.20 |
|              | S <sub>4</sub> | 0.08       | 19.53 | 6.56           | 0.31  |                   | 2.33  | 32.02           | 19.17 | 35.78 |
|              | S <sub>5</sub> |            |       |                |       |                   |       |                 |       |       |
| $\beta = 10$ | S <sub>1</sub> | 1.40       |       | 1.40           | 1.41  | 1.50              | 1.41  | 10.03           |       | 1.40  |
|              | S2             | 8.61       | 5.31  | 28.87          | 10.81 | 64.98             | 3.30  |                 |       | 5.67  |
|              | S <sub>3</sub> | 8.59       | 13.19 | 9.79           | 11.80 | 9.55              | 4.17  |                 |       | 8.60  |
|              | S <sub>4</sub> | 7.07       | 35.55 |                |       |                   |       |                 |       |       |
|              | S <sub>5</sub> |            |       |                | 73.83 |                   |       |                 |       |       |

|               | Cenário        | Direto     |       | Indireto Série |           | Indireto Paralelo |      | Malhas Virtuais |      |      |
|---------------|----------------|------------|-------|----------------|-----------|-------------------|------|-----------------|------|------|
|               |                | <b>ARX</b> | BJ    | <b>ARX</b>     | <b>BJ</b> | <b>ARX</b>        | BJ   | PI              | PID  | LL   |
| $\zeta = 0.7$ | S <sub>1</sub> | 100.0      | 99.4  | 98.5           | 89.4      | 79.4              | 98.7 | 92.4            | 93.6 | 94.0 |
|               | S <sub>2</sub> | 90.3       | 90.5  | 90.5           | 90.3      | 90.5              | 89.9 | 87.5            | 1.2  | 88.2 |
|               | S <sub>3</sub> | 85.3       | 85.9  | 85.7           | 85.0      | 85.8              | 84.7 | 77.2            | 81.6 | 84.7 |
|               | S <sub>4</sub> | 79.6       | 80.8  | 80.7           | 79.1      | 80.4              | 78.7 | 77.0            | 70.1 | 77.6 |
|               | S <sub>5</sub> | 29.1       | 41.3  | 14.6           | 20.6      |                   |      |                 |      |      |
| $\zeta = 0.5$ | S <sub>1</sub> | 99.3       | 99.8  | 99.5           | 99.1      | 99.6              | 98.5 | 91.5            | 93.0 | 92.9 |
|               | S <sub>2</sub> | 90.0       | 90.2  | 81.0           | 81.0      | 0.2               | 47.1 | 86.9            | 81.5 | 87.5 |
|               | S <sub>3</sub> | 86.4       | 86.7  | 86.5           | 86.2      | 86.6              | 85.0 | 7.7             | 2.7  | 81.8 |
|               | S <sub>4</sub> | 79.9       | 80.8  | 80.7           | 79.5      | 80.8              | 77.7 | 70.7            | 72.1 | 78.0 |
|               | S <sub>5</sub> | 32.3       | 45.9  | 10.7           |           |                   |      |                 |      |      |
| $\zeta=0.3$   | S <sub>1</sub> | 99.7       | 100.0 | 99.3           | 99.1      | 99.3              | 98.2 | 82.7            | 74.0 | 91.1 |
|               | S <sub>2</sub> | 97.8       | 98.4  | 94.4           | 95.0      | 97.9              | 91.0 | 45.7            |      | 83.1 |
|               | S <sub>3</sub> | 97.3       | 97.6  | 92.6           | 94.6      | 97.6              | 87.5 | 24.5            |      | 86.0 |
|               | S <sub>4</sub> | 96.4       | 97.4  | 92.9           | 93.8      | 95.2              | 89.9 | 22.9            |      | 81.6 |
|               | S <sub>5</sub> | 92.5       | 93.8  | 86.3           | 87.8      | 86.7              | 85.9 |                 | 39.3 |      |

<span id="page-83-0"></span>**Tabela 4.9:** Função de transferência subamortecida: ajuste dos modelos identificados pelo índice *fit*.

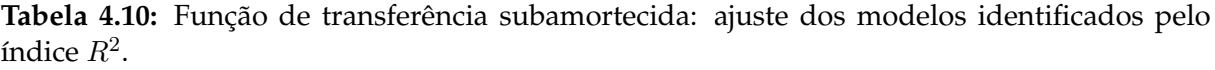

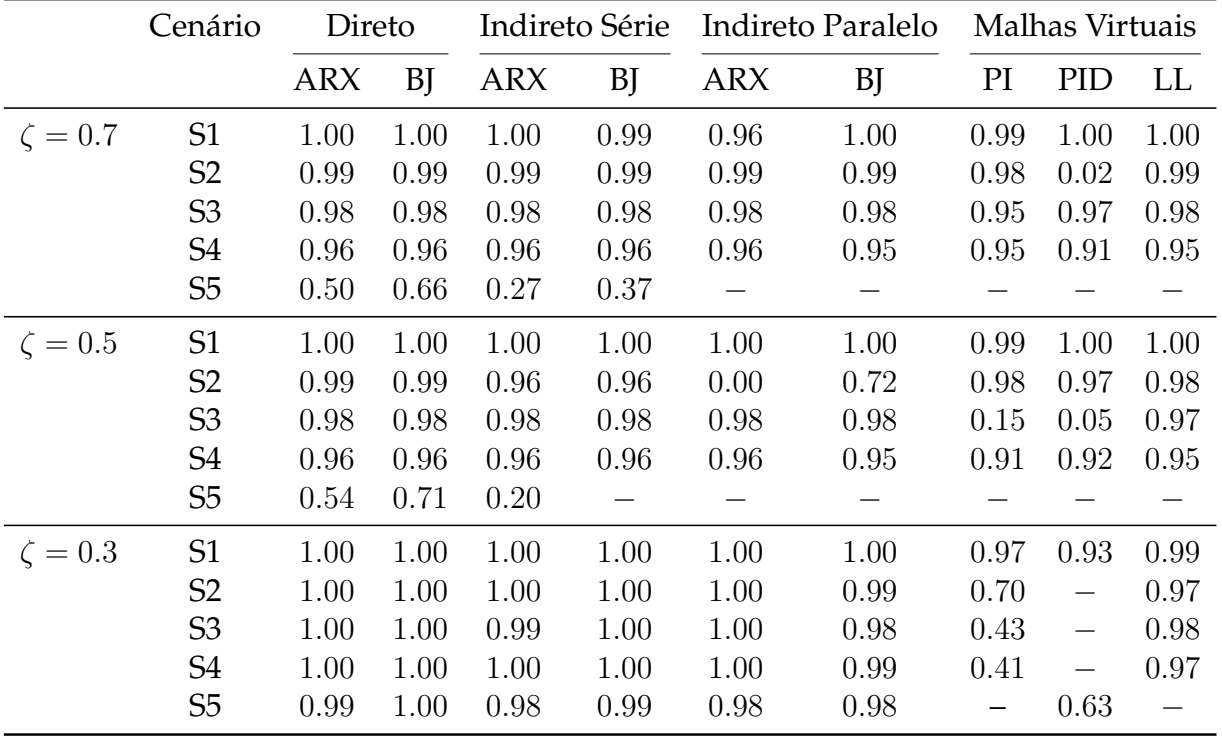

<span id="page-84-0"></span>**Tabela 4.11:** Função de transferência subamortecida: qualidade dos modelos identificados medida pela integral do erro quadrático em relação ao modelo real frente a uma perturbação degrau.

|               |                |            | Direto                   | Indireto Série |       |            | Indireto Paralelo | Malhas Virtuais |       |       |
|---------------|----------------|------------|--------------------------|----------------|-------|------------|-------------------|-----------------|-------|-------|
|               |                | <b>ARX</b> | BJ                       | <b>ARX</b>     | BJ    | <b>ARX</b> | BJ                | PI              | PID   | LL    |
| $\zeta = 0.7$ | S <sub>1</sub> | 1.78       | 1.33                     |                | 48.79 |            |                   | 0.53            | 0.01  | 1.30  |
|               | S <sub>2</sub> | 3.36       |                          |                | 3.87  | 49.79      | 3.46              | 6.41            |       | 9.36  |
|               | S <sub>3</sub> | 3.93       | 9.27                     | 5.07           | 11.70 | 60.59      | 2.09              | 99.29           | 31.49 | 5.19  |
|               | S4             | 1.02       |                          |                | 14.16 |            | 2.11              | 36.62           |       | 37.73 |
|               | S <sub>5</sub> |            |                          |                |       |            |                   |                 |       |       |
| $\zeta=0.5$   | S <sub>1</sub> | 0.15       | 0.14                     | 0.20           | 0.17  | 0.15       | 0.16              | 0.10            | 0.02  | 0.15  |
|               | S <sub>2</sub> | 0.65       | 0.48                     | 1.02           | 1.02  |            | 3.56              | 0.07            | 5.72  | 0.76  |
|               | S <sub>3</sub> | 0.42       | 1.06                     | 4.44           | 0.52  | 0.55       | 0.44              |                 |       | 0.09  |
|               | S <sub>4</sub> | 0.70       | 0.66                     | 0.74           | 0.25  | 3.86       | 0.35              | 15.19           | 0.46  | 2.52  |
|               | S <sub>5</sub> | 37.64      | $\overline{\phantom{m}}$ | 37.48          | 0.61  |            | 89.63             |                 |       |       |
| $\zeta = 0.3$ | S <sub>1</sub> | 2.23       | 2.50                     | 7.76           | 2.82  | 2.45       | 1.61              | 1.06            | 0.02  | 1.59  |
|               | S <sub>2</sub> | 6.88       | 14.78                    | 11.07          | 11.07 |            | 38.26             | 0.62            | 59.86 | 8.07  |
|               | S <sub>3</sub> | 4.40       | 10.83                    |                | 5.44  |            | 4.38              |                 |       | 0.10  |
|               | S <sub>4</sub> | 7.16       | 24.45                    | 7.63           | 2.04  |            | 2.99              |                 | 0.58  | 26.74 |
|               | S <sub>5</sub> |            |                          |                | 6.86  |            |                   |                 |       |       |

<span id="page-84-1"></span>**Tabela 4.12:** Função de transferência instável em malha aberta: ajuste dos modelos identificados pelo índice *fit*.

| Cenário        | Direto |      |      |      | Indireto Série Indireto Paralelo Malhas Virtuais |      |      |           |      |
|----------------|--------|------|------|------|--------------------------------------------------|------|------|-----------|------|
|                | ARX    | BL   | ARX  | BI   | ARX                                              | BI   | ΡГ   | PID.      | -LL  |
| S1             | 99.6   | 98.1 | 99.8 | 98.8 | 99.9                                             | 94.9 |      | 82.2 85.9 | 85.8 |
| S <sub>2</sub> | 87.3   | 86.9 | 87.3 | 86.8 | 81.9                                             | 25.7 |      | 33.5 23.5 | 80.8 |
| S <sub>3</sub> | 82.1   | 81.9 | 82.0 | 81.8 | 60.0                                             | 74.9 | 32.4 | 20.9      | 54.5 |
| S <sub>4</sub> | 75.2   | 74.8 | 75.3 | 75.8 | $\sim$ $-$                                       | 40.5 |      | 27.5 23.7 | 13.2 |
| S <sub>5</sub> | 41.6   | 30.3 | 10.5 |      | 15.8                                             |      |      | 9.1       | 74   |

| Cenário        | <b>Direto</b> |      |      |      | Indireto Série Indireto Paralelo Malhas Virtuais |      |      |      |      |
|----------------|---------------|------|------|------|--------------------------------------------------|------|------|------|------|
|                | ARX           | ВI   | ARX  | BI   | ARX                                              | BI   | PI   | PH)  | LL   |
| S1             | 1.00          | 1.00 | 1.00 | 1.00 | 1.00                                             | 1.00 | 0.97 | 0.98 | 0.98 |
| S <sub>2</sub> | 0.98          | 0.98 | 0.98 | 0.98 | 0.97                                             | 0.45 | 0.56 | 0.41 | 0.96 |
| S <sub>3</sub> | 0.97          | 0.97 | 0.97 | 0.97 | 0.84                                             | 0.94 | 0.54 | 0.38 | 0.80 |
| S <sub>4</sub> | 0.94          | 0.94 | 0.94 | 0.94 |                                                  | 0.65 | 0.47 | 0.42 | 0.29 |
| S <sub>5</sub> | 0.66          | 0.51 | 0.20 |      | 0.29                                             |      |      |      |      |

<span id="page-85-0"></span>**Tabela 4.13:** Função de transferência instável em malha aberta: ajuste dos modelos identificados pelo índice  $R^2$ .

<span id="page-85-1"></span>**Tabela 4.14:** Função de transferência instável em malha aberta: qualidade dos modelos identificados medida pela integral do erro quadrático em relação ao modelo real frente a uma perturbação degrau, em malha fechada com o controlador virtual *lead-lag* dado pela [Equação 4.4.](#page-59-0)

| Cenário        | Direto |         |       |       | Indireto Série Indireto Paralelo Malhas Virtuais |       |      |      |      |
|----------------|--------|---------|-------|-------|--------------------------------------------------|-------|------|------|------|
|                | ARX    | BI      | ARX   | BI    | ARX                                              | BJ    | PI   | PID. | LL   |
| S1             | 2.32   | $-1.73$ |       |       | 2.70                                             | 21.73 | 1.20 | 0.62 | 0.62 |
| S <sub>2</sub> | 2.74   | 4.30    | 3.20  | 4.39  | 17.63                                            | 30.33 |      |      |      |
| S <sub>3</sub> | 3.12   | 4.22    | 4.48  | 4.06  | 20.66                                            | 15.86 |      |      |      |
| S <sub>4</sub> | 1.99   | 5.17    | 20.67 | 1.79  |                                                  |       |      |      |      |
| S <sub>5</sub> | 8.54   |         | 1.01  | 40.55 |                                                  |       |      |      |      |

58CAPÍTULO 4. COMPARAÇÃO DE TÉCNICAS DE IDENTIFICAÇÃO EM MALHA FECHADA

## **Capítulo 5**

# **Projeto de Controladores para Utilização em Malhas Virtuais**

*No capítulo anterior o projeto dos controladores virtuais foi baseado em heurísticas. Este capítulo propõe métodos para o ajuste de controladores-filtro do tipo lead-lag.*

#### **5.1 Avaliação dos controladores** *lead-lag*

Os resultados apresentados no capítulo anterior mostram que o controlador do tipo *lead-lag* empregado nas identificações é mais adequado que os demais tipos utilizados (PI e PID). Os índices de qualidade dos modelos computados indicam que o controladorfiltro do tipo *lead-lag* é o mais indicado nos procedimentos de identifica via malha virtual, uma vez que o seu projeto baseado na constate de tempo dominante  $\tau_{dom}$  do sistema gera bons resultados mesmo que o ajuste seja grosseiro. Neste capítulo, é realizado o estudo para a implementação de um ajuste mais fino no controlador-filtro.

Compensadores do tipo *lead-lag* são filtros compostos por um ganho  $K_c$ , um zero  $a$  e um pólo  $b$ , produzindo a função de transferência apresentada na [Equação 5.1.](#page-88-0) Se o zero ocorre mais próximo da origem que o pólo, ou seja, se  $0 < a < b$ , tem-se um compensador *lead* ou avanço. Se o pólo ocorre mais próximo da origem que o zero, <span id="page-88-0"></span>0 < b < a, tem-se um compensador *lag* ou atraso.

$$
C(s) = K_c \frac{s+a}{s+b} \tag{5.1}
$$

O ajuste inicial dos controladores-filtro para as malhas virtuais empregadas nas identificações considera compensadores avanço, com  $a = \frac{10}{74}$  $\frac{10}{\tau_{dom}}$  e  $b=\frac{1}{\tau_{do}}$  $\frac{1}{\tau_{dom}}$ . Realizando a variação dos parâmetros  $a$  e  $b$  entre  $\frac{10^{-1}}{\tau_{dom}}$  e  $\frac{10^2}{\tau_{dom}}$  $\frac{10^2}{\tau_{dom}}$ , é possível verificar qual é o melhor ajuste e aplicar aos demais casos.

O procedimento foi aplicado desde o caso mais simples, a função de transferência de primeira ordem sem tempo morto  $G_1$ , até  $G_{10}$  função de transferência subamortecida, excetuando-se a função instável caracterizada por  $G_7$ . Três cenários foram considerados nas análises: S1, simulação sem ruído e sem distúrbios, S4, simulação com relação sinal/ruído de 10 e S5, simulação livre de ruído com aplicação de distúrbios não medidos na saída do sistema.

Os resultados obtidos são demonstrados pela avaliação da integral do erro quadrático dos modelos identificados em comparação com o modelo real frente a uma perturbação degrau. As tabelas [5.1](#page-89-0) a [5.9](#page-93-0) apresentam os resultados deste índice nos casos analisados com a variação dos sistemas, cenários e dos parâmetros a e b do controlador virtual.

A observação das nove tabelas mencionadas revela que a utilização de controladores *lead-lag*, com a = b, garante a obtenção se modelos estáveis e com uma boa aproximação do modelo real. Apesar desta conclusão, ainda é possível notar na observação das tabelas que os modelos resultantes da aplicação de malhas virtuais com controladores *lead-lag* onde  $a = \frac{1}{\tau}$  $\frac{1}{\tau_{dom}}$  e  $b=\frac{1}{10\tau_{d}}$  $\frac{1}{10\tau_{dom}}$  resultam em modelos mais acurados. É interessante perceber que esta configuração do controlador-filtro leva aos melhores resultados para os casos de primeira e terceira ordem nos três cenários considerados, sendo exceção apenas os modelos subamortecidos, que discordam em algumas das situações avaliadas.

A utilização da constante de tempo dominante não caracteriza adequadamente um sistema sistema subamortecido, daí a aplicação de controladores-filtro fazem esta consideração na concepção do controlador-filtro não apresentar bons resultados. Entretanto, é possível especular, que a utilização de filtros de segunda ordem seriam capazes de satisfazer estas questões, obtendo modelos mais adequados para o sistema.

|       | Parâmetros |        | ISE            |        |
|-------|------------|--------|----------------|--------|
| a     | b          | S1     | S <sub>4</sub> | S5     |
| 0.02  | 0.02       | 0.140  | 0.736          | 36.265 |
| 0.02  | 0.20       | 0.149  | 0.858          | 68.444 |
| 0.02  | 2.00       | 0.162  | 0.682          | 59.750 |
| 0.02  | 20.00      | 0.183  | 0.720          | 59.063 |
| 0.20  | 0.02       | 0.009  | 0.147          | 0.004  |
| 0.20  | 0.20       | 0.140  | 0.736          | 36.265 |
| 0.20  | 2.00       | 0.163  | 0.612          | 38.938 |
| 0.20  | 20.00      | 0.185  | 0.787          | 48.114 |
| 2.00  | 0.02       | 10.413 | 90.761         | 0.733  |
| 2.00  | 0.20       | 0.088  | $0.221\,$      | 0.363  |
| 2.00  | 2.00       | 0.140  | 0.736          | 36.265 |
| 2.00  | 20.00      | 0.180  | 0.697          | 68.880 |
| 20.00 | 0.02       |        |                |        |
| 20.00 | 0.20       |        |                | 91.814 |
| 20.00 | 2.00       | 0.302  | 3.149          | 5.282  |
| 20.00 | 20.00      | 0.140  | 0.736          | 36.265 |

<span id="page-89-0"></span>Tabela 5.1: Função de transferência  $G_1$  de primeira ordem sem tempo morto: integral do erro quadrático frente a uma perturbação degrau em relação a planta real.

| Parâmetros       |       |                | <b>ISE</b> |        |
|------------------|-------|----------------|------------|--------|
| $\boldsymbol{a}$ | b     | S <sub>1</sub> | S4         | S5     |
| 0.02             | 0.02  | 0.257          | 0.441      | 16.702 |
| 0.02             | 0.20  | 0.342          | 0.593      | 42.354 |
| 0.02             | 2.00  | 0.274          | 0.691      | 34.838 |
| 0.02             | 20.00 | 0.286          | 0.649      | 51.544 |
| 0.20             | 0.02  | 0.148          | 0.469      | 0.155  |
| 0.20             | 0.20  | 0.257          | 0.441      | 16.702 |
| 0.20             | 2.00  | 0.268          | 0.700      | 61.003 |
| 0.20             | 20.00 | 0.283          | 0.649      | 44.227 |
| 2.00             | 0.02  |                |            |        |
| 2.00             | 0.20  | 18.567         | 1.232      | 15.054 |
| 2.00             | 2.00  | 0.257          | 0.441      | 16.702 |
| 2.00             | 20.00 | 0.280          | 0.581      | 61.256 |
| 20.00            | 0.02  |                |            |        |
| 20.00            | 0.20  | 73.789         |            | 87.622 |
| 20.00            | 2.00  | 22.427         | 0.391      | 17.970 |
| 20.00            | 20.00 | 0.257          | 0.441      | 16.702 |

Tabela 5.2: Função de transferência  $G_2$  de primeira ordem com tempo morto igual a 2: integral do erro quadrático frente a uma perturbação degrau em relação a planta real.

Tabela 5.3: Função de transferência  $G_3$  de primeira ordem com tempo morto igual a 5: integral do erro quadrático frente a uma perturbação degrau em relação a planta real.

| Parâmetros     |          |        | <b>ISE</b> |         |
|----------------|----------|--------|------------|---------|
| $\overline{a}$ | b        | S1     | S4         | S5      |
| 0.02           | $0.02\,$ | 0.780  | 1.040      | 13.126  |
| 0.02           | $0.20\,$ | 0.666  | 1.361      | 27.189  |
| 0.02           | $2.00\,$ | 0.675  | 0.737      | 21.746  |
| 0.02           | 20.00    | 0.709  | 0.665      | 42.231  |
| 0.20           | 0.02     | 0.764  | 0.587      | 0.689   |
| 0.20           | $0.20\,$ | 0.780  | 1.040      | 13.126  |
| 0.20           | $2.00\,$ | 0.683  | 0.773      | 61.728  |
| 0.20           | 20.00    | 0.709  | 1.045      | 53.133  |
| 2.00           | $0.02\,$ |        |            |         |
| 2.00           | $0.20\,$ | 90.547 | 37.798     | 134.358 |
| 2.00           | $2.00\,$ | 0.780  | 1.040      | 13.126  |
| 2.00           | 20.00    | 0.668  | 1.528      | 21.952  |
| 20.00          | $0.02\,$ |        |            |         |
| 20.00          | $0.20\,$ | 73.196 | 41.071     |         |
| 20.00          | $2.00\,$ |        | 16.738     | 4.171   |
| 20.00          | 20.00    | 0.780  | 1.040      | 13.126  |

|                | ISE<br>Parâmetros |        |       |        |
|----------------|-------------------|--------|-------|--------|
| $\overline{a}$ | h                 | S1     | S4    | S5     |
| 0.02           | 0.02              | 0.126  | 0.814 |        |
| 0.02           | 0.20              | 0.140  | 1.674 |        |
| 0.02           | 2.00              | 0.145  | 0.626 |        |
| 0.02           | 20.00             | 0.215  | 1.153 |        |
| 0.20           | 0.02              | 0.013  | 0.418 | 13.620 |
| 0.20           | 0.20              | 0.126  | 0.814 |        |
| 0.20           | 2.00              | 0.129  | 7.311 |        |
| 0.20           | 20.00             | 0.214  | 1.122 |        |
| 2.00           | 0.02              |        |       |        |
| 2.00           | 0.20              | 76.351 |       | 70.535 |
| 2.00           | 2.00              | 0.126  | 0.814 |        |
| 2.00           | 20.00             | 0.203  | 1.067 |        |
| 20.00          | 0.02              |        |       |        |
| 20.00          | 0.20              |        |       |        |
| 20.00          | 2.00              |        | 5.486 |        |
| 20.00          | 20.00             | 0.126  | 0.814 |        |
|                |                   |        |       |        |

**Tabela 5.4:** Função de transferência G<sup>4</sup> de terceira ordem com zero: integral do erro quadrático frente a uma perturbação degrau em relação a planta real.

**Tabela 5.5:** Função de transferência G<sup>5</sup> de terceira ordem: integral do erro quadrático frente a uma perturbação degrau em relação a planta real.

|                | Parâmetros |             | ISE   |        |
|----------------|------------|-------------|-------|--------|
| $\overline{a}$ | b          | S1          | S4    | $S5\,$ |
| 0.02           | 0.02       | 0.135       | 0.766 |        |
| 0.02           | 0.20       | 0.189       | 0.893 | 39.600 |
| 0.02           | 2.00       | 0.156       | 0.868 | 87.508 |
| 0.02           | 20.00      | 0.162       | 0.621 | 60.349 |
| 0.20           | 0.02       | 0.017       | 0.362 | 4.203  |
| 0.20           | 0.20       | 0.135       | 0.766 |        |
| 0.20           | 2.00       | 0.153       | 0.385 | 71.301 |
| 0.20           | 20.00      | 0.162       | 0.619 |        |
| 2.00           | 0.02       |             |       |        |
| 2.00           | 0.20       | 2.924       |       |        |
| 2.00           | 2.00       | $\rm 0.135$ | 0.766 |        |
| 2.00           | 20.00      | 0.163       | 0.603 |        |
| 20.00          | 0.02       |             |       |        |
| 20.00          | 0.20       |             |       |        |
| 20.00          | 2.00       | 1.200       |       |        |
| 20.00          | 20.00      | $\rm 0.135$ | 0.766 |        |

| Parâmetros     |          |           | <b>ISE</b> |    |
|----------------|----------|-----------|------------|----|
| $\overline{a}$ | b        | S1        | S4         | S5 |
| 0.02           | 0.02     | ${0.217}$ | 0.443      |    |
| 0.02           | 0.20     | 0.246     | 0.678      |    |
| 0.02           | 2.00     | 0.309     | 1.156      |    |
| 0.02           | 20.00    | 0.375     | 1.065      |    |
| 0.20           | 0.02     | 0.128     | 29.584     |    |
| 0.20           | 0.20     | 0.217     | 0.443      |    |
| 0.20           | 2.00     | 0.299     | 1.183      |    |
| 0.20           | 20.00    | 0.373     | 1.313      |    |
| 2.00           | 0.02     |           | 36.990     |    |
| 2.00           | 0.20     | 0.946     | 23.702     |    |
| 2.00           | $2.00\,$ | 0.217     | 0.443      |    |
| 2.00           | 20.00    | 0.356     | 1.073      |    |
| 20.00          | 0.02     |           |            |    |
| 20.00          | 0.20     |           |            |    |
| 20.00          | $2.00\,$ |           |            |    |
| 20.00          | 20.00    | $0.217\,$ | 0.443      |    |

**Tabela 5.6:** Função de transferência G<sup>6</sup> de terceira ordem com zero: integral do erro quadrático frente a uma perturbação degrau em relação a planta real.

Tabela 5.7: Função de transferência G<sub>8</sub> subamortecida: integral do erro quadrático frente a uma perturbação degrau em relação a planta real.

|                | Parâmetros |                | ISE            |        |  |
|----------------|------------|----------------|----------------|--------|--|
| $\overline{a}$ | b          | S <sub>1</sub> | S <sub>4</sub> | S5     |  |
| 0.02           | 0.02       | 0.139          | 0.412          | 49.786 |  |
| $0.02\,$       | 0.20       | 0.158          | 0.765          | 43.823 |  |
| $0.02\,$       | 2.00       | 0.166          | 0.487          |        |  |
| $0.02\,$       | 20.00      | 0.181          | 0.776          |        |  |
| 0.20           | 0.02       | 0.017          | 0.053          | 34.629 |  |
| 0.20           | 0.20       | 0.139          | 0.412          | 49.786 |  |
| $0.20\,$       | 2.00       | 0.164          | 0.553          |        |  |
| 0.20           | 20.00      | 0.180          | 0.727          |        |  |
| 2.00           | 0.02       |                |                |        |  |
| 2.00           | 0.20       |                | 17.173         |        |  |
| 2.00           | 2.00       | 0.139          | 0.412          | 49.786 |  |
| 2.00           | 20.00      | 0.176          | 0.693          |        |  |
| 20.00          | 0.02       |                |                |        |  |
| 20.00          | 0.20       |                |                |        |  |
| 20.00          | $2.00\,$   | 13.034         |                |        |  |
| 20.00          | 20.00      | 0.139          | 0.412          | 49.786 |  |

|       | Parâmetros |       | <b>ISE</b>  |        |
|-------|------------|-------|-------------|--------|
| a     | b          | S1    | S4          | S5     |
| 0.02  | 0.02       | 0.146 | 0.810       |        |
| 0.02  | 0.20       | 0.130 | 0.849       |        |
| 0.02  | 2.00       | 0.177 | 0.631       | 47.037 |
| 0.02  | 20.00      | 0.083 | 0.872       |        |
| 0.20  | 0.02       | 0.015 | $0.066\,$   | 34.606 |
| 0.20  | 0.20       | 0.146 | 0.810       |        |
| 0.20  | 2.00       | 0.173 | 0.692       |        |
| 0.20  | 20.00      | 0.200 | $0.643\,$   |        |
| 2.00  | 0.02       |       |             |        |
| 2.00  | 0.20       |       | 7.393       | 98.435 |
| 2.00  | 2.00       | 0.146 | $\rm 0.810$ |        |
| 2.00  | 20.00      | 0.165 | 1.130       |        |
| 20.00 | 0.02       |       |             |        |
| 20.00 | 0.20       |       |             |        |
| 20.00 | 2.00       |       |             |        |
| 20.00 | 20.00      | 0.146 | 0.810       |        |

Tabela 5.8: Função de transferência G<sub>9</sub> subamortecida: integral do erro quadrático frente a uma perturbação degrau em relação a planta real.  $\overline{a}$ 

<span id="page-93-0"></span>Tabela 5.9: Função de transferência  $G_{10}$  subamortecida: integral do erro quadrático frente a uma perturbação degrau em relação a planta real.

|          | Parâmetros |           | ISE            |        |
|----------|------------|-----------|----------------|--------|
| $\alpha$ | b          | S1        | S <sub>4</sub> | S5     |
| 0.02     | 0.02       | 0.153     | 2.820          | 18.990 |
| 0.02     | 0.20       | 0.156     | 1.104          | 50.219 |
| 0.02     | 2.00       | 0.198     | 1.234          | 89.458 |
| 0.02     | 20.00      | 0.265     | 1.523          | 37.127 |
| 0.20     | 0.02       | 3.476     | 30.005         | 50.404 |
| 0.20     | 0.20       | 0.153     | 2.820          | 18.990 |
| 0.20     | 2.00       | 0.185     | 1.378          |        |
| 0.20     | 20.00      | 0.264     | 0.909          | 37.133 |
| 2.00     | 0.02       | 88.577    |                | 89.802 |
| 2.00     | 0.20       |           | 14.922         |        |
| 2.00     | 2.00       | $0.153\,$ | 2.820          | 18.990 |
| 2.00     | 20.00      | 0.252     | 1.273          |        |
| 20.00    | 0.02       |           |                |        |
| 20.00    | 0.20       |           |                |        |
| 20.00    | 2.00       |           |                |        |
| 20.00    | 20.00      | 0.153     | 2.820          | 18.990 |

# **Capítulo 6**

#### **Conclusões**

#### **6.1 Identificação de sistema em malha fechada Conclusões**

A redução do custo operacional no processo de identificação assim como questões de segurança do processo tornam a identificação de sistemas em malha fechada uma alternativa bastante atraente se comparada com os métodos tradicionais de identificação em malha aberta. Neste trabalho foram apresentadas diferentes técnicas de identificação de sistemas em malha fechada já consolidadas e uma nova proposição realizada recentemente, avaliada.

Partindo da análise dos métodos tradicionais de identificação em malha fechada, o método direto aparece como sendo o mais confiável da identificação de sistemas. Em diversas situações, ele se mostra como uma boa opção na obtenção de modelos de malha aberta de alta qualidade. O fator que realmente pesa contra o método direto é a estimação do tempo morto dos modelos, há uma certa tendência do método em incluir tempo morto superior ao real existente na planta, como observado no caso dos sistemas subamortecidos  $G_{8-10}$ . Os métodos indireto em série e indireto em paralelo tornam-se uma excelente alternativa na identificação quando há presença de ruído na operação, especialmente quando associados a modelos do tipo *Box-Jenkins*.

O método da malha virtual mostra um grande potencial de utilização e aplicabilidade garantida, segundo o estudo apresentado. Os resultados mostram que a utilização de controladores-filtro do tipo *lead-lag* são a melhor alternativa na implementação de malhas virtuais para a identificação de sistemas em malha fechada: controladores *lead-lag* garantem a estabilidade do filtro, gerando, assim, sinais estáveis.

A relação entre os parâmetros do controlador virtual *lead-lag* e a constante de tempo do sistema analisado foi estabelecida. Os estudos realizados mostram que o controlador-filtro da Equação [5.1](#page-88-0) configurado para  $K_c = 1$ ,  $a = \frac{1}{\tau_{tot}}$  $\frac{1}{\tau_{dom}}$  e  $b=\frac{1}{10\tau_{d}}$  $\frac{1}{10\tau_{dom}}$  gera melhores modelos, mesmo nos casos de sistemas que são atingidos por algum tipo de distúrbio não medido. Esta relação só não se verifica para os sistemas subamortecidos, cujas dinâmicas não podem ser descritas por apenas um parâmetro.

Além disso a aproximação da função de transferência da planta em malha aberta no domínio da freqüência, pode ser considerada uma alternativa eficaz na identificação de sistemas em malha fechada. Esta aproximação evita os problemas em se obter uma solução numérica, garantindo a ordem especificada do modelo identificado, assim como assegura que o sistema obtido seja realizável fisicamente.

Além dos estudos realizados na presente dissertação, sugerem-se alguns pontos para que sejam explorados em trabalhos futuros, no que diz respeito a metologia da malha virtual:

- aplicação da metodologia da malha virtual a sistemas multivariáveis;
- utilização de controladores virtuais alternativos, como do tipo *lead-lag* de segunda ordem, para aplicação com sistemas subamortecidos;
- aplicação da metodologia de identificação em malha fechada via malha virtual em sistemas e processos reais.

## **Referências Bibliográficas**

- AGüERO, J.; GOODWIN, G.; HOF, P. Van den. Virtual closed loop identification: a generalized tool for identification in closed loop. 47th *IEEE Conference on Decision and Control*, p. 1968–1973, December 2008.
- AGüERO, J. C. *Virtual closed loop identification*. School of Electrical Engineering and Computer Science, The University of Newcastle, 2004. Technical report EE04017.
- AGüERO, J. C. *Virtual closed loop identification: A Bias Compensation Approach*. School of Electrical Engineering and Computer Science, The University of Newcastle, 2004. Technical report EE04003.
- AGüERO, J. C. *System identification methodologies incorporating constraints*. Tese (Doutorado) — The University of Newcastle, Callaghan, NSW, Australia, 2005.
- AGüERO, J. C.; GOODWIN, G. C. Virtual closed loop identification: a subspace approach. In: *43rd IEEE Conference on Decision and Control*. [S.l.: s.n.], 2004. v. 1, p. 364–369.
- AGUIRRE, L. A. *Introdução à identificação de Sistemas: técnicas lineares e não-lineares aplicadas a sistemas reais*. 3. ed. rev. e ampl.. ed. [S.l.: s.n.], 2007.
- BOX, G. E.; JENKINS, G. M. *Time series analysis: forecasting and control*. [S.l.]: Holden-Day, 1976.
- CAINES, P. E.; CHAN, C. Feedback between stationary stochastic processes. *IEEE Transactions on Automatic Control*, AC-20, n. 4, p. 498–508, August 1975.
- DEFALQUE, B.; GEVERS, M.; INSTALLE, M. Combined identification of the inputoutput and noise dynamics of a closed-loop controlled linear system. *International Journal of Control*, v. 24, n. 3, p. 345–360, September 1976.
- ESCOBAR, M. *Abordagem Flexível, Robusta e Estruturada para o Projeto de Controladores PID Multivariáveis*. Dissertação (Mestrado) — Universidade Federal do Rio Grande do Sul, 2006.
- ESMAILI, A.; MACGREGOR, J. F.; TAYLOR, P. A. Direct and two-step methods for closed-loop identification: a comparison of asymptotic and finite data set performance. *Journal of Process Control*, v. 10, n. 6, p. 525–537, 2000.
- FACCIN, F. *Abordagem Inovadora no Projeto de Controladores*. Dissertação (Mestrado) Universidade Federal do Rio Grande do Sul, 2004.
- FAVOREEL, W.; MOOR, B. D.; OVERSCHEE, P. V. Subspace state space system identification for industrial processes. *Journal of Process Control*, v. 10, n. 2-3, p. 149 – 155, 2000. ISSN 0959-1524. Disponível em: <[http://www.sciencedirect.com/science-](http://www.sciencedirect.com/science/article/B6V4N-3YJYG92-7/2/08176791a55447ebbab3fe106f0e79cb) [/article/B6V4N-3YJYG92-7/2/08176791a55447ebbab3fe106f0e79cb](http://www.sciencedirect.com/science/article/B6V4N-3YJYG92-7/2/08176791a55447ebbab3fe106f0e79cb)>.
- FORSSELL, U. *Properties and Usage of Closed-loop Identification Methods*. Tese (Licentiate thesis LIU-TEK-LIC-1997:), set. 1997.
- FORSSELL, U. *Closed-loop Identification: Methods, Theory, and Applications*. Tese (Linköping Studies in Science and Technology. Thesis No 566), mar. 1999.
- FORSSELL, U.; LJUNG, L. Closed-loop identification revisited. *Automatica*, v. 35, n. 7, p. 1215–1241, 1999.
- FORSSELL, U.; LJUNG, L. A projection method for closed-loop identification. *IEEE Transactions on Automatic Control*, v. 45, n. 11, p. 2101–2106, 2000. 0018-9286.
- GEVERS, M. *Towards a joint design of identification and control*. [S.l.]: Essays on Control, 1993. 111-151 p.
- GEVERS, M. A personal view on the development of system identification. In: *CD-ROM Proceedings 13th IFAC Symposium on System Identification (SYSID 2003)*. [S.l.: s.n.], 2003. p. 773–784.
- GEVERS, M. A personal view of the development of system identification: A 30-year journey through an exciting field. *IEEE Control Systems Magazine*, v. 26, n. 6, p. 93– 105, December 2006. ISSN 0272-1708.
- GEVERS, M.; ANDERSON, B. D. O.; CODRONS, B. Issues in modeling for control. In: *AMERICAN CONTROL CONFERENCE*. [S.l.: s.n.], 1998. p. 1615–1619.
- GEVERS, M.; BOMBOIS, X.; CODRONS, B.; SCORLETTI, G.; ANDERSON, B. D. O. Model validation for control and controller validation in a prediction error identification framework–part i: theory. *Automatica*, v. 39, n. 3, p. 403 – 415, 2003. ISSN 0005-1098. Disponível em: <[http://www.sciencedirect.com/science/article-](http://www.sciencedirect.com/science/article/B6V21-47HS29N-1/2/d28cfd5a91326ea5547df012fb915d52) [/B6V21-47HS29N-1/2/d28cfd5a91326ea5547df012fb915d52](http://www.sciencedirect.com/science/article/B6V21-47HS29N-1/2/d28cfd5a91326ea5547df012fb915d52)>.
- GEVERS, M.; LJUNG, L. Optimal experiment designs with respect to the intended model application. *Automatica*, v. 22, n. 5, p. 543 – 554, 1986. ISSN 0005- 1098. Disponível em: <[http://www.sciencedirect.com/science/article/B6V21-](http://www.sciencedirect.com/science/article/B6V21-47X25NV-VW/2/c4e9d0ea98c8c6ff49543a3548847b1b) [47X25NV-VW/2/c4e9d0ea98c8c6ff49543a3548847b1b](http://www.sciencedirect.com/science/article/B6V21-47X25NV-VW/2/c4e9d0ea98c8c6ff49543a3548847b1b)>.
- GUSTAVSSON, I.; LJUNG, L.; SöDERSTRöM, T. Identification of processes in closed loop - identifiability and accuracy aspects. *Automatica*, v. 13, p. 59–75, 1977.
- HANSEN, F. R.; FRANKLIN, G. F.; KOSUT, R. L. Closed-loop identification via the fractional representation: Experiment design. In: *Proceedings of American Control Conference, Pittsburgh, PA, USA*. [S.l.: s.n.], 1989. p. 1422 – 1427.
- HJALMARSSON, H.; GEVERS, M.; BRUYNE, F. de. For model-based control design, closed-loop identification gives better performance. *Automatica*, v. 32, n. 12, p. 1659 – 1673, 1996. ISSN 0005-1098. Disponível em: <[http://www.sciencedirect.com-](http://www.sciencedirect.com/science/article/B6V21-48GDJY8-4/2/2661a307be8ade2d20eeab1949205bae) [/science/article/B6V21-48GDJY8-4/2/2661a307be8ade2d20eeab1949205bae](http://www.sciencedirect.com/science/article/B6V21-48GDJY8-4/2/2661a307be8ade2d20eeab1949205bae)>.
- HOF, P. M. J. V. D.; SCHRAMA, R. J. P. An indirect method for transfer function estimation from closed loop data. *Automatica*, v. 29, n. 6, p. 1523–1527, 1993.
- HOF, P. M. Van den; SCHRAMA, R. J. P.; CALLAFON, R. A. de; BOSGRA, O. H. Identification of normalised coprime plant factors from closed-loop experimental data. *European Journal of Control*, v. 1, n. 1, p. 62–74, 1995. Disponível em: <www.scopus- .com>.
- HOF, P. Van den. Closed-loop issues in system identification. *Annual Reviews in Control*, v. 22, p. 173–186, 1998.
- HOF, P. Van den; SCHRAMA, R.; BOSGRA, O. An indirect method for transfer function estimation from closed loop data. 31<sup>st</sup> *IEEE Conference on Decision and Control*, v. 2, p. 1702–1706, 1992.
- HUANG, B.; SHAH, S. L. Closed-loop identification: a two step approach. *Journal of Process Control*, v. 7, n. 6, p. 425–438, 1997.
- JANSSON, H. *Experiment design with aplications in identification for control*. Tese (Doutorado) — Royal Institute of Technology (KTH), Sweden, 2004.
- LANDAU, I. D. Identification in closed loop: a powerful design tool (better design models, simpler controllers). *Control Engineering Practice*, v. 9, n. 1, p. 51–65, 2000.
- LINDBERGER, N. Stochastic identification of computer-regulated linear plants in noise environments. *International Journal of Control*, v. 16, n. 6, p. 1009–1019, December 1972.
- LINDBERGER, N. Stochastic identification of computer-regulated linear plants in noise environments. *International Journal of Control*, v. 17, n. 1, p. 65–80, January 1973.
- LINDQVIST, K.; HJALMARSSON, H. *Proceedings of the IEEE Conference on Decision and Control*, v. 5, p. 4326–4331, 2001.
- LJUNG, L. Information contents in identification data from closed-loop operation. *Decision and Control, Proceedings of the 32nd IEEE Conference on*, v. 3, p. 2248–2252, Dec 1993.
- LJUNG, L. System identification theory for the user. 2<sup>nd</sup>. [S.l.]: Prentice Hall, 1999.
- LJUNG, L. *System Identification Toolbox 7*. [S.l.], 2007. The MathWorks Inc.
- LJUNG, L.; CAINES, P. E. Asymptotic normality of prediction error estimators for approximate system models. *IEEE Conference on Decision and Control including the* 17th *Symposium on Adaptive Processes*, v. 17, p. 927–932, Jan. 1978.
- LJUNG, L.; GUSTAVSSON, I.; SODERSTROM, T. Identification of linear multivariable systems operating under linear feedback control. *IEEE Transactions on Automatic Control*, Volume AC-19, n. Issue 6, p. 836–840, December 1974.
- LJUNG, L.; MCKELVEY, T. Subspace identification from closed loop data. *Signal Processing Journal*, v. 52, n. 2, p. 209–216, 1996. Disponível em: <citeseer.ist.psu.edu- /ljung95subspace.html>.
- OVERSCHEE, P. V.; MOOR, B. D. Subspace algorithms for the stochastic identification problem.  $30^{th}$  *IEEE Conference On Decision and Control*, p. 1321–1326, 1991. Disponível em: <citeseer.ist.psu.edu/641900.html>.
- PHADKE, M.; WU, S. Identification of multiinput multioutput transfer function and noise model of a blast furnace from closed-loop data. *IEEE Transactions on Automatic Control*, AC-19, n. 6, p. 944–955, December 1974.
- RIVERA, D. E.; LEE, H.; BRAUN, M. W.; MITTELMANN, H. D. Plant-friendly system identification: a challenge for the process industries. *IFAC Symposium on System Identification (SYSID 2003)*, 2003.
- SöDERSTRöM, T.; GUSTAVSSON, I.; LJUNG, L. Identifiability conditions for linear systems operating in closed loop. *Int. J. Control*, v. 21, p. 234–255, 1975.
- SOTOMAYOR, O. A.; ODLOAK, D.; MORO, L. F. Closed-loop model re-identification of processes under mpc with zone control. *Control Engineering Practice*, v. 17, n. 5, p. 551 – 563, 2009. ISSN 0967-0661. Disponível em: <[http://www.sciencedirect.com-](http://www.sciencedirect.com/science/article/B6V2H-4TYXM08-1/2/11e94153f584ae18559cf81676d640ae) [/science/article/B6V2H-4TYXM08-1/2/11e94153f584ae18559cf81676d640ae](http://www.sciencedirect.com/science/article/B6V2H-4TYXM08-1/2/11e94153f584ae18559cf81676d640ae)>.
- TRIERWEILER, J. O.; MÜLLER, R.; ENGELL, S. Multivariable low order structured-controller design by frequency response approximation. *Brazilian Journal of Chemical Engineering*, v. 17, p. 793 – 808, Dec. 2000. ISSN 0104-6632. Disponível em: <[http://www.scielo.br/scielo.php?script=sci](http://www.scielo.br/scielo.php?script=sci_arttext&pid=S0104-66322000000400042&nrm=iso) arttext&pid=S0104- [66322000000400042&nrm=iso](http://www.scielo.br/scielo.php?script=sci_arttext&pid=S0104-66322000000400042&nrm=iso)>.
- TRIERWEILER, J. O.; POSSER, M. S. *PID Toolbox Uma Ferramenta Para o Ensino e Ajuste de Controladores PIDs*. [S.l.], 2002.
- VIBERG, M. Subspace-based methods for the identification of linear time-invariant systems. *Automatica*, v. 31, n. 12, p. 1835 – 1851, 1995. ISSN 0005-1098. Trends in System Identification. Disponível em: <[http://www.sciencedirect.com/science-](http://www.sciencedirect.com/science/article/B6V21-3YMFVCP-7/2/d05d0528b5e01cfb1f9a4478f4430e17) [/article/B6V21-3YMFVCP-7/2/d05d0528b5e01cfb1f9a4478f4430e17](http://www.sciencedirect.com/science/article/B6V21-3YMFVCP-7/2/d05d0528b5e01cfb1f9a4478f4430e17)>.
- WONG, K.; POLAK, E. Identification of linear discrete time systems using the instrumental variable method. *Automatic Control, IEEE Transactions on*, v. 12, n. 6, p. 707– 718, Dec 1967. ISSN 0018-9286.
- XING, Z. W. On indirect identification of feedback-control systems via the instrumental variables methods. *IEEE Transactions on Circuits and Systems I: Fundamental Theory and Applications*, v. 50, p. 1232–1238, 2003. ISSN 1057-7122.

# **Livros Grátis**

( <http://www.livrosgratis.com.br> )

Milhares de Livros para Download:

[Baixar](http://www.livrosgratis.com.br/cat_1/administracao/1) [livros](http://www.livrosgratis.com.br/cat_1/administracao/1) [de](http://www.livrosgratis.com.br/cat_1/administracao/1) [Administração](http://www.livrosgratis.com.br/cat_1/administracao/1) [Baixar](http://www.livrosgratis.com.br/cat_2/agronomia/1) [livros](http://www.livrosgratis.com.br/cat_2/agronomia/1) [de](http://www.livrosgratis.com.br/cat_2/agronomia/1) [Agronomia](http://www.livrosgratis.com.br/cat_2/agronomia/1) [Baixar](http://www.livrosgratis.com.br/cat_3/arquitetura/1) [livros](http://www.livrosgratis.com.br/cat_3/arquitetura/1) [de](http://www.livrosgratis.com.br/cat_3/arquitetura/1) [Arquitetura](http://www.livrosgratis.com.br/cat_3/arquitetura/1) [Baixar](http://www.livrosgratis.com.br/cat_4/artes/1) [livros](http://www.livrosgratis.com.br/cat_4/artes/1) [de](http://www.livrosgratis.com.br/cat_4/artes/1) [Artes](http://www.livrosgratis.com.br/cat_4/artes/1) [Baixar](http://www.livrosgratis.com.br/cat_5/astronomia/1) [livros](http://www.livrosgratis.com.br/cat_5/astronomia/1) [de](http://www.livrosgratis.com.br/cat_5/astronomia/1) [Astronomia](http://www.livrosgratis.com.br/cat_5/astronomia/1) [Baixar](http://www.livrosgratis.com.br/cat_6/biologia_geral/1) [livros](http://www.livrosgratis.com.br/cat_6/biologia_geral/1) [de](http://www.livrosgratis.com.br/cat_6/biologia_geral/1) [Biologia](http://www.livrosgratis.com.br/cat_6/biologia_geral/1) [Geral](http://www.livrosgratis.com.br/cat_6/biologia_geral/1) [Baixar](http://www.livrosgratis.com.br/cat_8/ciencia_da_computacao/1) [livros](http://www.livrosgratis.com.br/cat_8/ciencia_da_computacao/1) [de](http://www.livrosgratis.com.br/cat_8/ciencia_da_computacao/1) [Ciência](http://www.livrosgratis.com.br/cat_8/ciencia_da_computacao/1) [da](http://www.livrosgratis.com.br/cat_8/ciencia_da_computacao/1) [Computação](http://www.livrosgratis.com.br/cat_8/ciencia_da_computacao/1) [Baixar](http://www.livrosgratis.com.br/cat_9/ciencia_da_informacao/1) [livros](http://www.livrosgratis.com.br/cat_9/ciencia_da_informacao/1) [de](http://www.livrosgratis.com.br/cat_9/ciencia_da_informacao/1) [Ciência](http://www.livrosgratis.com.br/cat_9/ciencia_da_informacao/1) [da](http://www.livrosgratis.com.br/cat_9/ciencia_da_informacao/1) [Informação](http://www.livrosgratis.com.br/cat_9/ciencia_da_informacao/1) [Baixar](http://www.livrosgratis.com.br/cat_7/ciencia_politica/1) [livros](http://www.livrosgratis.com.br/cat_7/ciencia_politica/1) [de](http://www.livrosgratis.com.br/cat_7/ciencia_politica/1) [Ciência](http://www.livrosgratis.com.br/cat_7/ciencia_politica/1) [Política](http://www.livrosgratis.com.br/cat_7/ciencia_politica/1) [Baixar](http://www.livrosgratis.com.br/cat_10/ciencias_da_saude/1) [livros](http://www.livrosgratis.com.br/cat_10/ciencias_da_saude/1) [de](http://www.livrosgratis.com.br/cat_10/ciencias_da_saude/1) [Ciências](http://www.livrosgratis.com.br/cat_10/ciencias_da_saude/1) [da](http://www.livrosgratis.com.br/cat_10/ciencias_da_saude/1) [Saúde](http://www.livrosgratis.com.br/cat_10/ciencias_da_saude/1) [Baixar](http://www.livrosgratis.com.br/cat_11/comunicacao/1) [livros](http://www.livrosgratis.com.br/cat_11/comunicacao/1) [de](http://www.livrosgratis.com.br/cat_11/comunicacao/1) [Comunicação](http://www.livrosgratis.com.br/cat_11/comunicacao/1) [Baixar](http://www.livrosgratis.com.br/cat_12/conselho_nacional_de_educacao_-_cne/1) [livros](http://www.livrosgratis.com.br/cat_12/conselho_nacional_de_educacao_-_cne/1) [do](http://www.livrosgratis.com.br/cat_12/conselho_nacional_de_educacao_-_cne/1) [Conselho](http://www.livrosgratis.com.br/cat_12/conselho_nacional_de_educacao_-_cne/1) [Nacional](http://www.livrosgratis.com.br/cat_12/conselho_nacional_de_educacao_-_cne/1) [de](http://www.livrosgratis.com.br/cat_12/conselho_nacional_de_educacao_-_cne/1) [Educação - CNE](http://www.livrosgratis.com.br/cat_12/conselho_nacional_de_educacao_-_cne/1) [Baixar](http://www.livrosgratis.com.br/cat_13/defesa_civil/1) [livros](http://www.livrosgratis.com.br/cat_13/defesa_civil/1) [de](http://www.livrosgratis.com.br/cat_13/defesa_civil/1) [Defesa](http://www.livrosgratis.com.br/cat_13/defesa_civil/1) [civil](http://www.livrosgratis.com.br/cat_13/defesa_civil/1) [Baixar](http://www.livrosgratis.com.br/cat_14/direito/1) [livros](http://www.livrosgratis.com.br/cat_14/direito/1) [de](http://www.livrosgratis.com.br/cat_14/direito/1) [Direito](http://www.livrosgratis.com.br/cat_14/direito/1) [Baixar](http://www.livrosgratis.com.br/cat_15/direitos_humanos/1) [livros](http://www.livrosgratis.com.br/cat_15/direitos_humanos/1) [de](http://www.livrosgratis.com.br/cat_15/direitos_humanos/1) [Direitos](http://www.livrosgratis.com.br/cat_15/direitos_humanos/1) [humanos](http://www.livrosgratis.com.br/cat_15/direitos_humanos/1) [Baixar](http://www.livrosgratis.com.br/cat_16/economia/1) [livros](http://www.livrosgratis.com.br/cat_16/economia/1) [de](http://www.livrosgratis.com.br/cat_16/economia/1) [Economia](http://www.livrosgratis.com.br/cat_16/economia/1) [Baixar](http://www.livrosgratis.com.br/cat_17/economia_domestica/1) [livros](http://www.livrosgratis.com.br/cat_17/economia_domestica/1) [de](http://www.livrosgratis.com.br/cat_17/economia_domestica/1) [Economia](http://www.livrosgratis.com.br/cat_17/economia_domestica/1) [Doméstica](http://www.livrosgratis.com.br/cat_17/economia_domestica/1) [Baixar](http://www.livrosgratis.com.br/cat_18/educacao/1) [livros](http://www.livrosgratis.com.br/cat_18/educacao/1) [de](http://www.livrosgratis.com.br/cat_18/educacao/1) [Educação](http://www.livrosgratis.com.br/cat_18/educacao/1) [Baixar](http://www.livrosgratis.com.br/cat_19/educacao_-_transito/1) [livros](http://www.livrosgratis.com.br/cat_19/educacao_-_transito/1) [de](http://www.livrosgratis.com.br/cat_19/educacao_-_transito/1) [Educação - Trânsito](http://www.livrosgratis.com.br/cat_19/educacao_-_transito/1) [Baixar](http://www.livrosgratis.com.br/cat_20/educacao_fisica/1) [livros](http://www.livrosgratis.com.br/cat_20/educacao_fisica/1) [de](http://www.livrosgratis.com.br/cat_20/educacao_fisica/1) [Educação](http://www.livrosgratis.com.br/cat_20/educacao_fisica/1) [Física](http://www.livrosgratis.com.br/cat_20/educacao_fisica/1) [Baixar](http://www.livrosgratis.com.br/cat_21/engenharia_aeroespacial/1) [livros](http://www.livrosgratis.com.br/cat_21/engenharia_aeroespacial/1) [de](http://www.livrosgratis.com.br/cat_21/engenharia_aeroespacial/1) [Engenharia](http://www.livrosgratis.com.br/cat_21/engenharia_aeroespacial/1) [Aeroespacial](http://www.livrosgratis.com.br/cat_21/engenharia_aeroespacial/1) [Baixar](http://www.livrosgratis.com.br/cat_22/farmacia/1) [livros](http://www.livrosgratis.com.br/cat_22/farmacia/1) [de](http://www.livrosgratis.com.br/cat_22/farmacia/1) [Farmácia](http://www.livrosgratis.com.br/cat_22/farmacia/1) [Baixar](http://www.livrosgratis.com.br/cat_23/filosofia/1) [livros](http://www.livrosgratis.com.br/cat_23/filosofia/1) [de](http://www.livrosgratis.com.br/cat_23/filosofia/1) [Filosofia](http://www.livrosgratis.com.br/cat_23/filosofia/1) [Baixar](http://www.livrosgratis.com.br/cat_24/fisica/1) [livros](http://www.livrosgratis.com.br/cat_24/fisica/1) [de](http://www.livrosgratis.com.br/cat_24/fisica/1) [Física](http://www.livrosgratis.com.br/cat_24/fisica/1) [Baixar](http://www.livrosgratis.com.br/cat_25/geociencias/1) [livros](http://www.livrosgratis.com.br/cat_25/geociencias/1) [de](http://www.livrosgratis.com.br/cat_25/geociencias/1) [Geociências](http://www.livrosgratis.com.br/cat_25/geociencias/1) [Baixar](http://www.livrosgratis.com.br/cat_26/geografia/1) [livros](http://www.livrosgratis.com.br/cat_26/geografia/1) [de](http://www.livrosgratis.com.br/cat_26/geografia/1) [Geografia](http://www.livrosgratis.com.br/cat_26/geografia/1) [Baixar](http://www.livrosgratis.com.br/cat_27/historia/1) [livros](http://www.livrosgratis.com.br/cat_27/historia/1) [de](http://www.livrosgratis.com.br/cat_27/historia/1) [História](http://www.livrosgratis.com.br/cat_27/historia/1) [Baixar](http://www.livrosgratis.com.br/cat_31/linguas/1) [livros](http://www.livrosgratis.com.br/cat_31/linguas/1) [de](http://www.livrosgratis.com.br/cat_31/linguas/1) [Línguas](http://www.livrosgratis.com.br/cat_31/linguas/1)

[Baixar](http://www.livrosgratis.com.br/cat_28/literatura/1) [livros](http://www.livrosgratis.com.br/cat_28/literatura/1) [de](http://www.livrosgratis.com.br/cat_28/literatura/1) [Literatura](http://www.livrosgratis.com.br/cat_28/literatura/1) [Baixar](http://www.livrosgratis.com.br/cat_30/literatura_de_cordel/1) [livros](http://www.livrosgratis.com.br/cat_30/literatura_de_cordel/1) [de](http://www.livrosgratis.com.br/cat_30/literatura_de_cordel/1) [Literatura](http://www.livrosgratis.com.br/cat_30/literatura_de_cordel/1) [de](http://www.livrosgratis.com.br/cat_30/literatura_de_cordel/1) [Cordel](http://www.livrosgratis.com.br/cat_30/literatura_de_cordel/1) [Baixar](http://www.livrosgratis.com.br/cat_29/literatura_infantil/1) [livros](http://www.livrosgratis.com.br/cat_29/literatura_infantil/1) [de](http://www.livrosgratis.com.br/cat_29/literatura_infantil/1) [Literatura](http://www.livrosgratis.com.br/cat_29/literatura_infantil/1) [Infantil](http://www.livrosgratis.com.br/cat_29/literatura_infantil/1) [Baixar](http://www.livrosgratis.com.br/cat_32/matematica/1) [livros](http://www.livrosgratis.com.br/cat_32/matematica/1) [de](http://www.livrosgratis.com.br/cat_32/matematica/1) [Matemática](http://www.livrosgratis.com.br/cat_32/matematica/1) [Baixar](http://www.livrosgratis.com.br/cat_33/medicina/1) [livros](http://www.livrosgratis.com.br/cat_33/medicina/1) [de](http://www.livrosgratis.com.br/cat_33/medicina/1) [Medicina](http://www.livrosgratis.com.br/cat_33/medicina/1) [Baixar](http://www.livrosgratis.com.br/cat_34/medicina_veterinaria/1) [livros](http://www.livrosgratis.com.br/cat_34/medicina_veterinaria/1) [de](http://www.livrosgratis.com.br/cat_34/medicina_veterinaria/1) [Medicina](http://www.livrosgratis.com.br/cat_34/medicina_veterinaria/1) [Veterinária](http://www.livrosgratis.com.br/cat_34/medicina_veterinaria/1) [Baixar](http://www.livrosgratis.com.br/cat_35/meio_ambiente/1) [livros](http://www.livrosgratis.com.br/cat_35/meio_ambiente/1) [de](http://www.livrosgratis.com.br/cat_35/meio_ambiente/1) [Meio](http://www.livrosgratis.com.br/cat_35/meio_ambiente/1) [Ambiente](http://www.livrosgratis.com.br/cat_35/meio_ambiente/1) [Baixar](http://www.livrosgratis.com.br/cat_36/meteorologia/1) [livros](http://www.livrosgratis.com.br/cat_36/meteorologia/1) [de](http://www.livrosgratis.com.br/cat_36/meteorologia/1) [Meteorologia](http://www.livrosgratis.com.br/cat_36/meteorologia/1) [Baixar](http://www.livrosgratis.com.br/cat_45/monografias_e_tcc/1) [Monografias](http://www.livrosgratis.com.br/cat_45/monografias_e_tcc/1) [e](http://www.livrosgratis.com.br/cat_45/monografias_e_tcc/1) [TCC](http://www.livrosgratis.com.br/cat_45/monografias_e_tcc/1) [Baixar](http://www.livrosgratis.com.br/cat_37/multidisciplinar/1) [livros](http://www.livrosgratis.com.br/cat_37/multidisciplinar/1) [Multidisciplinar](http://www.livrosgratis.com.br/cat_37/multidisciplinar/1) [Baixar](http://www.livrosgratis.com.br/cat_38/musica/1) [livros](http://www.livrosgratis.com.br/cat_38/musica/1) [de](http://www.livrosgratis.com.br/cat_38/musica/1) [Música](http://www.livrosgratis.com.br/cat_38/musica/1) [Baixar](http://www.livrosgratis.com.br/cat_39/psicologia/1) [livros](http://www.livrosgratis.com.br/cat_39/psicologia/1) [de](http://www.livrosgratis.com.br/cat_39/psicologia/1) [Psicologia](http://www.livrosgratis.com.br/cat_39/psicologia/1) [Baixar](http://www.livrosgratis.com.br/cat_40/quimica/1) [livros](http://www.livrosgratis.com.br/cat_40/quimica/1) [de](http://www.livrosgratis.com.br/cat_40/quimica/1) [Química](http://www.livrosgratis.com.br/cat_40/quimica/1) [Baixar](http://www.livrosgratis.com.br/cat_41/saude_coletiva/1) [livros](http://www.livrosgratis.com.br/cat_41/saude_coletiva/1) [de](http://www.livrosgratis.com.br/cat_41/saude_coletiva/1) [Saúde](http://www.livrosgratis.com.br/cat_41/saude_coletiva/1) [Coletiva](http://www.livrosgratis.com.br/cat_41/saude_coletiva/1) [Baixar](http://www.livrosgratis.com.br/cat_42/servico_social/1) [livros](http://www.livrosgratis.com.br/cat_42/servico_social/1) [de](http://www.livrosgratis.com.br/cat_42/servico_social/1) [Serviço](http://www.livrosgratis.com.br/cat_42/servico_social/1) [Social](http://www.livrosgratis.com.br/cat_42/servico_social/1) [Baixar](http://www.livrosgratis.com.br/cat_43/sociologia/1) [livros](http://www.livrosgratis.com.br/cat_43/sociologia/1) [de](http://www.livrosgratis.com.br/cat_43/sociologia/1) [Sociologia](http://www.livrosgratis.com.br/cat_43/sociologia/1) [Baixar](http://www.livrosgratis.com.br/cat_44/teologia/1) [livros](http://www.livrosgratis.com.br/cat_44/teologia/1) [de](http://www.livrosgratis.com.br/cat_44/teologia/1) [Teologia](http://www.livrosgratis.com.br/cat_44/teologia/1) [Baixar](http://www.livrosgratis.com.br/cat_46/trabalho/1) [livros](http://www.livrosgratis.com.br/cat_46/trabalho/1) [de](http://www.livrosgratis.com.br/cat_46/trabalho/1) [Trabalho](http://www.livrosgratis.com.br/cat_46/trabalho/1) [Baixar](http://www.livrosgratis.com.br/cat_47/turismo/1) [livros](http://www.livrosgratis.com.br/cat_47/turismo/1) [de](http://www.livrosgratis.com.br/cat_47/turismo/1) [Turismo](http://www.livrosgratis.com.br/cat_47/turismo/1)